## **Argus Specialist Publication** May 24-30, 1983 No. 12 38p

## INSIDE

Programs to type in for: Oric-1. Spectrum, ZX81, Dragon, Video Genie/TRS-80

Software reviews for: Spectrum, ZX81, BBC, Dragon, VIC-20, NewBrain

Best seller charts for: Spectrum, VIC, ZX81, Dragon

## NOW A BETTER DEAL FOR BUYERS

You will be able to put more trust in what sales staff say about computers, says the Computer Trade Association which is setting up a training scheme.

Concerned about complaints, members plan to encourage classes at technical colleges and award certificates and diplomas.

Secretary Nigel Backhurst said: "The courses will not teach them how to sell.

"The idea is to give those selling computers a better technical background so that they can give a better service to the customer."

He said the scheme, due to be discussed at a CTA meeting next week, would be selffinancing with an exam fee of £5-10.

Mr Blanchard had received more than 30-complaints about misleading advice given in some chain stores, although two large chains stressed their thorough training for staff.

As 'a result, he toured a number of stores and found that computer knowledge among the sales staff varied widely.

Since a report in Home Computing Weekly, Mr. Backhurst has been contacted

#### A micro for the poet

in seven hours - that was the goal of Dave Morice's computer poetry marathon,

Seated at an Apple in the window of Books Etc in London's Charing Cross Road, he said: "I've already written two plays, several articles and 100 pages of a novel on a computer. I shied away from the idea at first - it seemed too remote. But now I enjoy it because it's | Continued on page 5

A hundred poems by computer [ easier. I wouldn't write a novel with a typewriter. You can make the changes so much quicker by computer."

> Dave an American who usually works as a computer typesetter in Iowa City, was writing the poems to publicise his book Cartoon Poems, which came out on May 9. He's now working on a new book Com-

by two retail training officers who spoke of their difficulties in providing a general background in computing to their staff.

And two technical colleges offered to run part-time courses.

Now the CTA has in mind inviting more colleges to run courses to improve the computer knowledge of sales peo-

The association would check the syllabuses and make two-stage awards. One would be a diploma, equivalent to a C.S.E. and there would be a certificate for more advanced knowledge.

Association chairman Tony Shiel, of Knot Komputing, said the type of queries sales staff should be able to answer included the difference Continued on page 3

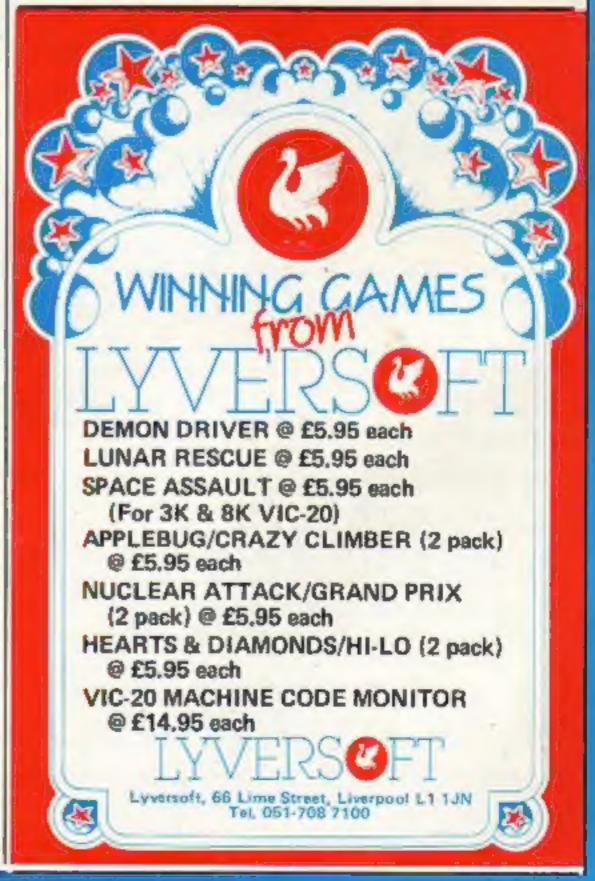

# THE COBRA OUT OF THE COBRA OUT OF THE COBRA O

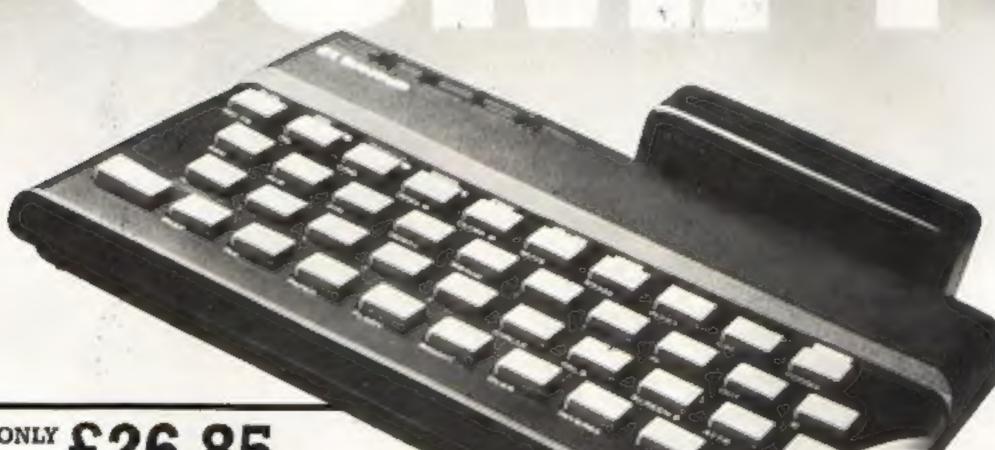

E26.85 INCLUSIVE VAT

Why pay more when you can use your Sinclair\*to tie into a mainframe and/or networks with the COBRA RS 232

COMMUNICATION INTERFACE.

SOFTWARE AVAILABLE £4.50

COMPLETE KIT £30.00

Suitable for use with Sinclair ZX8l or Spectrum (Specify when ordering)

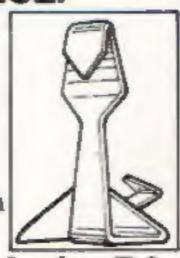

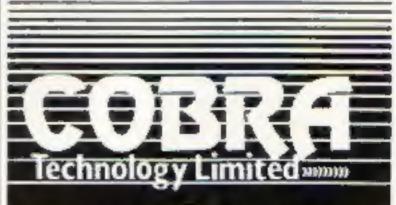

COBRA Technology Ltd., 378 Caledonian Rd., Islington, London N11DR

Manufacturers of Quality Micro Technology Peripherals HCW12

## THE BLACK HOLE

Highest score received to date 963 by Darren Gerald of Christchurch, Dorset.

Continued from front page

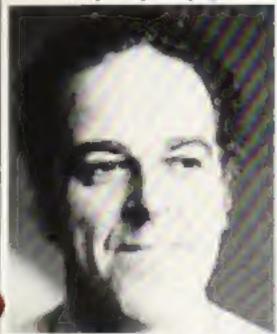

Tony Shiel - better deal for buyers

between computer languages, what high-resolution means and the difference between eight-bit and 16-bit micros.

Mr Shiel, who said he admired the training Tandy gave to its staff, also wanted sales people taught about the legal side of retailing - not to make claims which the computers could not live up to.

Computer Trade Association, 108 Margaret Street, Coatville, Leics LE6 2LX

#### **New For** the 64

Commodore is bringing out a compiler and an extended version of BASIC for its 64 computer.

Petspeed 64, bought from Oxford Computer Systems for an estimated £100,000, is a four-pass compiler which is reckoned to generate code running up to 20 times faster than the original BASIC program.

And Simons BASIC, named afte the writer David Simons, adds 114 instructions. including RENUMber, and is said to give easy access to colour and sprite commands.

Both will cost £50 and are due to go on sale for the 4th International Commodore Computer Show, at the Cunard Hotel, Hammersmith, on June 9-11.

Commodore Business Machines (UK), 675 Ajax Avenue, Slough, Berks SL1 4BG

| News                                                   | 6,7,9 |
|--------------------------------------------------------|-------|
| Best sellers                                           | 9     |
| Oric-1 program                                         | 12    |
| Profile: Red Shift                                     | 14    |
| Dragon program Use your micro to fend off bankruptcy   | 16    |
| Software reviews for the ZX81, Sharp MZ-80K, VIC-20    | 19    |
| Spectrum software reviews .                            | 23    |
| Spectrum software reviews .                            | 25    |
| ZX programming                                         | 27    |
| Software reviews                                       | 31    |
| Software reviews Copycat games for your micro          | 35    |
| Stretch your mind on the VIC-20, BBC, Spectrum         | 38    |
| Video Genie/TRS-80 program Play golf with your fingers | 40    |

#### Don't miss next week's election special: programs for the Spectrum and ViC-20 to type in

Acting Editor: Paul Liptrot Assistant Editor: Candice Goodwin. Managing Editor: Ron Harris

Advertisement Manager: Coleen Pimm Assistant Advertisement Manager: Barry Bingham Classified Advertising: Bridgette Sherliker Managing Director: Jim Connell

Argus Specialist Publications Ltd. 145 Charing Cross Road, London WC2H OEE, 01-437 1002

Home Computing Weekly is published on Tuesdays. Distribution by Argus Press Sales and Distribution Ltd. 12-14 Paul Street, London EC2A 4JS. Printed by Alabaster Passmore & Sons Ltd, of London and Maidstone, Kent. Design and origination by MM Design and Print,145 Charing Cross Rd., London WC2HOEE

#### NEW FREE CATALOGUES

The best for Spectrum or ZX81. Call 24 hours, give name, address, computer.

01-789 8546 Software Supermarket

#### **BBC** gives first aid to chemists

The BBC Micro will be giving chemists some first aid, thanks to a new package from John Richardson Computers,

By the end of this year, chemists will be required to print all the lables on the drugs they issue instead of writing them out by hand.

Using the BBC connected up to a printer and disk drive, they can print up to 2,000 different types of drugs and hundreds of different doses - as well as keeping track of their stocks of drugs.

To do this, though, the BBC has to be upgraded to 96K using a special expansion board, which John Richardson believes is the first board of this size ever to be used in a microcomputer.

But at the end of the day. the upgraded micro can still be unplugged and taken home for an evening of programming or games playing.

John Richardson Computers, Unit 337, Walton Summit, Bamber Bridge, Preston, Lancs PR6 8AR

#### Rent a Spectrum

Sinclair Research has welcomed a lending library...for computers.

Gloucester library has bought 12 of the company's Spectrums for borrowers who leave a £50 deposit and pay £10 for two weeks.

A Sinclair spokesman said: "It seems like a good idea. It can only encourage more people to take an interest in computing."

The scheme is run by Gloucester County Council's technical services department outside normal library hours, on Fridays between 5.30pm and 8pm. If successful, it will spread to other libraries.

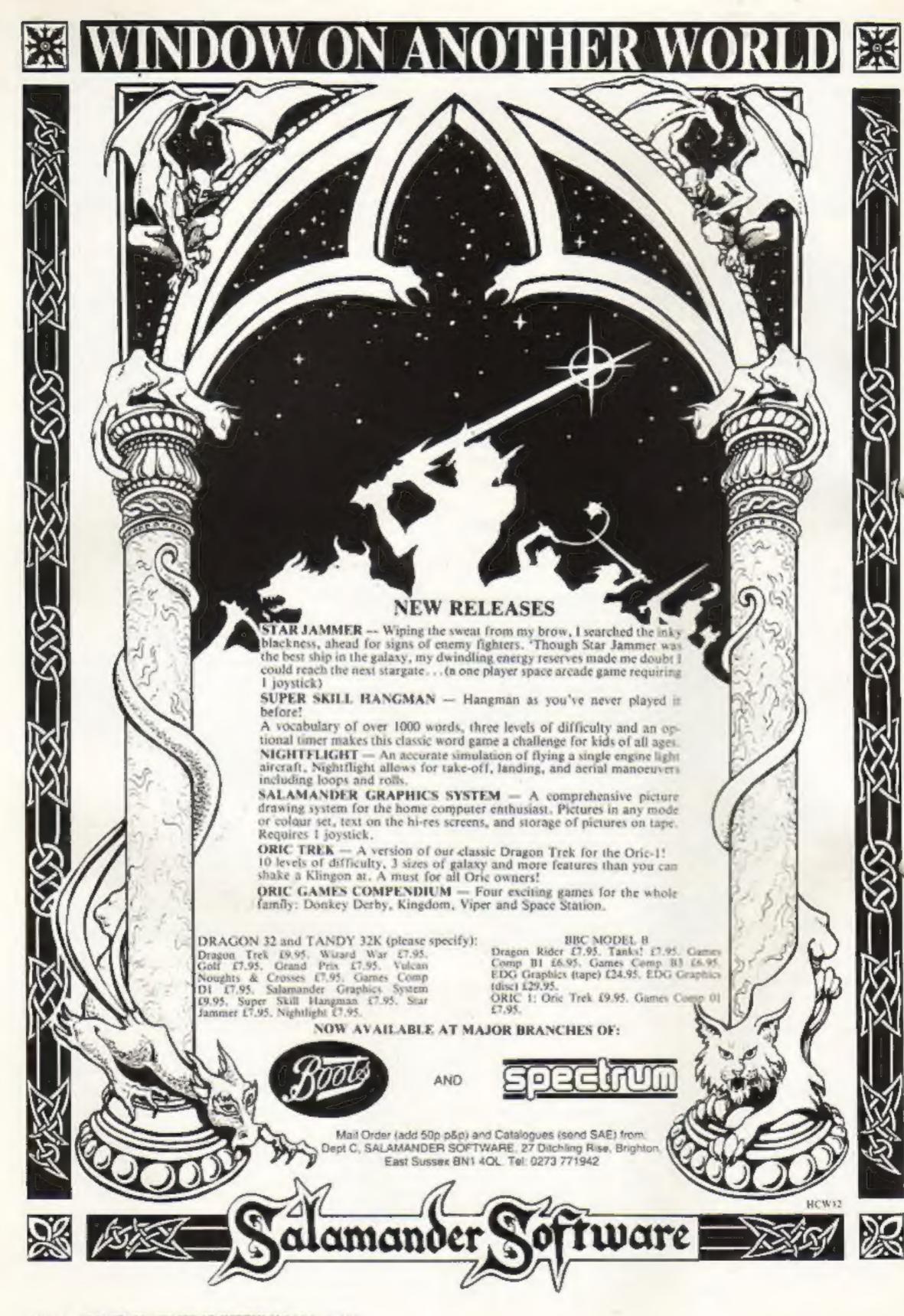

## Lowdown on the U.S. Software game

If you like to read interesting and informative books on computers and related subjects, you will want to write to these people, dilithium Press (the lower case d is correct) is one of the best known quality small publishers around. Here is a very small sampling from their latest catalog: The Sinclair ZX-81 Programming for Real Applications; The Year Of The Robot; How to Make Money With Your Microcomputer; TRS-80 Color Programs (for the Color Computer); plus lots more.

One nive feature is that software for their books is usually available, saving you the trouble and aggravation of having to key it in yourself. The other nice thing is that most of their books cost less than \$16. Write for a catalog, dilithium Press, P.O. Box 606, Beaverton Oregon 97075.

#### \*\*\*\*

From Abacus Software comes a line of interesting items for the Vic, Commodore 64, and the Pet. Among the 20 or so items in their product line, these caught my immediate attention: Vic Teny Pilot, the interactive educational language, \$17.95; Pet Tiny Pascal, \$39.95; Tiny Basic Compiler, \$19.95; and Cribbage (the card gume) for \$14.95. If you write to them they will send you a free catalog.

For your information, they charge \$3.00 for passage and handling "elsewhere" and accept U.S. dollars by check, international money order, Access or Barclaycard. Write to them. They are ready for you. Abacus Software, P.O. Box 7211, Grand Rapids, Michigan 49510, (616) 241 5510.

#### \*-\*-\*

Having a hard time remembering all those details about your ZX-81? Now there is a 10-page reference card available of particular interest to owners of the ZX-81 (we call it the Timex 1000). The information on the card covers BASIC commands and functions, special commands, operators, graphics, codes from 0 to 255, useful ROM calls, programming tigs, memory maps, timing charts, hex/decimal conversions, op codes, and information on Peek and Poke.

All this and more for only \$5.95 from Nanos Systems Corp., P.O. Box 24344, Speedway Indiana 46224, (317) 244-4078.

#### \*\*\*

If you are an octive reader and cannot get your fill of computer books, you might try joining The Computer Book Club. At the present time, they are running an introductory offer. You pick your choice of five titles, worth up to \$102.75, pay only \$2.95 for all five (plus shipping), then all you have to do is buy four more books in the next year. All books offered are sold at a discount which is at leas t 20-75 per cent less than list. There are many other benefits of membership in this very excellent and legitimate book club owned by one of America's largest technical book publishers. Write for details to The Computer Book Club, Blue Ridge Summit, PA 17214.

That's all for now. See you next week — same time, same place. Bud izen
Fairfield, California

Continued from front page

puter Comics. He said: "It's going to be written on a real simple level for people who don't know anything about computers. It'll deal with the history, sociology and future of computers".

Dave is a computer games enthusiast whose particular favourites are Tron, Frogger and Pacman. Of this poem, written for Home Computing Weekly, he said: "It's the longest I've written today. It just shows what happens when you give someone a topic they like."

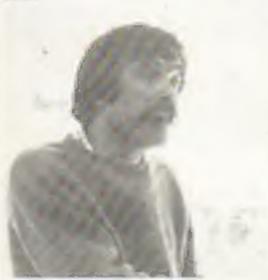

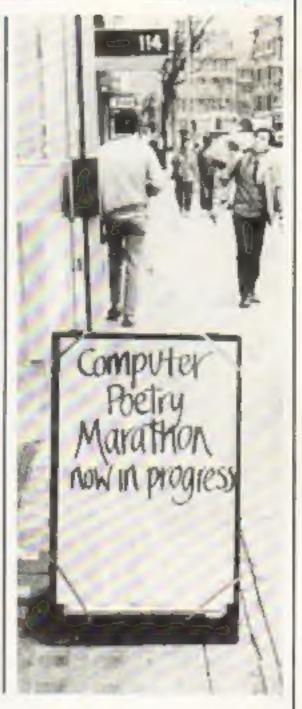

Alice, who was sitting behind Brian, jumped up and pushed one of the men to get in front of her husband. who was busily playing Pacman. Not discouraged, he turned to the Frogger game a few feet away and hopped over to it. Depositing a token, he watched with fascination as the frog appeared on the screen. The timer began, He moved the joystick back and forth, up and down, and jumped across the electronic highway, then the stream, but alas landed his from on the back of an alligator, where it sunk, "Alice!" he screamed, "This is your fault. Get over here and quit playing Pacman -- it's a waste of money!" She was involved in a heavy game of Tron, though, and was about to lose her tanks...

One of Dave's poems - inspired by computer games

#### SPECTRUM TRS 80

LOTS OF INTERESTING SOFTWARE FOR THE ABOVE, E.G:-SPECTRUM EDUCATIONAL GAMES CASSETTE 1. ARITHMETIC GAMES CASSETTE 2. LOGIC GAMES PRICE £4.95 EACH LEVEL 1 IS EASY. HIGHEST LEVEL IS FORBIDDEN TO MERE MORTALS.

CAMEL MICROS. 33A COMMERCIAL RD., WEYMOUTH, DORSET (03057) 70092 HCW12

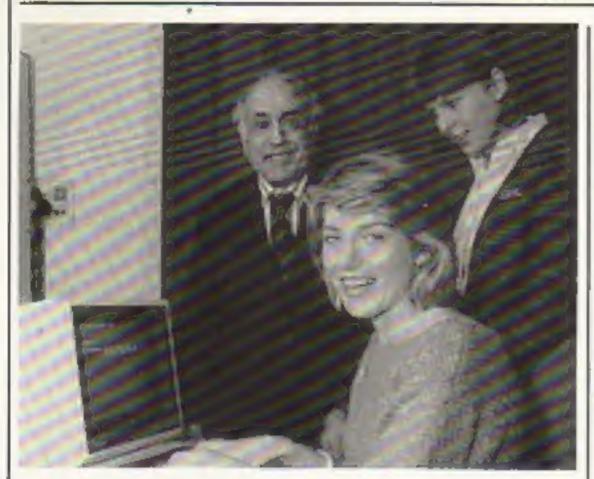

#### Scott of the keyboard

Selina Scott, now a breakfast TV presenter, handed over the 100,000th BBC micro to the speech therapy unit of Charing Cross Hospital.

It was donated free by BBC ed, and chie Enterprises for use with a device Alison Perry

called Toucan, a voice synthesiser and visual aid which can be programmed with words and phrases for each patient.

Selina Scott at the keyboardwith Hugh Rossi, Minister for Social Security and the Disabled, and chief speech therapist Alison Perry

# You could be on our pages

We welcome programs articles and tips from our readers.

PROGRAMS should, if possible, be computer printed to a width of 48 characters (use a new ribbon) and/or sent on cassette. Check carefully that they are bug-free. Include details of what your program does, how it works, variables you have used and hints on conversion.

ARTICLES on using home computers should be no longer than 2,000 words. Don't worry about your writing ability — just try to keep to the style in HCW. Articles most likely to be published will help our readers make better use of their micros by giving useful ideas, possibly with programming examples. We will convert any sketched illustrations into finished artwork.

TIPS are short articles, and brief programming routines which we can put together with others. Your hints can aid other computer users.

Competitive rates are paid.

Keep a copy of your submissions and include an SAE if you want them returned. Label everything clearly and give a daytime and home phone number if you can.

Paul Liptrot, Home Computing Weekly, 145 Charing Cross Road, London WC2H QEE

#### Let us program

You could soon be seeing more of your clergyman thanks to a new program which not only saves paperwork but tells him the best route for his visiting rounds.

It was written by 27-yearold Gareth Morgan, who has degrees in both theology and computer science.

His wife Sharon, 25, his partner in Gareth Morgan Computer Services, said: "He decided his real vocation was in lay work and put the two together."

Mrs Morgan explained that the package, running on the TRS-80 model III, is entirely inter-religious — it will work just an happily organising an Anglican church or a Sikh temple.

It is called Kubernesis, which is Greek for administrator (see I Corinthians).

So far two copies, at £150 for disc and 56-page manual, have been sold — one to an Anglican clergyman and one to a Methodist.

The package can record facts on congregations of up to 620, provided the computer has 48K of RAM and two disc drives, including notes like dates of birth, recent illnesses, Sunday School membership and so on.

And it will sort addresses by post code, cutting down travelling time between visits,

The couple are both involved with their local Anglican church. Mr Morgan hopes soon

#### Oric joysticks

Pasesoft has brought out what it says is the first joystick interface for the Oric-1.

It costs £14.99, including a free game called Tracer Racer, and will run one or two Ataritype joysticks.

The company, which recently combined with Ozark Software, has just launched six tapes for the Oric, all priced at £4.99. They are: Adventureland, Five Alive, Worm, Pioneer 1847, a machine code monitor and a disassembler.

Pasesoft, 213-215 Market Street, Hyde, Cheshire SK14 1HF to be a lay preacher and Mrs Morgan is a member of the Parochial Church Council.

Mr Morgan, a freelance consultant working on IBM mainframes, wrote Kubernesis over nine months.

They suggest purchasers also buy a word processing package to speed up sermon writing and production of newsletters.

And there are more ideas in the pipeline, including a package which will plan visits by preachers to cirucit Methodist churches and another which will produce statistics on baptisms, weddings, funerals and confirmations.

One clergyman has also suggested a program which will search a database of hymns to find one most suitable for that week's sermon.

Goreth Morgan Computer Services, 34 Avon Park, Bristol BSS 9RS

## K-tel: more sign soon

More software companies would be signing deals with K-tel, known until now for heavily advertised record albums, to distribute 15 titles by dk'tronies.

Mr Moulds said: "I expect more signing within weeks. I can't be more specific — we are taiking to a lot of people simultaneously — but we have the capacity to handle up to a dozen ranges easily."

K-tel says its store-by-store system can distribute software more efficiently than present methods.

K-tel International (UK), 620 Western Avenue, London W3 0TU

#### Packed with TI programs

Home Computing Weekly contributor Vince Apps has just published a book of 35 programs for the standard TI-99/4A.

They are mainly games — including a 3D maze — plus some for educational and household use. The Texas Program Book, published by Phoenix Publishing Associates, costs £5.95.

Phoenix Publishing Associates, 14 Vernon Road, Bushey, Herts WD2 2JL

## We're the cheapest

Clement Chambers, boss of software CRL, claims he has broken a price barrier by bringing out four cassettes for the ZX81 which retail at £3.50 each.

Mr Chambers said: "We decided to break new territory in price because we thought young children can't afford more on their pocket money.

"We are not making as much profit, of course, but there are about half a million ZX81s about and we hope to sell more as a result.

"This is the first time at these prices in a retail outlet. If I'd had one of them two years ago the price would have been £6.95."

The four games, on sale in John Menzies, are Escape from Manhattan, J.D. Arcades, 10 1K Games and Alien Rain/Outrider.

CRL, 140 Whitechapel Road, London El 1EJ

## TI's two

Texas Instruments, now advertising its T1-99/4A on TV, is making two offers to buyers.

All purchasers sending a form to TI will get products worth £50 free: a pari of joysticks, a BASIC tutorial cassette and a software cartridge.

And anyone buying six cartridges for the TI-99/4A can get a free speech synthesiser or cassette recorder. Both offers end on July 2.

Texas Instruments, Manton Lane, Bedford MK41 7PA

#### Survival is the game

Newly-formed Linus Software is bringing out its first tape, an adventure called Armageddon, based on survival after a nuclear holocaust. Running on the 16K ZX81, it will cost £4.50.

Linus Software, 17/4 West Winnelstrae, Feites Park, Ferry Road, Edinburgh

# Don't be fooled by micro ads

One thing that never fails to amuse me is the advertising blurb that companies release to sell their computers, software and peripherals. I have noticed several distinctive styles of computer ads in the time that I have been computing. Here are a few of them.

1 The "Buy-it-for-the-children" approach. This method is usually deployed in the High Street stores to catch parents unawares, and is most prevalent at Christmas. According to the blurb, the children's education will suffer unless you rush into the shop and buy a particular brand of micro or piece of software.

However useful micros may be as teaching aids, I think this "buy it or else" tactic is pretty unscrupulous. Anxious parents might end up struggling financially to buy their little Freddy a home computer of his own after seeing such ads.

2 The "We've-got-more-than-them" technique. The first colour and sound micro and 3½ K RAM (despite excuggerated claims to 5K), the next had 16K, followed by 32, then 48, and now 64K. Who really uses all that much memory? How soon will it be before a company claims to have a 256K machine with a 50-colour display and quadrophonic sound, all for under £100?

3 Possibly the ugliest side of computer advertising is the downright lies that are told by some companies about their products.

The offenders shall remain nameless, but for example certain companies have shown in their ads pictures on a television screen that could not possibly be produced on their product—just the thing to fool, and disappoint, an uninitiated beginner to computing.

Another misleading element is the specifications chart showing selected aspects of the micro being promoted compared with the competition. The worst I have seen showed the machine's capabilities with the words "NO COMPARABLE COMPETITION" scrawled across the spaces left in the table for the BBC Micro, Apple, and "Japanese imitations". What about the features they left out?

4 This section shows how desperate computer manufactures are getting for new customers. I refer of course to the Channel 4 advert where a row of bespectacled men feed facts into different computers, which all come up with the same make as the best. This kind of petty sniping is just laughable.

To conclude, I would advise any prospective computer buyer to read a lot of magazine reviews before taking the plunge of buying computer hardware or software. These reviews often present a much better picture of the product than an advertisment ever will.

Mark Phillips Student, Eastleigh, Hants

• What makes you pleased or annoyed about the micro scene, hardware or software? We welcome contributions for this column. Send them to: Paul Lipriot, Opinion, Home Computing Weekly, 145 Charing Cross Road, London WC2H 0EE. Please include your occupation and your interest in computing.

## Bamby software

Leverburgh, Isle of Harris Mas 3TX Tal 085 982 313.

## Introduce original games for Dragon 32

Golden Apples:- Steal the apples, then defeat the warlock. £5.95.

Planetary Trader:-Choose your cargo (that's the easy bill then deliver it £5-95.

Surprise: Spells giants a magic ring, but not another Lord of the Rings E8-45.

Mini-games:- 4 games per tope, simple but compelling?

All tapes include Postage & Packing and a 4 4.4.
no-quibble guarantee.

Write to us at the above address, or ring anytime between 9a.m. and 9p.m.
(Alternative phone no: 085-982-239)

## Push your Sinclair to the limit

#### ZX81/SPECTRUM ARCADE GAMES

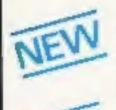

ZX INVASION FORCE

Use your skill to fire through the energy band to destroy the menacing alien ship -

SPEC INVADERS SPEC GOBBLEMAN

These exciting highspeed classic games

incorporate hi-resolutiongraphics and sound to bring you the best in arcade action at only £4.95 each (16/46K)

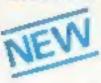

SPEC FROG S/SHOWDOWN (16/48K)

Hop across the dangerous road avoiding the lethal cars, then lorries. Go back to the

wild west for a gunfight battle amongst cacti and wagons. Features include western music. £4.95

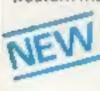

AULES

AVAILABLE

FROM ARTIC

NAMTIR RAIDERS (ZX61) High speed, quick action arcade game with four separate groups of attackers. 23.95

Goppleman also evallable for ZX81 at £3.85

THE ULTIMATE ADVENTURE FOR THE

SPECTRUM/ ZX81 for only £9.95

AND THE CHANCE

TO WIN

£10,000 or more

has tell you £10,000 in his will. In order to claim your

windfall you must solve twelve class and gain. access to a bank account in which the money hits -

actually been deposited. Be the first to crack the puzzle and the prize is yours! Plus you will win two lickets to the city of the secret KRAKIT Wautt location. The Prize money is increased weekly. A telephone number will be supplied so you have the coportunity to find out just how much you could win

DON'T MISS

YOUR CHANCE TO WIN

A FORTUNE!

#### UTILITIES

Nine powerful new functions for your ZX81 (including re-number lines (golo, gosub), program merge. string finding and replacement, \$5.95

A 30 in 1 machine code tool and disassembler får your ZX Spectrum. £6.95

A 30 in 1 machine gode loof and disassembler for your ZX81, £6.95

#### Improve your machine code programs with this new 48K Spectrum Assembler

Just released by Artic, this new professional quality assembler is also available for 16K. ZXB1 and features: -

\* Word-processor-like text editor. \* Highspeed, versalile two-pass mnemonic assembler with labels and detailed errortrapping. Will assemble to any address.

 Essential support facilities such as memory edit, register inspect/modify and search for de-bugging. • Full output to ZX-printer. . Memory status report and comprehensive ONLY £9,95

## SPECTRUM

The only Chess program for a 16K or ABK Spectrum. Allows all legal moves, castelling on passant and pawn promotion. Options to play blacklor white. Sets.

board in any position. Full colour and graphics display.

ONLY £6.95

A popular arcade game for 16K or 46K Spectrum. Fires through the larce field to destroy the menacing alien ship. Sounds easy?? Two levels of play - normal or suicidal. Pull colour. Sound and birds, graphics.

NOW ONLY £4.95

#### NEW LOW PRICE =

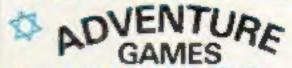

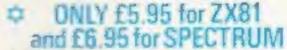

INCA CURSE (Adventure B)

in a jungle clearing you come across an ancient inca temple. Your mission to enter. collect the treasure and escape alive. But beware includes a cassette save routine.

SHIP OF DOOM (Adventure C)

You are unavoidably drawn to an alien cruiser, Can you reach the control room and free yourself? Or will they get you first? Includes a cassette save routine

ESPIONAGE ISLAND (Adventure D) While on a reconnaisance mission your plane loses control and you are forced to land. Can you survive and escape with the island's hidden secret?

PLANET OF DEATH (Adventure A) 16/48K You find yourself stranded on an inhabited allen planet. Can you reach your ship and

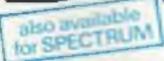

#### ZX FORTH

Supplied on cassette with editor cassette, user manuals and sayboard overlay. ZX Forth

combines the simplicity of basic with the speed of machine code now E14 95

# GAME FOR

SPECTRUM CHESS 48K

#### ZX CHESS I

Very popular machine code program, with six levels of play and an analysis option. Available for ZX81, £6.50

#### ZX CHESS II

A new improved yers on with a faster response time, seven levels of play, analysis option and in addition a recommended move option £9.95

#### ZX 1K CHESS

in 1K for only £2.95

An incredible game As tograred on ITV

ALWAYS AHEAD WITH ZX81/SPECTRUM SOFTW. RE

Cheques & P.O. made payable to: Artic Computing Limited. Dealer enquiries welcome Please state whether your order is for Zx81 or Spectrum. Send S.A.E. (6in ix 9in) for callalogue

Your eccentric father

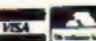

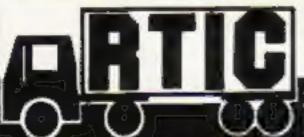

| i | Hull, N. Humberside | HUB GJA |
|---|---------------------|---------|
|   | Please supply       |         |

Cheque for total amount enclosed

HCW12

#### NEWS

## Top Ten programs for the VIC-20

Asteroids Panic Alien Blitz Arcadia Wacky Waiters Cosmiads Intro to Basic 1 Amok Blitz

Intro to Basic 2

Bug Byte (3) Bug Byte (1) Audiogenic (8) Imagine (4) Imagine (2) Bug Byte (6) Commodore (-) Audiogenic (7) Commodore (6)

Commodore (-) Compiled by Boots. Figures in brackets are last

## Top Ten programs for the ZX81

**QS** Scramble Mazogs

Quicksilva (2) Bug Byte (5)

Night Gunner Flight Simulation Digital Integration (9) Psion (1) New Generation (3)

Monster Maze 5 Galaxians 6

Artic (4) Psion (7)

Chess 7 Space Raiders 8

Psion (6) Abacus (8)

Avenger 9 **Asteroids**  Silversoft (10)

Compiled by W. H. Smith. Figures in brackets are last week's positions

## Top Ten programs for the Dragon-32

Dankey King Space War

Microdes (1)

Planet Invasion

Microdest (3) Microdeal (2)

Dragon Trek Defense

Salamander (4) Microdeal (5) Microdeal (E)

Alcotraz Choss Grand Prix

Dragon (2) Salamander (-)

Typing Tutor 10 Quest

Oragon (-) Dragon (-1

Compiled by W. H. Smith. Figures in brackets are last

## Top Twenty programs for the Spectrum

Flight Simulation Hobbit 2 Penetrator Transylvanian Tower 3D Tank Planet of Death Horace Goes Skiing VU-3D

Psion (1) Melbourne House (2) Melbourne House (4) Richard Shepherd (3) dk'tronics (14) Arcadia (13) Psion/M. House (6) Psion (8)

Sentinal 9 Escape 10

Abacus (17) New Generation (19) Addictive (18)

Football Manager 11 Galaxians 12

Artic (16) Psion (10) Psion (9)

Chess 13 VU-File 14 VU-Calc

18

Psion (-) Psion/M. House (7) Microgame (-)

15 Hungry Horace 16 Battle of Britain 17 Planetoid

Psion (12)

Ground Attack 19 Muncher 20

Silversoft (20) Silversoft [-]

#### More than just games for the VIC and 64

VIC-20 and Commodore owners who don't just want to play games take note, Marketing Micro Software has some new programs which could be right up your street.

Practicale, a spreadsheet program along the lines of VUwill carry Calc. mathematical calculations for you. It could be used to work out the best value for money from a range of insurance policies - or home computers, perhaps. According to MMS, it's the first spreadsheet available for the VIC and 64.

Composer will produce sound and notation for simple tunes, and Maths Duel is designed to develop childrens' mathematical skills.

Just for VIC-20 owners there's VIC Sketch, a graphics program which will create onscreen drawings in any of seven colours using keyboard or joystick, And VIC Pak is a cornucopia of useful programs, one to work out your mortgage, another to calculate your life expectancy, and five others too.

MMS's managing director Colin Aldridge said: "We feel there's a lot of scope for good business and educational programs that don't cost the earth. We're aiming at the home computing user with enough interest to get their machines doing something apart from playing Jellymonsters."

In June, he said, MMS would be launching further pro- Newbury, Berks RG13 IJB

grams to back up Practicale, including a word processor.

But just to show that it doesn't think computing is all work and no play, MMS has brought out five games for the Commodore machines. They are Barrel Jumper, Johnnie Jumpet, Reversal, Reflections, and Road Test.

Marketing Micro Software, Whitehouse Industrial Estate, Ipswich, Suffolk

#### Easier BASIC

A new version of BASIC. designed to be easier to use for beginners, has been launched by Digital Research.

But it costs £100 and is only available at present on the company's 16-bit family of operating systems, including CP/M-86 and Concurrent CP/M-86. It needs a disc system and at least 96K of RAM.

Paul Bailey, director of European operations, said Personal BASIC came with a stepby-step manual and checked for syntax errors while a program was being typed in, giving error messages in standard English.

Personal BASIC includes an editor and debugging aids, including statement number and variable tracing.

The new language costs £100 for one purchase with discounts for companies who want to include it in their own packages.

Digital Research (UK), Oxford House, Oxford Street.

#### **SPECTRUM** VIC 20 BBC

Real educational programs written BY teachers WITH programmers FOR children.

MAN - co-ordinates/ compass points super graphics! £5.95

PUNC-MAN - he gobbles the punctuation marks. You put them back! £7.95 And lots more! Send SAE

HCW12

WANTED Freelance programmers to convert existing BBC software to Spectrum, Good rates of pay.

WANTED High quality educational software. We publish. You get royalties. Cassettes/info to:

chalkson Lowmoor Cottage, Tonedale, WELLINGTON Somerset TA21 0AL Tel: 082 347 7117

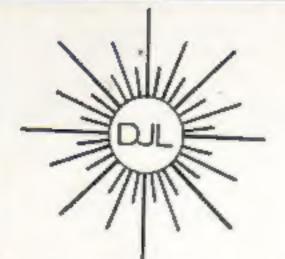

DEPT HCW, 9 TWEED CLOSE, SWINDON, WILTS SN2 3PU Tel: (0793) 724317 Trade enquiries welcome Export Orders: Please add £1.00 per tape airmail

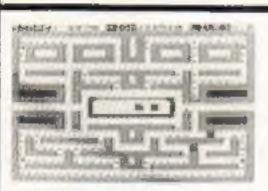

#### ZUCKMAN

ZX81 (16K)

- \*ALL MACHINE CODE (10K)
- \*FOUR INDEPENDENT GHOSTS
- \*HIGH-SCORE 'HALL OF FAME
- \*AUTHENTIC ARCADE ACTION
- \*TITLE/DISPLAY MODE ONLY £5.95 INC. P&P

#### FROGGY

ZX81 (16K)

- \*MOVING CARS, LOGS, TURTLES
- \*ALLIGATORS. DIVING TURTLES
- \*FOUR 'SCREENS' OF ACTION
- \*ALL ARCADE **FEATURES**
- \*ENTIRELY MACHINE CODE

ONLY £5.95 INC. P&P

#### NEW ZX Spectrum FROGGY 16K or 48K

Spectrum version of Arcade Game with Full Arcade Festures: -

- "Fabulous H. Aes Colour Graphics
- \*Authentic Sound Effects + 3 Tunes
- \*3-D Logs, Swimming & Diving Turtles
- \*3 Lanes of Musti-
- coloured vehicles \*On screen Score, His Score, Time-bar
- \*Snake Alligators and Baby Frog
- "Top 5" High-Score inmals table \*Demonstration Game routine -

Your home-sick frog must leap across a busy main road, then onto logs and turtles in the river to reach safety of the river bank frog-homes. THIS MACHINE-CODE GAME MUST BE SEEN TO BE BELEIVED! ONLY (5.95 INC. PER

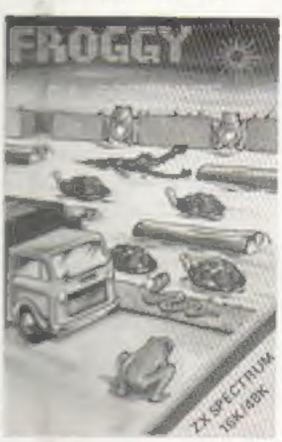

#### TEST YOUR SKILL, PIT YOUR WITS OR JUST TRY OUT YOUR SPIRIT OF ADVENTURE! HAVE YOU GOT LIGHTNING REACTIONS? HOW ARE YOUR POWERS OF DEDUCTION? WHAT IS YOUR IQ?

We have the hottest computer games on earth for you to take yourself to the limits and find out the answers to these questions . . . and more!

TRY OUR GRAPHIC ADVENTURE GAME ...

STARSHIP ESCAPE FOR THE VIC 20 WITH 16K EXPANSION.

A Competting and Expring Beal Time Draphic Advanture in Maching Code. You are the listed print of a Federation shotter should ship an nounce panel. While travelling through a little known sector of the galaxy you are confronted by a great to when graft. Before you can take reserve action a provinty i tractor beam draws your creft into the alien ship, your creft is disassembled and each part is out in a different rooms of the stup. Now your quest begins. You must move from room to room in search of each part, overcome the dangers there and living the parts back to the arrivox where you must reassemble your croft and make good your vacage. Programmed in Fast Machine Code. His Bes Colour Graphics, Superbisound effects, Joyatics or keyboard control 4 levels of play

POPULAR ARCADE STYLE GAMES FOR THE UNEXPANDED VIC 20.

SERAMBLE - Your task is to print your anciety into the enemy a underground have and deathing their stigital at one and gooded missales with your bombs and less cannon. If you woney the first stage a storm of frebuils appear in your Right path and the enty action you can tree is exacted. Superhuman priors have seen shown to continue bombing and shading the enamy while our mande, using the Broballs, Programmed in Fast Machine Code, Niches Colour Graches, Supero Sound effects Joyanek or keytmant construct Progressive difficulty of pion Price C7.95

JUMPIN JACK - Cross a busy road and treatherous fiver and guide Jack the high home to his everying have. Why you may ask does he have to get soross the toad and met when he could stay where he is it safety. All is end a ned when we tell you that his wife is wearing for him on the other aide! This program is probable the bost Feogloub arcade game there is for the unexpended VIC 20. Multipolour Halles Colour Graphics and nevel musical abund affects are used to creare one of our most popular games. Complete with dark trunks logs and further. Operates from the keyboard or jostick. Fragressive difficulty of play. Bomus levels ..

TRIAD - Defend your base against the size dall finess at allen howeverbys. The game is the season fiatrie. Waxness and you will need accurate control of your laser cannon to defend your bose against constant bomb affairs. The best sension of this exciting areade game on the VIC 2D. Double points. shout hags and 9000 points borus Bags. Programmed in East Mechine Code Hi-Res Colour Goggrene, Great sound effects. Joyahus or keyboard commit

GRIDTRAP - Your man has been played on a grid of haps which open after he was as over them. His abject is to reach and delage a love bumb in less than 60 seconds. Further has only one presented by a series of mines scattered around the grid which cannot be walked on and a mandering '\$007 which must be expided. The mire you play this one we harder a gets as more BOOTS appear. Bureas tings are set around the gold when he works over them and a bonus life at 100,000 points. Programmed in Machine Code, III-Res College Cosphics and novel mandel sound effects advantable or Revised Central Progressive difficulty of play Price C7.95

ASTRO FIGHTERS - A Space over for two players at the # 7th ball the link VPC 20 game of its type where one placer uses the lamboard and the other a jountary. Each player must duel against his accordent and daying his Astro Fighter. Each bath blakes place in a thillening some of appear and the computer also plays against the two players by playing the sticks arounget dangerous sections of space. Programmed in Machine Code. H. Res Colors Brazings and evening count effects. Game 

#### SUMLOCK Manchester

198 Deansgate, Manchester M3 3NE, Tel: 061-834 4233

SCORPION - The scene is the desert and you must defend ground from a final of sopromes which send their way down to your position through above of positions (and which give off deaths spaces. As each scorpium is killed the trail breaks up and they affect individually as they reach you The cack must also be deshaped as they are guing cover to the acurpions. A deadly solder also makes its way abross your path and must be out manoeured or destroyed. A very fast moving and exching game programmed in Machina Code. His Res Colour Creations and sound effects. Journally or . keyboard surerul.

SPACE RESCUE . The crew of a strended survey stop have to be restued from the surface of a ermore proper by a shuttle sigh from another ship. The unime has to be guided through a storm of meleost and landed on one of three landing parts where the crow may board. The return trip to the ther this has a be completed while a of laser power and some of the malaura can be desiroused as one print through the snorth. You will Next armited yourself ask tills print from to have the majord army the whole free has a to the mother whip. A very good version of the popular artials game written in Marhine Code and using H. Res. Colour Graphics and sound effects. Progressive difficulty of pile. Operates from a Joyaho's prish, keybased, compression of the second

CHOPPER - The scene is a pattle ground and you are the point of an amening helicopter. Your task in to bomb tanks, trucks and but amplications the section of the product of any accomplished missies. Your task is much harder by the sleep sided unless of the bartisfield. Programmed in Machine Code. Hi-Ros Colour graphics and sound. Progressive all such all gills and Joystick of keyboard control ...

Also from the same range . . .

PUZZLE PACK - A compendium of six intriguing puzzles, games and IQ tests for the unexpanded VIC 20. Specially existen by an expect of pull less to be both entertaining and oppositional for all ages. and administ Programs include CROITS a to the Short Cashell PAISTER RAIVEOWS SLIDE PUZZUES DIGITS

DESTROYER - Command the HMS victory in an arrand submarine attack. Machine Code III-Res Dryphais Joyshuk NOT required Price C7.55

GUNFIGHT - The classic western shootest. Two players together or one player equiligt the computer Manhora Code Hi-Res Graphis will also a seyboard Price CB 95

MULTITADN - Lighthing responses any demandad when manning the laser at more of your galactic startighter as if comes into competion in a variety of construes who guard the space lanes to their starsystem. Your task is to periodicate their defenses and dustries each adversary before they destroy your CREAT. If you survive each attent wave and the deadly I to manifes you will have to nevigate stong a so if my space condition the later move and poor show will be the integrated by the enjoymenter field. An exchangiand on is a given with an in Marking Code. His Resistant grephics with sound altouts. and Junior Learner

AVAILABLE SOON FOR THE COMMODORE 64"

JUMPIN JACK - Dur sen papular Fing game now on the 64 with numerous features. Shakes -Crocedines - Lady Frag - Two player options - Multiple levels of play - Switch or and ogue psystick operation - Keybrist printed in a Spane Campbins - in Art Multiplicary Mode Undition - Synthy Sound years and a second

ALSO COMING SOON - INVADERS 84

MAIL ORDER — ACCESS — VISA — AMEX Post packing and Ins. ADD 50p.

#### LETTERS

## You asked for it, Mr Williams

Creoffrey Williams (One Man's View, HCW No. 10) appears to be as ignorant of the software industry as he is of ornithology (sparrows don't peck at milk bottle tops — bluetits do). For his information, the cost of producing a program on cassette is

Cost of cassette; this varies, but after paying a professional artist to design an insert, get the inserts and cassette labels printed, have the tape professionally duplicated, packed and delivered, will be well over £1.50 per unit, even if you have several thousand produced

Office rent: £3-5 per square foot.

Rates: Domestic ratepayers would be horrified to see our rates bill

Electricity: again, business users pay more than domestic users

Telephone: and again. You have to spend a lot of time on the phone in this business.

Wages: outside experts, office cleaning, other programmers, salespeople, office junior etc.

Computers: to adapt programs for 10 to 15 different computes, we need that number of machines, plus printers, cassette recorders, TVs etc. This represents a large capital investment.

van, one sales vehicle, premises and equipment cost a lot to in-

Advertising: £500-900 for one full colour page.

Miscellaneous: maintenance, stationery, furniture, petrol, postage, packing and depreciation.

The biggest item I have not yet mentioned — development cost. Suffice it to say that a programmer can earn up to £20 an hour in industry

in short, if Mr Williams can develop and produce a program for £1.50, I wouldn't buy it.

i also find Mr Williams' attitude towards women particularly objectionable. I am not an ardent feminist, nor do I propose to launch into a tirade about attitudes. But look at it this way. Would Mr Williams be "asking for it" if he was robbed byh force of the books he offers for sale? Send your letters to Letters,
Home Computing Weekly, 145
Charing Cross Road, London
WC2 OEE. Don't forget to name
your computer — the best
letter could win £5-worth of
software. Queries cannot be
answered on this page

It's hardly reasonable to discuss the software industry in terms of an emotive and horrifying subject such as rape. Is Mr Williams one of those subhumans who think that all women are "asking for it" and like "it" really?

Jean Frost, Jaherwocky Software, Birmingham

## Our software's not so costly

Peter Sweasey (issue 9) asked why our program Black Crystal costs £7 50. I would like to point out to him that the Black Crystal package contains two cassettes, making the cost of each cassette only £3.75. Each cassette contains three programs, making the cost of each program £1 25. At the present time there is no way we could reduce the price

There are many amateur accountants around who think they know how to price games more than the software houses. Fortunately for them they are not in charge of a software house.

One Man's View column in issue 9 tries to compare the music industry with computer games manufacturing. He states that a full-price LP retails at only £5,95 or thereabouts. I wonder how much that LP would cost if only one million record players existed in the world.

Software manufacturers that are going to survive will price their wares realistic. Not so cheap that they can't develop new products and not so expensive that they price themselves out of the market

S.A. Galloway, Carnell Software, Slough

## Put us in the picture

I think that all companies that produce software for computers should be made to follow in the footsteps of Romik in showing exactly what the screen looks like at some point of the game on the inlay card. This would show an honest picture of the game instead of some weird and claborate drawing of something that never gets anywhere near the screen.

As well as this any advertisements should show what the screen looks like.

This might cut down the number of people who buy a cassette and then find they haven't got what they had expected from the elaberate drawings.

Simon Vincent, Dukinfield, Cheshize

## Setting the listing straight

With regard to my Atari Character Generator program, published in issue no. 6, it appears that certain oddities have appeared in the listing. The corrections are as follows:

Lines 1120,2085,2140 the character in quotes should be a diamond, gained by pressing control and full stop at the same time.

I me 6220 — the character in quotes is an inverse space.

Line 10120 — the character in quotes is a clear screen.

Also, in issue 7, my article on display lists appeared to lose the end of two lines. They are:

Line 20 - 20 DL = PEFK(\$60) + PEEK(-\$61)\*256

Line 30 — 30 POKE DL,71.POKE DL + 6,7

I hope this clears up any queries.

Marc Freebury, Reading

## Shop around for your micro shop

I recently bought a 48K Orie-1, after many month of hard work, since I am still at school. The manual? is very skimpy on the subject of which cassette lead to buy, and the manager of the shop from which I bought the computer was even less helpful.

He firstly sold me the wrong lead, and then informed me that my cassette recorder was incompatible with the computer. So after even more saving. I bought a new recorder, but it still wouldn't work.

A new lead was purchased, but this only enabled me to save programs and not load them. The manager has now gone on holiday, and so there will be even more delay before I will be able to get the recorder to work properly.

So if you're thinking of buying a computer, make sure you buy from a shop where you will get good service, and where the shop assistants know what they're talking about

Neil Clarke, Nottingham

## Stripes on the borderline

Here is a program for the Spectrum that creates a multicoloured, striped border.

10 PAPER 7: INK 0: BORDER 7 20 CLS

30 PRINT AT 1.5:CHR8 127;" 1983 Andrew Wiseman"

40 PLOT 8,8: DRAW 239,0: DRAW 0,150: DRAW -239,0: DRAW -239,0: DRAW 0,-150: DRAW -239,0: DRAW 0,-150

2: BORDER 3: BORDER 4: BORDER 5: BORDER 6: BORDER 7: BORDER 0: PAUSE 1: GO TO 50

You can leave out most of the program; only line 50 is essential to make it work. It appears that PAUSE I causes the Spectrum to hold all the colours in line 50 on the screen at the same time.

Good luck with the continued success of the magazine.

Andrew Wiseman, Huntingdon, Cambs

## Watch out — the Bloboids are trying to take over

You'll have to move carefully to avoid the Bioboids in our simple game for both models of the One-

At the start your spaceship is in the middle of the screen surrounded by six aliens.

Every time you move or fire another six appear. They'll colonise the screen unless you stop them.

Your job is to shoot as many as possible — they are each worth 10 points - before they surround and destroy your spaceship or you collide with them.

These are the keys to use

- I left
- 2 right
- 3 down
- 4 up
- 9 fire

The game features high score, colour and sound effects

Talking of sound effects, a ZAP may be inserted at the beginning of line 6008. We didn't put it in because we felt that, with all the explosions, it was already quilé noisy

#### How it works

4-8 set up sereen, instruction 12-550 position and plot aliens \$85-640 movement of space ship 650-651 halts movement oil secon in

700-1002 check if you have collided

1004-3002 halts movement off screen 6000-6006 ensure bullets don't go off

6008-6035 plot bullets, check if they

1010-7091 state you have been blown up, give score, state if score is new high score, ask for your name 7093-7801 another game? It Y.

9999-10004 create shape of bloboids

**∀ariables**®

out of shifted 2

Massyou plays

The aliens multiply every time you make a move in Bloboids, a game for the Oric-1 by Kevin Wilson and Peter Slatter. Can you destroy them before they do the same to you?

#### Hints on conversion

Oric-1 BASIC is fairly Mandard so Bloboids should be easy to convert except you will need to create your iwn alters with another computer PLOY is the equivalent of PRINT AT, WAIT time I) would

have to be replaced by a FOR-NEXT more GET means (NEEY on most ment computers and ? means PRINT

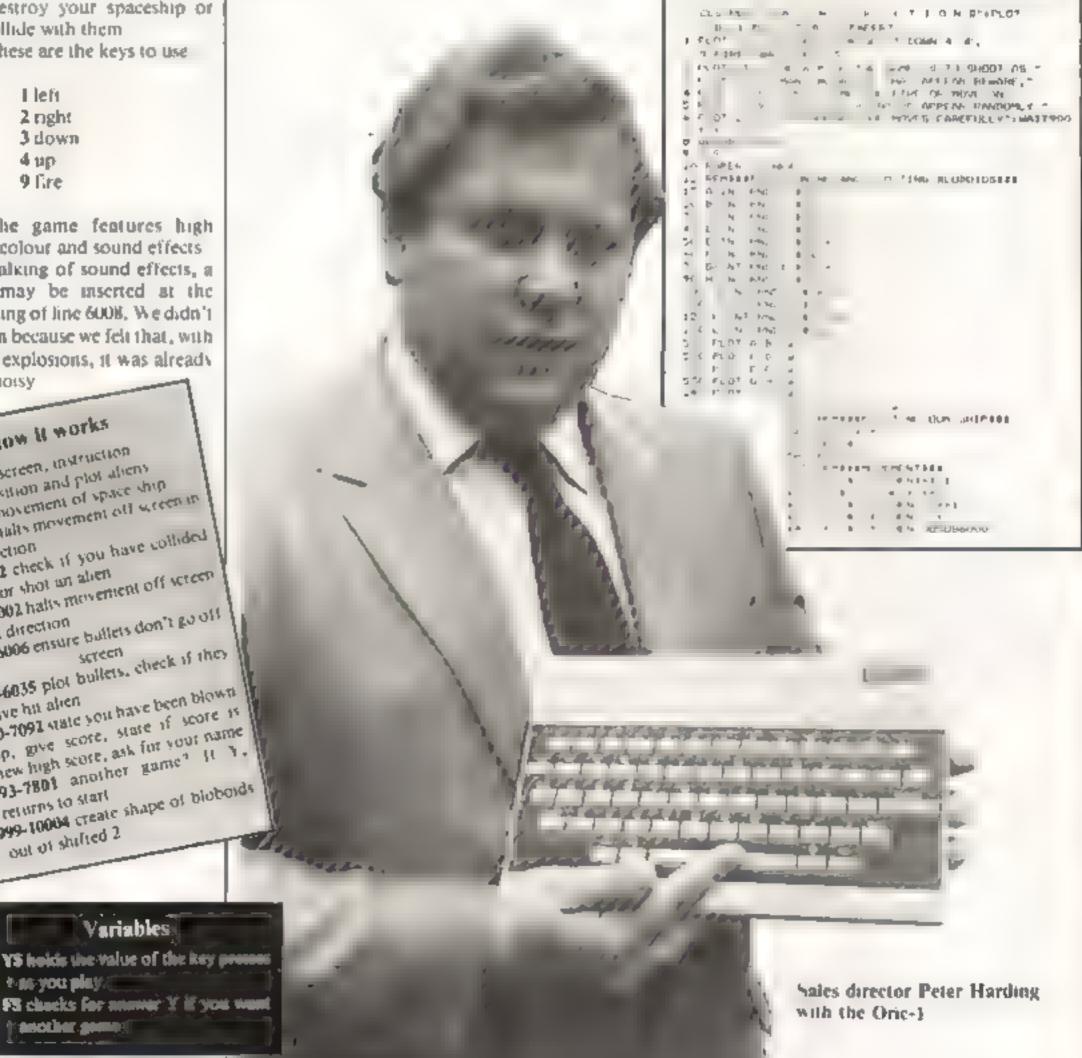

#### ORIC-1 PROGRAM

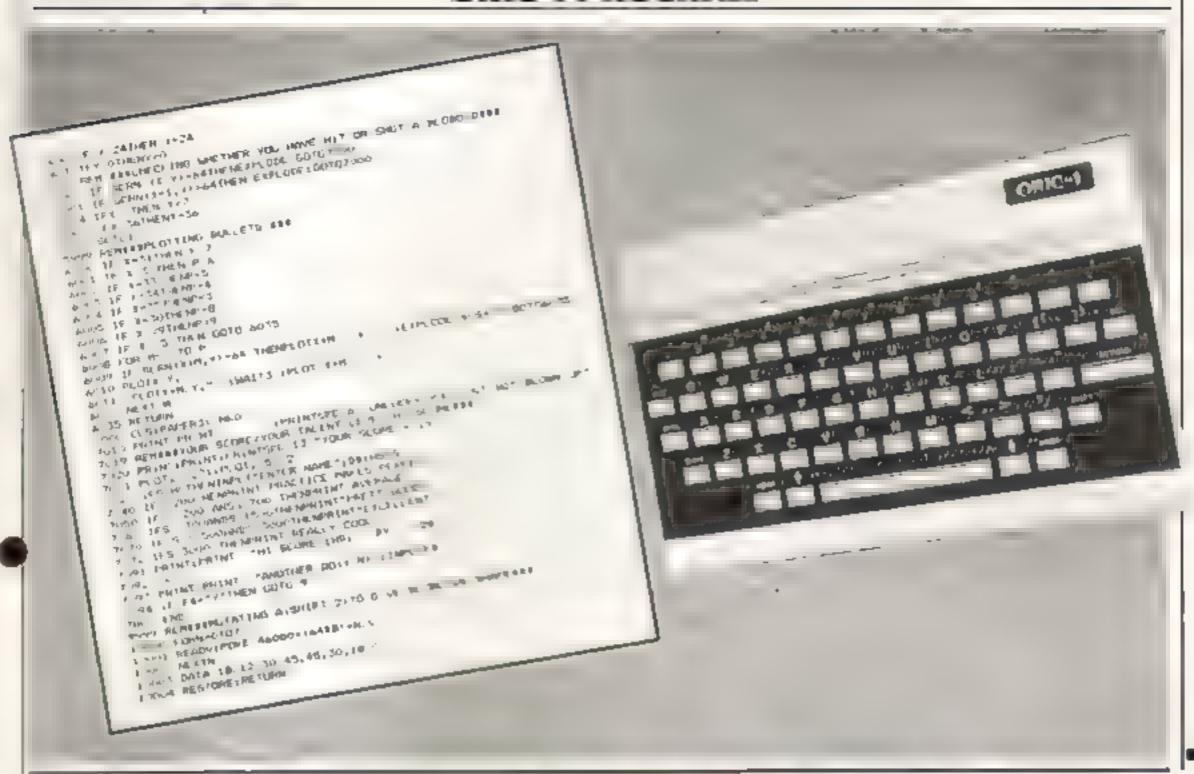

## Prentice-Hall Computer books Winese month

New and best-selling computer books published by Prentice-Hall and its associated imprints-Brady, Reston, Reward and Spectrum—will be on display throughout the country in June.

#### FEATURING-The ZX Spectrum—Your Personal Computer

lan McLean, Simon Rushbrook Williams & Peter Williams

As item in an informal, friendly style, this practical guide to the ZX Spectrum is ideal for. \*\*\*\* time users. Clear diagrams show you how to master the Spectrum's keyboard and press the correct keys for various functions. Storing information, making cates ations, sound, and graphics are carefully explained, and there is a special section on making music on the Spectrum

£5 95 240 pages 13-985028-7 May 26th 83

Also on display will be books on the BBC Micro, IBM PC. Commodore 64, ATARI, VIC, Z-80, 6502, CP/M, UNIX, Interfacing UCSD Pascal...

Visit Prentice-Hall computer books displays at

Austicks, Cookridge Street, Leads Blackwells, Broad Street, Oxford Dillons, Malet Street, London, Foyles, Channg Cross Road, London Georges, Park Street, Bristol. Haigh & Hochland, Oxford Street, Manchester Heffers, Tronty Street, Cambridge

John Smith, St. Vincent Street, Glasgow Modern Book Co. Praed Street, London Smiths, London Street, Reading Thom a Percy Street Newcastle Wdishaws, John Dalton Street, Manchester and major branches of W. H. Smith. as well as leading computer dealers.

Fig W12

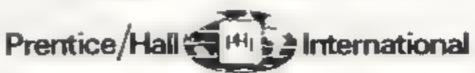

66 Wood Lane End. Hemel Hempstead, Hertfordshire HP2 4RG, England.

#### PROFILE

"We're into getting people sitting round computers in groups. I think areade games are incredibly anti-social. What's the point of playing against computers when you can play against people?" So says Julian Fuller of Red Shift, a new company which is attempting to combine the best of traditional games of strategy with the best of computer gaming

Red Shift is run by Julian Fuller and Heimut Watson, with B little help from various friends Both are wargame enthusiasts taught themselves programming while they were unemployed after dropping out of college.

Julian had been at North London Polytechnic's School of Independent Study doing a course in games design, but left after a year "because there were no teachers to teach it". Helmut studied maths, computer science and statistics.

Helmut has been playing wargames all his life - his father was in at the beginning of one of the first groups in the world. His father also taught Julian about wargaming, and that was how the two first met

Red Shift started more or less by accident. Helmut and Julian started working on Miniature Wargames, a monthly wargaming magazine now into its second issue. Offices were needed for the magazine, and the premises they found, at 12C Manor Road, Stoke Newington, London N16, just happened to have a shop downstairs

With help from the magazine's backer they opened Conflict, a shop selling board games, games of strategy, war game accessories — and a range of computer software. But they were not impressed with a lot of the software they saw, and so the idea of Red Shift was born

Now Helmut concentrates on programming, while Julian writes for the magazine and takes care of the busines side of all three businesses — the magazine, the shop and the software company.

Red Shift's first program -Time Lords, a "five person, five dimensional game" for the BBC B — has been on the market for just over a month now. It was written mainly by two programming friends, and "tidied up" by Helmat and Julian.

The concept of the game is completely original, and it could take hours or days to play. Each player takes the role of Time | BBC Miero.

## Programs to fight your battles for you

Red Shift was set up by two wargame enthusiasts to produce computerised games of strategy. Julian Fuller and **Helmut Watson talk to Candice** Goodwin about their approach to computer gaming

game, but computerisation will speed up "housekeeping" aspects like calculating the number of "revenue points" that determine the value of the players' territory.

it will also offer up to nine ways of attacking, instead of the board game's six. As well as armics and missiles, the player will also be able to use ships.

Helmut and Julian are also working on programs designed to be used alongside rather than instead of a board-based game. This is because, for the dedicated wargamer, there are some things a micro can never replace: the realistic model armies and towns used in the games are an important part of the wargame's mystiaue.

But they feel the computer could have a role in cutting out a lot of the laborious cateulations that arise from the wargames' highly complex rules.

Helmut said: "Lsing computer moderators to run battles could speed up the game and

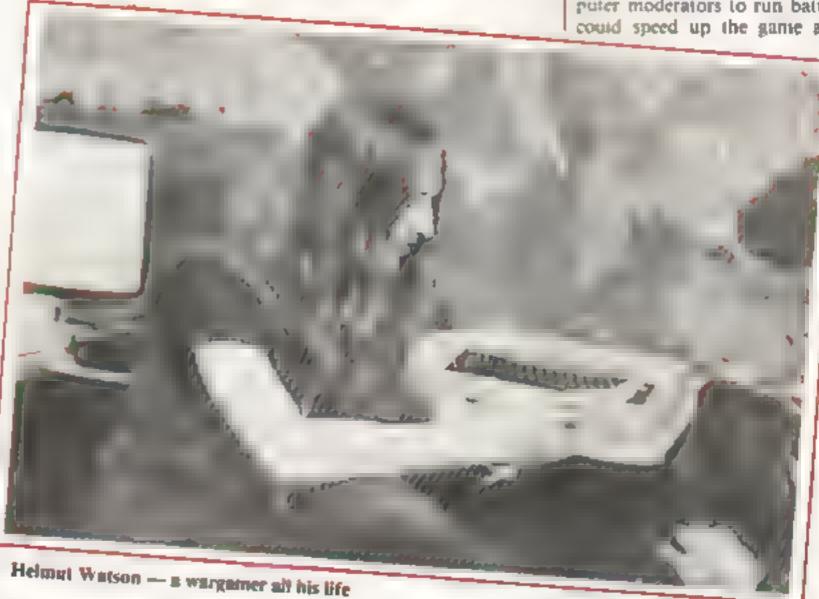

Lord for one of the five races of the universe, and must fight battles and use cumning to defeat the other four. Players can move backwards and forwards in time. setting time traps for each other and changing the course of history.

Julian said: "It's selling OK, but I've got to go out and do some legwork to promote it". But Time Lords has already made a deep impression on one customer at least. Helmut says he sold one to a man who didn't even have a

"I think he's going to buy a micro just so he can play Time Lords", he said.

Red Shift's next game, due on the market in about a month. will be Apocalypse, a version of a classic board game of strategy adapted for the 48K Spectrum. Apocalypse is a bit like games such as Diplomacy and Risk, and involves trying to take over the world by deploying troops and fighting battles to gain territory.

The computer version widbe basically similar to the board make it more realistic, because more factors could be taken into account. On the other hand, it might not speed the game up at all, because you could spend mortime thinking out what to do next"

Compared to arcade games, selling games of strategy is uphill work.

"It's quite a specialised market". Juhan said, There is also a certain amount of consumer resistance to be overcome

#### PROFILE

because "you can't just sit down and play games of strategy for five minutes. It takes a while to carn - although the enjoyment asts forever".

Then there are the rechnical snags to be overcome. Strategic games use a large database, so memory or the tack of it is a constant problem. Using more machine code would help, but because the games tend to be extended and adapted as they go along, it is easier to write them in BASIC.

The original computer games of strategy didn't have this problem because they were written for large computers with access to disks. Red Shift is eagerly awaiting the arrival of low-priced disk systems for home micros -particularly the Spectrum "The Microdrive will make a big dil terence" Julian said, "You can't do games of strategy properly on casselle"

Both Juhan and Helmut come in for a lot of criticism over their interest in wargaines, but they feel that the attacks on their hobby are unfair

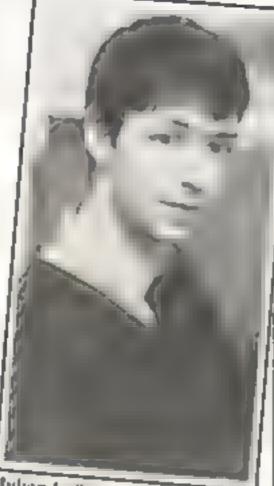

Julian Fuffer

hates wir it - war camers, because fee know what it call about This abow how devasta is beenteen can be A higher properties at wargamers are parties from n he commumits a la se

According to Hermut "There is a could ora element Julian said. "If anyone I too. I we got an extensive I

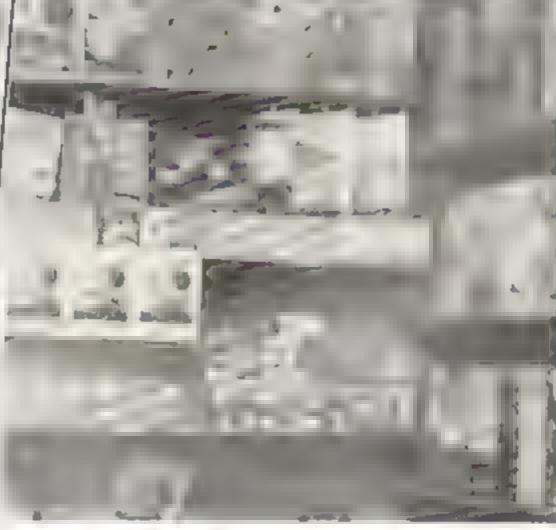

knowledge of military history because of wargames. They have to be realistic, so you have got to do a lot of research - and that goes for science fiction games 100

To finally silence the critics. Red Shift is planning to bring out I maintain world peace.

a game of "international in tervention" It is being designed on the office Appre, using a Visicale package, but will be sold for the BBC, Spectrum and possibly the Dragon too.

The on ect of the game? To

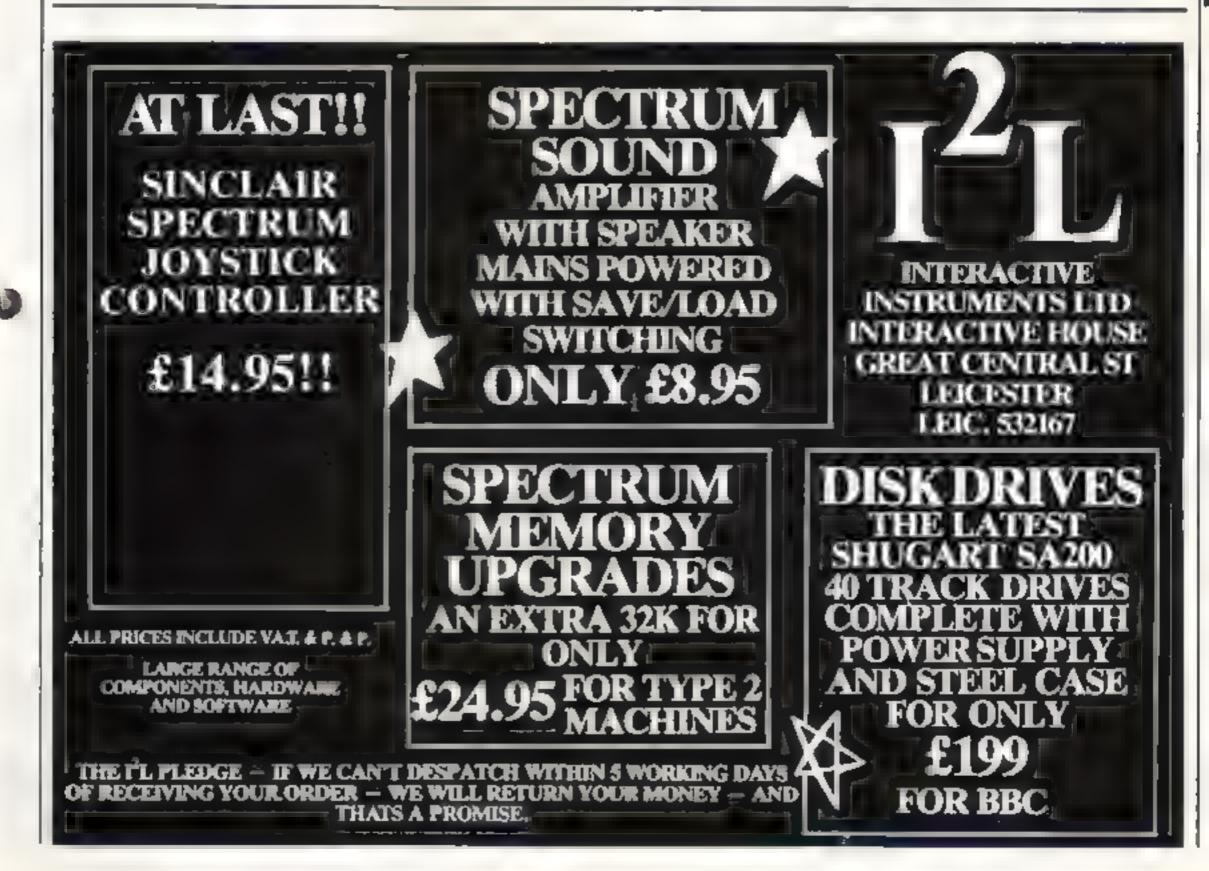

#### DRAGON PROGRAM

#### You'll find uses for this database both at home and at work, say writers John Sharp and David Bolton

You could use our Dragon Database program to keep track of your record collection — and the character search feature makes it easy to find an entry fast.

It could also be used in a small business to store customers' names, addresses and purchases of to keep a stock list.

The program is essentially a series of sub-routines to handle to seven functions in the menu Each is independent, so the program would run without a particular sub-routine provided no attempt is made to access it.

After typing in the basic program, up to line 230, you can test each sub-routine in turn by entering sample data and

# Find the facts fast with a Dragon data base

5 CLEAR 5000 : DIM A&(100.10)
10 CLS : PRINT @ 12. "DATABASE"
20 PRINT : INPUT "ENTER NO OF IT
EMS": N
30 PRINT : INPUT "ENTER NO OF FI
ELDS FER ITEM": F
40 IF N > 100 OR F > 10 THEN 10
100 CLS : PRINT @ 12. "DATABASE"
110 PRINT @ 70. "1 ENTER INFORMAT
ION"
120 PRINT @ 102. '2 DISPLAY RECOR

D5"
130 PRINT @ 134."3 SEARCH DATA"
140 PRINT @ 166."4 SORT DATA"

150 PRINT @ 198.

"5 SAVE DATA"

"6 LOAD DATA"

checking that the results are what you would expect

You could add to the program by displaying the number of records which have been entered, fitting the fields, sorting on the surname and, if you have a printer, make the database into a mailing program to print address labels

#### Hints он сонversion

Dragon BASIG Tablairly usedere and should convey quite and should convey quite andly to other computers, if yours does not convey the lifety of the same to use if ... THEN and follows it by the pair equals command.

The book symbol manages by means po to the tape recessor and, if equipped with connec, a self-turn it an and off where necessary. Otherwise it will remain our this EV in some lines could be replaced with GET.

 This program is taken from The Power of the Dragon, published at 65.95 by Microsource, 1 Branch Road Park Street St Albans, Herts

#### How It works

5 reserves memory, dimensions array AS for maximum number of records, fields

20-40 enter number of items and fields per item, check for maximum value

100-230 clear screen, display menu. request option, select sub-rounne retorn it choose invalid.

(000-1020 start of update sub-routine select record, check validity, set variable DI (Data In) for use by other sub-routines, display record number choses

1030-1070 toop executed for each field, contents printed by line 1040

input update, it return pressed get next field, press space for next

1090-1100 wan for key press, checkfor space bar

2000-2040 sam of display sub-routate, check variable Differ data (if none request record, clear XS to stote input, display record number, check validity, print record number, display field

2060-2090 wan for key press, if up arrow display preceding record, down arrow for next record, if neither find record statting with key pressed.

3000 start of search sub-routine check for data, clear screen, zero

3010-3040 choose feeding character

of embedded character search

3050-3070 refers range of records
to be searched and which field

3080-3100 constant values are valid
input search it int

3110-3131 start FOR NEXT toop

to search left-most part of fields, of found go to 3500, bypass embedded string search

3140-3190 search for string, print message it unsuccessful and return o menu

4000-4050 wart of sort sub-routine, check for data clear screen, select record range and field, check

4060-4200 check if record is empty, look at each record in turn and reverse position if sort field has higher value than the next, display "sorted", short delay, return to mend

store data on tape, test for data, printitule, ask for file name, set up tape recorder, say data is bring topological.

5090-5180 open file to be output write to tape, save each record and field, close file, tell user, wan for response, return to menu.

6000-6170 sub-townine to bring

data
back into computer, essentially
the reverse of sub-routine warting
at line 5000

170 PRINT @ 262,"7 END"
200 PRINT @ 326,"SELECT-" # 1 CH
01CE = VAL (INKEY#)
210 IF CHOICE = 0 THEN 200

220 ON CHOICE GOSUB 1000, 2000, 30 00, 4000, 5000, 6000, 7000

230 GDTO 100

1000 CLS : INPUT "UPDATE WHICH R

1010 IF X = 0 THEN RETURN ELSE I F X N THEN 1000

1020 Dt = ~1 : PRINT @ 64. "RECOR D" ; X

1030 FOR J = 1 TO F 4 PRINT @ 74

1040 PRINT @ 128. A4(X.J)

1050 PRINT @ 192."" : PRINT @ 19 2,"";

1060 INPUT D\$

1070 IF D# = "' THEN NEXT ELSE A #(X,3) = D# : NEXT

1080 PRINT @ 288. "HIT SPACE BAR FOR NEXT RECORD" |

1090 KS = INFEYS : IF FS = "" TH

1100 IF K\$ = " ' THEN X = X+1 : CLS : PRINT @ 288."" : GOTO 1010 ELSE GOTO 1000

2000 IF NOT DI THEN CLS : PRINT 203, "NO RECORDS" : : FOR DLY 1 TO 500 : NEXT : RETURN ELSE CLS : X\$ = "" : PRINT @ 0, "DISP

LAY WHICH RECORD ?"; 2010 PRINT @ ZZ,X\$ ; | K\$ = INKE Y\$ : IF K\$ = "" THEN 2010 ELSE I

YS : IF KS = "" THEN 2010 ELSE I F FS < CHR\$ (17) THEN X\$ = X\$ + K\$ : BOTO 2010

2020 X = VAL(X\$) : PRINT @ 22,""
2030 IF X = 0 THEN RETURN ELSE I
F X > N THEN 2000
2040 PRINT @ 64, "RECORD" | X | P

#### **DRAGON PROGRAM**

RINT : FOR J = 1 TO F 2050 PRINT AS(X,J) : NEXT 2000 KS = INKEYS | IF KS = "" TH 2070 IF KS = CHR9(94) THEN X = X EN 2860 -1 : GOTO 2030 2080 IF Ks = CHR#(10) THEN X = X + 1 : GOTO 2030 2090 XS = KS : GOTO 2010 3000 IF NOT DI THEN CLS : PRINT @ 203, "NO RECORDS" : FOR DLY . I TO 500 : NEXT | RETURN ELSE CL S : TYPE = 0 : FLAG = 0 : FOUND 3010 PRINT @ 66, "1 LEADING CHARA CTER SEARCH" 3020 PRINT @ 98,"2 EMBEDDED CHAR ACTER SEARCH" 3030 PRINT @ 166. "SELECT-" 1 : 1 # = INKEY# : IF K# = "" THEN 303 0 ELSE TYPE = VAL(KB) : PRINT TY 3040 IF TYPE < 1 OR TYPE > 2 THE N 3000 3050 PRINT 8 228 : PRINT 8 228. SEARCH FROM RECORD NO" 1 : IMPUT 3060 PRINT @ 260 | PRINT @ 260." SEARCH TO RECORD NO" 1 : INFUT F 3070 PRINT & 292 : PRINT & 292. SEARCH WHICH FIELD" 1 : INPUT S 3080 IF RS > N THEN 3050 ELSE IF RF > N THEN 3060 3090 IF S > F THEN 3070 3100 PRINT @ 356, "SEARCH FOR-" | 1 INPUT SES 3110 CLS | FOR J = RS TO RF 3120 IF INSTR (1. A&(J.S).S) ... I THEN GOSUB 3500 1 IF FLAG -I THEN RETURN 2120 IF TYPE = 1 THEN 2150 3140 IF INSTR (1, A\*(J,S), S>\*) () 8 THEN GOSUB 3588 : IF FLAG -L THEN RETURN 3150 NEXT J 3180 IF FOUND-0 THEN PRINTALTS. NOT FOUND": FOR DLY=1 TO PSOLNEST DLY 3190 RETURN 3500 FOUND - 1 : CL5 : PRINT HE ORD" : J 3510 PRINT : FOR L = 1 TO F 3520 PRINT AS(J.L) 35 TO NEXT L

DRIGHT

1540 PRINT & 489, "PRESS ANY NEY" \*\* . IF INFEY # " THEN 3550 EL Author OF NOT DI THEN 15 : FRINT SE CLS : RETURN \$ 20% "NO RECORDS" : FOR DLY . L 10 SING : NEXT : RETURN E. SE CL 4010 INFOT SURT FROM RECORD NO 40 TO INFUT " FORT TO RECORD NO"3 1 55 RF : IF RF = 0 THEN RF = N 4070 INPUT "SORT ON WHICH FIELD" 4040 IF 55 N THEN 4000 ELSE IF N THEN 4000 ANTH IF & F THEN ANNO 4060 IF AS(RF.S) = " THEN RF = 1 1 GJ10 A460 4100 FOR J # RF 1 TO RS STEP -4120 IF AS (K+S) = AS (F+1+S) TH 4110 FOR + = 1 TO J EN 4180 4170 FOR = = 1 TO F 4140 TE . . . ASD +1-L' 4150 A\$ 1+10 1 = A\$() (L) 4160 ASIF . L . = TSIL 4170 NEXT L 4180 NEXT ! 4200 PRINT "SORTED" : FOR DLY = 4190 NEXT J 1 TO THE : NEXT DLY

4210 REYURN 5000 REM SAVE ROUTINE 5010 IF NOT DI THEN CLB : PRINT ₹ 203. "ND RECORDS" : FOR DLY = 1 TO 500 | NEXT : RETURN ELSE CL S : PRINT @ 11. "SAVE DATA" 5020 PRINT @ 106, "SAVE AS:-" 5030 PRINT @ 178. " " : ! INPUT N AME & 5040 CLS : PRINT @ 96, "READY TO SAVE " | NAMES 5050 PRINT 1 PRINT "PUT TAPE IN RECORDER" : PRINT "PRESS RECORD! PLAY ON RECORDER. " 5060 PRINT "WHEN READY PRESS (EN TER >, " 5070 IF INKEYS = "" THEN 5070 5080 CLS : PRINT @ 100, "SAVING " I NAMES 5090 OPEN \*D\*, #-1, NAME: 5100 PRINT#-1.N : PRINT#-1.F 5110 FOR ITEM = 1 TO N 5120 FOR FIELD = 1 TO F 5130 PRINT #-1.As(ITEM, FIELD) 5140 NEXT FIELD, ITEM 5150 CLOSE #-1 5160 CLS : PRINT @ 100, " SAVED " I NAMES 5170 PRINT & 420, "HIT ANY KEY T O CONTINUE" 5180 IF INKEY# . " THEN 5180 EL SE RETURN

#### **DRAGON PROGRAM**

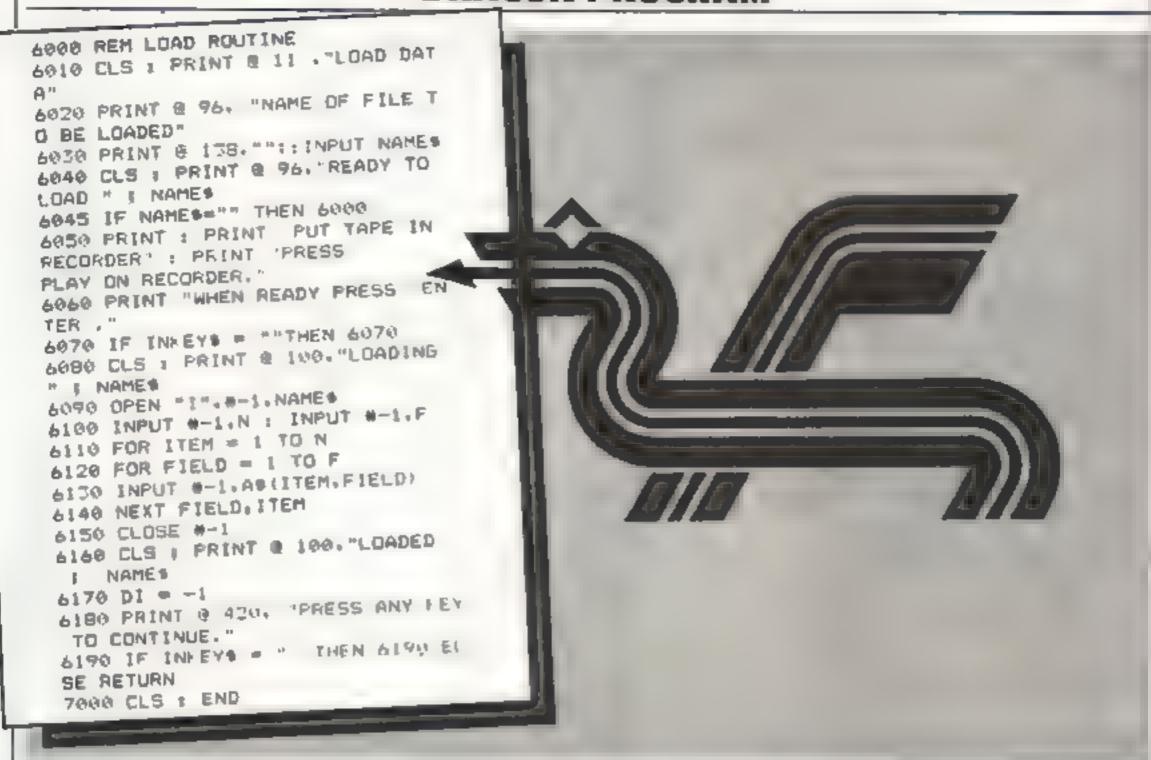

### NO. 1 FOR THE DRAGON

## DRAGONWARE CATALOGUE

The Dungeon stocks the widest range of Dragon 32 software in the U.K. Send for our 30-page Dragonware Catalogue (50... refundable on first order — free to Club members) Letest games 'Donkey King' £8.00, 'Colorpede' £8.00, 'Talking Android Attack' £8 00, 'Missile Defender' (Tiger Software) £5.75, 'Strategic Command' £9.99. Latest Books: 'Dragon Extravaganza' £5 50, 'Making the Most of your Dragon' £5.95, 'Advanced BASIC for the Dragon' £6.95. Latest Utitilities: DASM Assembler £18.95, Hi Res Machine Code Cartridge (51 × 24 screen, 10 character) sets, hi-res text, sprites, etc.) £25.30, Dragon FORTH AND Tutorial £18 95, Telewriter £49.95, Dragon Doodles & Demos £5.00

#### DRAGON STICKS!

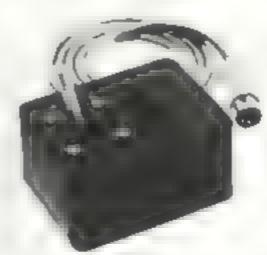

Top quality double potentiometer joysticks for the Dragon owner who demands arcade action Ultra-sensitive, but tough and reliable, Dragon Sticks will keep on zapping when others fail!

£19 95 per pair inclusive VAT and postage.

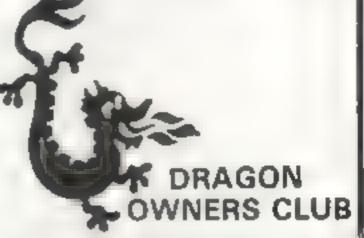

The Dungeon is also the home of the largest Dragon Owners Club in the U.K. for, since members are scattered through Europe to Africa and the Middle East, should we say "the world"!) The Club magazine, "Dragon's Teeth", is published monthly and includes news, reviews, advice and information exchange for dedicated Dragon-bashers, Free members' adverts, monthly offers (some members have already saved the cost of their subscription), competitions and, for extrovert Dragonards, badges and bomber jackets! Annual Membership: £6.00 (£8 00 overseas). Six-month Trial Sub. £3.25 (£4.25) overseas.]

THE DRAGON DUNGEON

PO BOX 4, ASHBOURNE, DERBYSHIRE DE6 1AQ. TEL: ASHBOURNE 44626

## Take a tip for your micro

#### Make a beep Vic-20

An interesting feature of the Senciair Spectrum is the small clock from the speaker when you press a key on the keyboard. The following routine will allow the VIC-20 to do this.

The routine uses sound location 2 (location 36875). This means that any program which uses sound could be affected while this routine is active. You can disable the routine by pressing STOP/RESTORE. The routine is initialized with SYS 830.

The routine is located in the cassette buffer starting at location 830. Listing 1 is the 6502 assembler code and listing 2 is a BASIC loader for the routine

HIIII

#### Listing 1 **START: 830** LDA 788 STA 826 LDA 789 STA 827 LDAIM 0 instralize STAZ 254 routene LDAIM 89 STA 788 LDAIM 3 STA 789 RTS LDAIM Ö STA 36875 switch off LDAZ 197 chek CMPZ 254 PHA do a chek? BEO 14 CMPIM 64 10 BEQ tio LDAIM 240 character? 36875 STA LDAIM 10 36878 make a click STA

Listing 2

end from

routine

254

826

PLA

STAZ

JMPIA

BASIC loader for the beep on a key pressed routine. 10 DATA 173,20,3,141,58,3, 173,21,3,141,59,3,169,0,133, 254
20 DATA 169,89,141,20,3,169, 3,141,21,3,96,169,0,141,11,144 3 0 DATA 165,197,197,254,72-,240, 14,201,64,240,10,169,240 40 DATA 141,11,144,169,10, 141,14,144,104,133,254,108,58,

## Here's a selection of bright ideas for you to try out

50 FOR I = 830 TO 858 : READ J : POKE I, J : NEXT I 60 SYS 830 70 REM \*\*\* Your program \*\*\*

The storage locations used by the routine are 254 = last character pressed 826-827 = indirect jump address for hardware interrupt

Kevin Living

#### Aigebra made easy VIC-20

This short program will help readers struggling to do their algebra homework. It enables you to plot a graph of an algebraic function, simply and quickly.

You type in the function to be plotted in line 80 — here it shows the function Y = (X - 2). \* (X + 2). Line 81 is used here to stop any values of Y greater than 10 being generated, as these will be off the screen and could lead to the program crashing

The graph will be displayed for a few seconds only. But you can see it again and again by pressing key F7.

Though this program is a designed for the VIC-20, it would be easy to adapt for other machines. The VIC has a screen of 23 lines, each line 22 characters long. For a machine with L lines each N characters long, after the program as follows:

18 FOR Z = - (N ° L / 2) to (N ° L / 2)STEP N Line 35 Replace 22 with N Line 52 Replace 22 with N Line 81 Replace 10 with L / 2

2 PRINT " CLEAR SCREEN" 12 X1 = 7929 · X2 = 7928 POKE 36879,8 17 For Z = -4 TO 15: POKE X2 + 2, 64: NEXT 18 FOR Z = -220 TO 220 STEP 22: POKE X2 + Z, 106. NEXT 30 FOR X = -4 TO 15 33 GOSUB 80 35 P = (X1 + X) -22\*Y 36 POKE P, 42
40 NEXT X
45 FOR T = I TO 4000; NEXT
50 FOR X = -4 TO 15
51 GOSUB 80
52 P = (X1 + X) - 22°Y
54 POKE P, 32. NEXT
60 GET AS: IF AS = "" THEN 60
61 IF AS = "FS" THEN 2
63 GOTO 60
80 Y = (X - 2)°(X + 2)
81 IF Y = IO THEN Y = 10
82 RETURN

Chris Cattanach

#### Cure that wobble ZX81

I've used this cheap cure for ZX81 RAMpack wobble successfully for about a year now.

The main cause of wobble trouble is that each time you press a key, the connections between the ZX81 and the RAMpack flex because they both touch the table

My answer is to raise the RAMpack by raising the back of the ZX81, and by improving the fit of the connector.

This is how to do it:

1. Fix a strip of half-round rubber across the underside of the ZX81 using double sided adhesive tape. The rubber I used is about 34° thick and is the kind used in metal door frames. The actual thickness is not critical, provided the RAM pack clears the table comfortably. The strip fits just behind the rear rubber feet.

2. Find a piece of file binder which is used to grip papers. It has a cross section like a U shaped channel and the paper is gripped in the channel. It should be about ½" wide. Cut a piece off and fit it so that it goes into the ZX81 connector slot and grips the lower edge.

 Fit a piece of 'A" wide selfadhesive rubber foam across the RAM pack just above the connector to act as a cushion. 4. Clean the contacts at the back of the ZX81 with a little meths on a cotton bud, till they are bright. Then push the RAM pack into place taking care not to use force. It should be a close fit and grip nicely.

New connect up TV and power. If the K cursor does not appear, then go back to

instruction 4.

 Key in PRINT PEEK 16389/ Newline; 128 should be printed. If not go back to in-, struction 4.

Geoffrey Genever

#### Found! AND and OR Sharp MZ-80K

Have you ever wondered why the logical operators AND and OR are not supported in Sharp Basic SP 5025? Well, although it's well hidden, the Sharp manual does give the answer for MZ-80K owners on Page 113.

It all revolves around the famous Boolean Logic — don't run away! It's not as complicated as it sounds...and the famous AND and OR are available to Basic SP 5025 users.

The se is a logical multiply (AND) whilst the + is a logical add (OR).

For the logical operator AND, the resultant condition will be true if the first condition and all other conditions are true. If either of the conditions are false, then the resultant condition will be false.

The rule for the logical operator OR is: the resultant condition is true if either the first or any subsequent condition is true.

Now — most logical operators are found within IF/THEN statements so for lines like:

100 IF A 6 AND B=0 THEN 1200

substitute

100 IF (A 6)\*(B=0) THEN 1200

Always remember that the arguments MUST be enclosed in brackets.

You can have logical AND and OR in the same line 100 IF

(A 6) \* (B = 0) + (A 6) \* (B = 1) THEN 1200 is Basic SP 5025 for

100 IF (A 6 AND B=0) OR (A 6 AND B=1) THEN 1200

lan Higton 📧

### The Cheapest Rampacks in The World

Available Now

## ZX SPECTRUM 32K RAMPACK

Simply plugs into user port at rear of computer and increases your 16K Computer instantly to 48K

£39.95

- Fully Compatible with all accessories.
- No need to open computer and invalidate guarantee
- Why send your computer away and wait weeks for upgrade.
- Fully cased, tested and guaranteed.

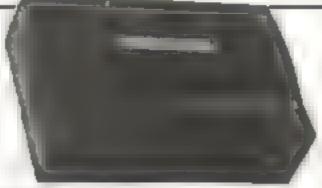

Sand cheque P O Pavadle to

Department H.C W. MARKETING LTD 369 THE STRAND LONDON WC2 FIOHS Tal 01-240 7939 Telex 8954958

ZX81 16K RAMPACK £19.75 ZX81 64K RAMPACK £44.75 JUPITER ACE 16K RAMPACK £24.95

All Units: Fully Cased and Guaranteed: Secure No Wooder Design Fully Compatible with all accessories

ZX SPECTRUM HOLDAL

from dust, dirt and grime. During storage and franscier

PRICE INCLUDES VAT and P&P. Demon normally 14

16K Z x 81 RAM Packs now available at larger branches of John Menzies.

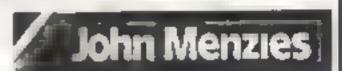

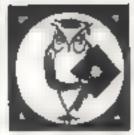

## Diskwise Ltd. Computer Centres

#### SOUTH WEST & NORTH WEST

Computer enthusiasts look no further

WE STOCK THE FOLLOWING PRODUCTS

| Dragon 32K                        | £174 |
|-----------------------------------|------|
| ORIC 48K                          | £148 |
| Commodore 64                      | £299 |
| Newbrain 'A'                      | £234 |
| Nawbrain 'AD'                     | €260 |
| MPFII 64K (Apple soft compatible) | £234 |
| BBC mode B                        | £347 |
| Microline 80 Dot Matrix Printer   | £199 |
| Epson MX80 Dot Matrix Printer     | £389 |
| Smith Corona Daisy Wheel Printer  | £485 |

AND LOTS MORE

Above prices plus VAT

A large selection of Games for the most popular computers plus Paper, Discs, Books etc. We are business systems specialists and can provide software for most applications.

STOCKPORT 68-70 Lower Hillgate Stockport, Cheshire Tel: 061 477 5931

PLYMOUTH Deptiord Place North HIII, Plymouth Tel: 0752 267000

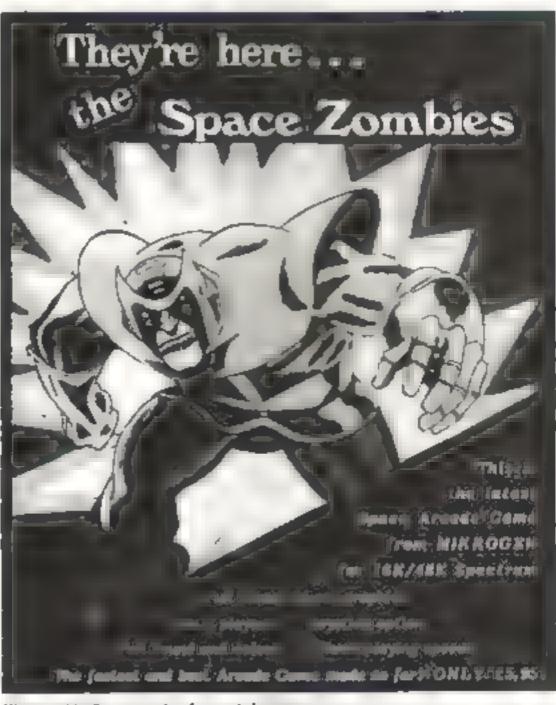

Please add allip per order for post 5 parking.

Ht W 12

Microgen, Dept. A1, 24 Ages Conscent, Blackhell, Berickere, PG12 25k Acress of king Cold holde's level-hone 1944 27317 (9am 6pm

# ASPECTRUMCONSO

For about the cost of the average games camette you can now have a truly professional console for your ZX SPECTAUM! At only £7.50 it's an incredible bargain, and will make your programming or playing so much easier. How did we do it?

By designing a unique method of self-amembly, and uning relatively inexpensive materials!

The result is a console that's tough, light, profundament of consolers and services and services are services and services and services are services and services and services are services and services and services are services and services and services are services and services and services are services and services are services and services are services and services

For instance: it is made of double-laminated corrugated board with a final laminate of tough, spongeable high gioss vinyl.:

When assembled labout 10-15 minutesi it is completely rigid and tough enough to take years of useful work!
Of course, we designed into it all the facilities you would need for ease of use and performance making it neat tidy and good looking.
So why pay more for a ZX SPECTRUM console? Send today

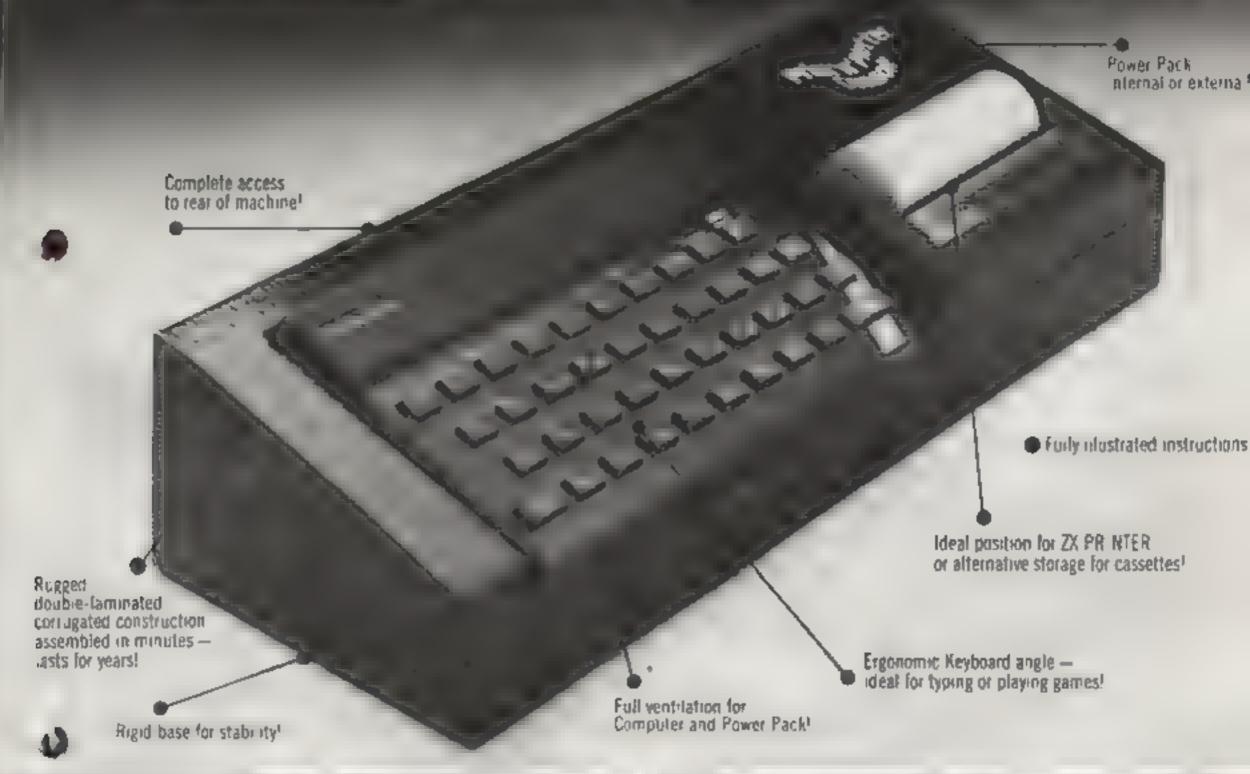

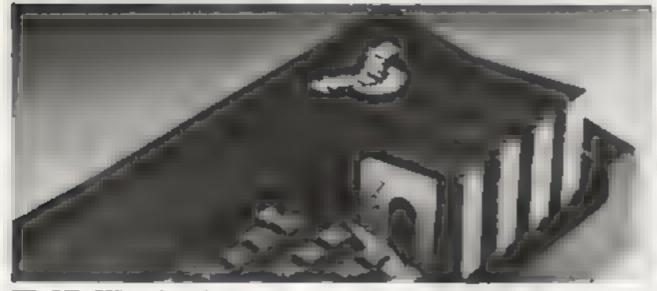

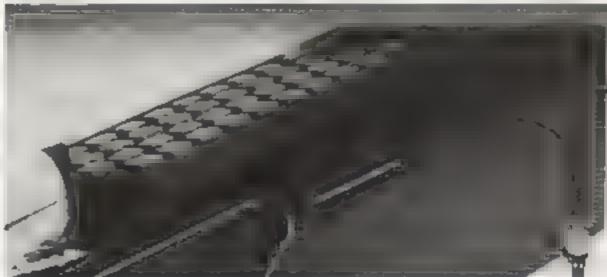

H

Post lodgy to Print in Platter Products, 19 Barough Aligh Skeet, London S&1 9S& or phone 01-660 7201 for credit card sales.

Consoles # £8 25(inc Post & Packing) Please send me injustrated leaflet of Print's Plotler products (please enciose stamp

Remittance end osed E

Please bill my Access Barciaycard V ta-Mattercard No.

Nome

Address

SEE US AT THE ZX MICROFAIR **ALEXANDRA PAVILLION JUNE 4th** AND THE COMPUTER FAIR EARLS COURT JUNE 16-19th

#### Professional Software for ZX81 and Spectrum

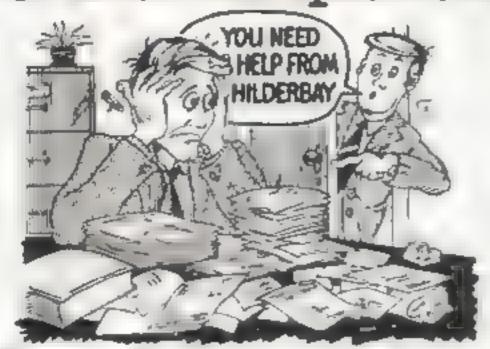

#### SPECTRUM 48K

■ Payroll: Weekly monthly hourly All tax codes, and pay levels Guaranteed correct, £28 00 ■ Statutory Sick Payr Better than programs coeting 10 times as much on other machines £40 25 ■ Stock Control: Over 1800 lines Find add, delete in 2 seconds Sinclair or full-width plain paper printer (with interface) supported £28 00 ■ Spectrum Demo Tape: Demonstration versions of payroll stock control SSP On one tape £3 95 ■ Gritical Fath Analysis: Enter network of over 500 activities. Program finds critical path Durations and create can be modified, and the calculation repealed Full width printer supported. £15 00

#### SPECTRUM 16K (usable on 46K)

■ Mortgage: See how repayment amount affects duration and total amount paid. While paying, see how much interest and how much capital you are paying. Month by month table printed. On the same tape - ■ Loam Calculates true interest when paying metalments etc. £8.00 (both programs together.)

#### Parallel Printer Interface:

Allows you to use a full width plain paper printer with your 16K or 48K Spectrum! Has too many matures to list here! COMPLETE with cable connectors, and supporting software — nothing east to buy! \$45.00 Å runaway best sense. So please contact us about delivery \*\* Printere: We can help you to choose the best printer for YOU and get it to you fast at a sensible price FREE on request with orders for printer or interface sumple word processing program for Spectrum

#### Tape Loading Problems With Your Computer?

#### 2X81 16K

\*\*Beamson Computers had the months of a sectore diagrams for a storp y supported heavy with the sector of the following the sector of the following the sector of the following the sector of the sector of the sect

Remember – We at Hilderbay prode curselves in the development of high quality professional software that is fully functional and with full support. Not fancy packaging, fancy prices or fancy names

#### CONCORD SOUR

• Word Processing Package will allow the use of a data; wheel typewriter, linked to Spectrum, as keyboard and printer Contact us now for further information on these products and our full range of Apple II and CP/M Software

TRADE ENQUIRIES WELCOME ON ALL PRODUCTS

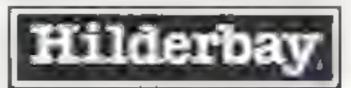

#### Professional Software

Hilderbay Ltd Dept. Hcwi2 8-10 Parkway Regents Park London NW1 7AA Telephone: 01-488 1089 Telex: 22870

## 1 MACHINE CODE

#### SINCLAIR ZX81

Two Great Games on one cassette cleverly written in machine code, stretches your computer to the limit. Both have sheker free graphics, unbelievable speed and can become addictive

#### JUMP JET

You are flying a Harmer multi-roll aircraft, your task is to bring the deserted city to the ground, with ever increasing speed your task is anything but easy.

#### FORMULA ONE

Try and keep your formula one car on the track. As your skill increases so does speed.

0

Both with on SCREEN SCORING. Fully compatable with IK and 16K machines.

Both for the inclusive Price of £3.501

#### 16N SPACE RESCUE

Play this 16K 2X81 version of the popular Arcade game and save the six remaining survivors from Moon Base Alpha.

For the inclusive price of £4 95

HCW12

ARIES SOFTWÄRE SERVICES

22. Lower Brook Street: Busingstoke, Hampshire:

## SOFTWARE FOR THE VIC AND COMMODORE 64

UNEXPANDED VIC-20

SKI-SUNDAY. Guide your sales shain the forested course through the sealors gates evoking the many hazards but warch but for the ice.

POLARIS You are in command of a nuclear sub-destroy as many anothry ships and planes with your missives in 90 seconds, score 400 points and receive an extra 30 seconds on our a

Both these games are in multi-colour with many source fleets and tunes.

JACKPOY Own a fruit machine just me the rear thing can you win the jackpot you will be attraced by the graphics, colours and many sound effects, with nine different turies is list machine code program, a very computative game \$5.50.

SWAG-MAN Chase the bulkon van round the streets of New York picking up the sway but between you must betuse the time burnes to gain extra time and fuel, full colour and sound effects, a very prigns, game, requires 3K expansion £5.50

BANK MANAGER ("", utage of the state of the state of the

CHARACTER EDITOR: With our own window tackly. Full documentation with all utility programmes. £7.50 £4.50

#### COMMODORE 64.

brochure

LUNAR RESCUE Our own machine code version of that popular alcade yarre \$7.50

M. C. SOFT 64. Machine code assembler and disassembler £7.50.

Other software available for the VIC and Commodore 64, send for free.

CHEQUES/P.O.s TO:

#### MR CHIP SOFTWARE

Dept HCW 1 Noville Place, Llandudne, Gwynedd LL30 38L, Tel. 0492 49747
WANTED: Good quality software, top royalties paid.

#### Allen Mine £4.99

IE Applications, 177 Castleton Road, Mottingham FE9 4DE

Anything for which the instructions include the line "Cheats Sometimes Prosper!" has to be worth a look.

Alien Mine has you digging for jewels beneath a planet surface while a tank shoots away at your base hut, behind a pile of stone blocks which will fall on you at the earliest opportunity.

If that isn't bad enough, the tunnels you dig are inhabited by wandering nasties who follow you around trying to end your miserable existence!

On-screen presentation is very good, being a flat cross sectional drawing of the underground area around your start point. You have to tunnel away to reach the jewels buried beneath.

Instructions are sparse—
you are supposed to work it out
for yourself, apparently. Which
you will do once you've been
shot, buried, eaten alive and
souashed a few times

For a very simple game there are lots of ways to die in Alien Minel I found it good fun and cleverly written. It will not go stale easily and the key layout is fairly easy to use. All in all, highly playable and recommended.

R.H.

| instructions.   | 0%  |
|-----------------|-----|
| playability     | 80% |
| graphics        | 75% |
| value for money | 75% |

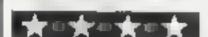

# Can you beat the latest Spectrum games?

#### Find out our reviewers' verdicts on this batch of action games for the Spectrum

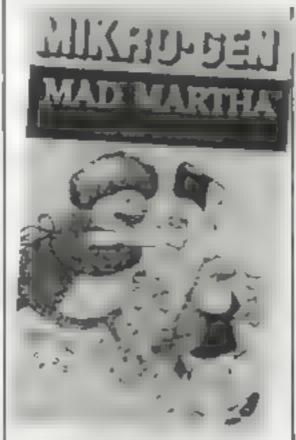

#### Mad Martha 48K £6.95

Mikro-Gen 24 Agar Crescent, Bracknel Berks

God help the designer if Womens Lib ever get hold of him? Mad Martha is a domestic adventure

I game. The task is to escape the house and get into town for a might on the tiles.

Failure to clear the marital home quietly awakens the wife who proceeds to chop you up into car meat! A neat little graphic routine cheerfully depicts the dismembering of husband Henry. (Nothing gory — honest).

The game itself is a Hobbittype text/graphics mixture, wherein you are given a hiresolution picture of your present surroundings and progress — or not — by entering commands such as "GET MATCHES" etc.

The program understands a fair number of words and is very easy to communicate with.

| 1               | K.H. |
|-----------------|------|
| instructions    | 75%  |
| playability     | 75%  |
| graphics        | 75%  |
| value for money | 85%  |

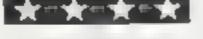

#### Maze Panic £4.95

Silicon Software, 24 Short Lane, Stanwell, Middlesex

Frogger meets Pacman. In part one of this game you use the cursor key to guide Thomas Frog from bottom to top of the screen through a maze of slowly moving barge-shaped barriers.

Master this and you graduate to more advanced problems. Once again you have to climb the screen, but this time the maze takes a different form. It's not unlike a Pacman maze, which slowly narrows to make it harder and harder for you to gobble up the power points which are doited about.

This second stage is really quite difficult, and your admittedly less than nimble-fingered reviewer came nowhere near succeeding, so there's enough challenge to ensure the game's appeal will last

Points are awarded during each part of the game, and a highest-score record is kept.

One particularly nice feature: you can examine the Basic program in order to make your own improvements, and each maze can be saved as a separate game.

D.J.

| instructions    | 7000 |
|-----------------|------|
| playabibiy      | 65%  |
| graphics        | 65%  |
| value for money | 70%  |

#### \*\*\*

#### Space Raiders £4.95

Psion, 2 Huntsworth Mews, Gloucester Place, London NW1 6DD

A good version of the everpopular Space Invaders, Welldesigned, smooth graphics, with an effective sound accompaniment.

You start with three guns, and another gun is said to be available after 1,000 points. To verify that, though, more expert hands than mine would have to

operate the controls which are the Z and X keys for dodging right and left, and the space key for firing

Both the current and the high score are shown

Though the principle of this game is well established by now, this implementation is particularly good. Worth the money on that basis alone

instructions 85% playability 90% graphics 90% 80%

\*\*\*

#### Scramble 55.50

Mikro-Gen, 24 Agar Crescent, Bracknell, Berks

This game presents you with an impressive menu, but the meal to follow is rather mediocre — a bit like ordering a Crepe Suzette in a five star hotel and being served a paneake with orange juice!

After loading, you are presented with a selection of speeds ranging from slow through normal to fast, and a choice of Missiles, UFOs, Meteors or the Fortress and Base

I duly did battle with all of the above-mentioned hazards at all the aforementioned speeds, but still could not whip up any enthusiasm for a second helping.

As an introduction to this type of game, maybe — though what an inexperienced player would make of the plane ploughing through mountains without any apparent damage I can't imagine.

B.B.

| instructions    | 85% |
|-----------------|-----|
| playability     | 60% |
| graphics        | 70% |
| value for money | 55% |

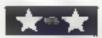

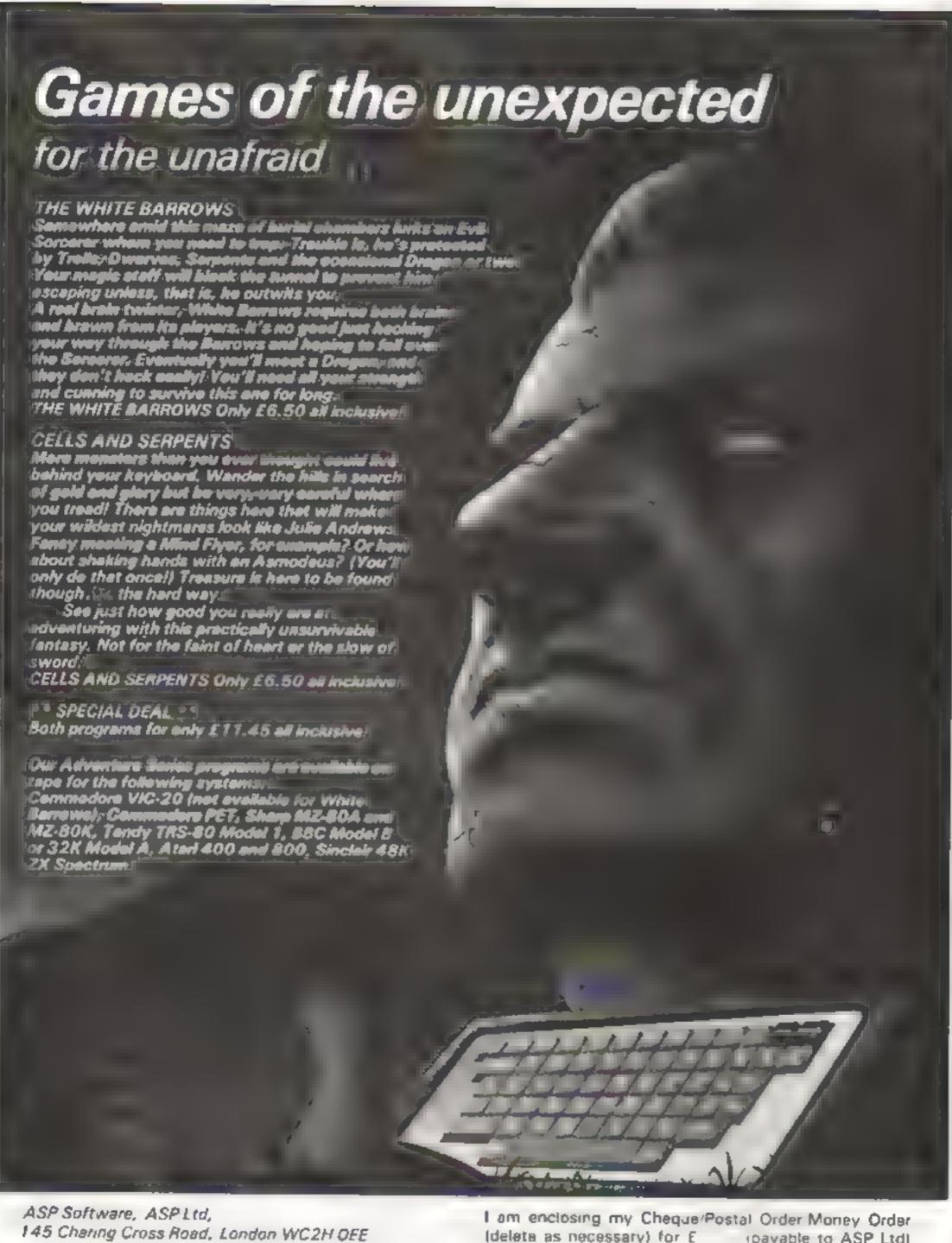

TRADE ENQUIRIES WELCOME

I am enclosing my Cheque/Postal Order Money Order Ideleta as necessary) for E (payable to ASP Ltd)
OR Debit my Access/Barclaycard (delete as necessary)
Please use BLOCK CAPITALS and include your postcode NAME (Mr/Ms)
ADDRESS

POSTCODE Signature . . . . . . . . . . . . . Date

#### SPECTRUM SOFTWARE REVIEWS

#### Time/Money E5.50

Poppy Programs, Richmond House, Ingleton, Carnforth, Lancs LA6 3AN

The tape was supplied with a photocopied insert which contained brief but adequate typewritten instructions. Both programs loaded easily but did not auto-run - a disadvantage with programs for use with children. Good graphics, but only minimal use was made of colour and sound

Time displays a clock face and asks you to type in the time in word form. Several variations are accepted - six twenty, twenty past six etc - although only a set answer is given. I think a child aged between four and six (the age range the programs are written for) would find the ceply "Yes, twenty five to eleven" to an entry of "ten thirty five" rather confusing.

Money shows pictures of various coins and asks the user to enter the different coin needed to make up a stated amount. The coins were confusing at first but soon became easily recognisable

Both programs had a value as a repetitive exercise. But for much less, you could buy a set of imitation coins and a clock face which would do the job just as well

RE.

| instructions    | 80% |
|-----------------|-----|
| playability     | 68% |
| graphics        | 93% |
| value for money | 40% |

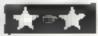

## Programs to make you and your family think

A selection of educational programs for all ages. Find out our reviewers' educated opinions of them

#### Garden Birds 26.50

Hilton Computer Services, 14 Avalon Road, Orpington, Kent BR6 9AN

Was that really an Egyptian vulture in the back garden? This is the program to tell you ... but slowly. The idea is for you to answer the program's questions. and the program will identify the bird

It works well, but there are snags. It takes more than seven minutes to load the program to the point where questions start, at least five minutes for you to answer the questions, and, because the program is largely in

BASIC, about two minutes to soft out the answer.

After all that time the bird has no doubt flown

The screen display is, like the packaging, amateurish

This really is a program in search of a purpose. A good book is cheaper, faster and has pictures; As a result of the way the program is written, it cannot be used as a bird data base either. Overall, disappointing in view of the amount of hard work that obviously went into it.

D.M.

| 60% |
|-----|
| 70% |
| 10% |
| 20% |
|     |

## IQ Test

Flowchart, 62 High Street, Irthhingborough, Northanis, NN9

The IQ Test cassette has two tests, one on each side. Each has 25 questions to be answered in 20 minutes, time to go and time elapsed being shown on the

The questions are typical multi-choice intelligence test items, some easy, some obscure and at least one was wrong.

After the quiz the score is given, with a corresponding IQ rating, and the questions can be shown again with the correct answers.

The recording is low-level and high output is required to load successfully. However, the instructions are clear, and the program straightforward and easy to use

Test 2, however, insisted on starting again when completed. and some juggling was necessary to get the score and answers without being told "You haven't answered any questions yet, you dummy".

If you like this kind of quiz you will enjoy this casseite. But each test can really only be used once per person, and you may think that the price of £5.75 is a shade high for 40 minutes of intelligence test.

H.C.

| instructions    | 80% |
|-----------------|-----|
| playability     | 70% |
| graphics        | 40% |
| value for money | 40% |

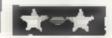

## Chemistry

Alchemy Software. Iweendykes Road, Sutton, Hul, HU7 4NG

The program loaded first time, auto ran, and used colour, sound and graphics effectively. Each program was user friendly toften with a touch of humour) and was well error trapped

I did discover one bug - in \ the Compound program when

the computer gives the correct answer, it prints with the Over command on. As it prints across previous text, the correct answer seemed to be in Chinese!

I corrected this by adding line 3000 over 0 and after this the program worked correctly check on this please, Alchemy!

Designed to cover the more complex chemistry topics up to and including the level, the programs ara

you the formula of a compound you enter.

Atom to calculate the number of moles from the given mass of an element or viceversa

Moleculeto calculate the number of moles from a given mass of compound.

Compound works out formulae from moles

Mass works out masses in an equation

Volume works out masses Formula, which will tell and or volumes in equations

A first-class presentation of these topics, useful for use both at home or at school, with a well-written accompanying text A ZX81 version is avamable.

R.E.

| instructions    | 90%  |
|-----------------|------|
| playability     | 88%  |
| graphics        | 72%  |
| value for money | 100% |

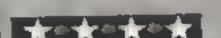

# Sellyour unwanted Software!

80% of original price paid!
Any home micro!

Special opportunity to get into games programming will be enclosed with details sent!

Spectrum 16/48K - ZX81 - VIC 20 - Commodore 64 Dragon 32 - BBC A/B - Oric - Acorn Atom - Lynx and Newbrain.

Send for full details to:

COMPUTERHOUSE

FREEPOST

ESSEX IG12BR

Name \_\_\_\_\_

Address\_\_\_\_\_

HC W12

## Use the power of strings to handle words

The ZX81 and the Spectrum share a powerful system of handling strings. Ray Elder shows how it works with two example games to type in

Both the ZX81 and the Spectrum use a string handling system which is different from most other nucrocomputers. It is not inferior and, in certain applications, has a distinct advantage

A string is generally accepted as being a sequence of letters, characters or numbers, and is identified by quotation marks at each end

It can be used directly as to: 10 PRINT "HELLO"

or assigned to a string variable as in.

10 LET AS = "HELLO"

By the use of the associated functions VAL, LEN, STRS, CODE. SHOINE concatentation (look it up in the manual!), we have a very powerful device

A brief outline of these functions:

VAL will give the numerical value. of the string if it consists of numbers

LEN will tell you how many characters a string contains

STR\$ converts a numerical variable or number to a string variable.

CODE gives the value of the character's code (see manual appendix)

SLICING selects a character or group of characters from an existing string

CONCATENTATION adds strings together

At first sight these seem of little use, but do not underestimate them.

Selecting a character or group of characters from a string is achieved by using one of | and DATA functions, but in | 19.

the following (presuming A5 to be "HELLO")

- a AS (5) selects one character or "element" of AS. in this case the fifth (0)
- h AS(2 to 4) selects the second to fourth elements (inclusive) from AS (ELL)
- e AS (3 to ) selects from the third element to the end of the strmg (LLO)
- d A5 ( to 2) selects from the start of the string up to, and including. the second element (RE)

If you are converting a listing for another machine to ZX then the following comparisons apply

- n M1D5(A5,5,1);
- b MID\$(A\$.2.3)
- e RIGHT 5 (AS, n)

n is the number of elements required counting from the END of the string: therefore AS (4 to ) = RIGHT S(AS)2)

d LEFT \$(A\$,n)

n is the number of elements counting from the gart of the string, direct conversion from ZX, i.e. AS(to 3) = LEFT S(AS,3)

The only real problem is c and an all purpose formulae for varying length strings is RIGHT S(AS,n) is converted to A\$(LEN A\$ - (n - 1) to )

The Spectrum has READ

many cases these are easily simulated on the ZX81 by using strings. These techniques can also be used on the Spectrum, and, in some cases, provide an l increase in speed over the conventional use of DATA.

Numerical DATA may be simulated by the following method, using VAL to convert the string variable to a numerical value.

10 LET AS = "327654918 etc. DATA (replacing 10 3.2.7

20 LET A = VAL AS(X)

Where X is the required element of A\$ - for example, if you want the fourth item of DATA (element of AS) - X would equal 4, and so, at line 20. A would equal 6.

A slight problem occurs with numbers of more than one digit, especially with a set of numbers of varying digits (e.g. 12, 100, 5). This can be overcome by making all numbers contain the same amount of characters - padding smaller numbers with 0s in front.

For example: 150, 19, 7 Making each up to three digits: 150, 019, 007 (the value of 7 and 007 is the same)

Our string becomes to LET AS = "150019007"

And is READ by 20 LET A = VAL AS(X to X)

X must start at a value of 1 and increase by a factor of +3. In the above example

X = 1 then A = 150

X = 4 then A = 19

X = 7 then A = 7

DATA words can also be simulated by this method: as with numbers, all words must be of the same length. This time pad out shorter words by adding extra spaces to the end of the word:

10 LET AS = "WEEK sp sp TODAY MONDAYFRIDAY"

Select words by

20 LET WS = AS (X to X + 5)Do not forget, X must increase by the length of the longest word each time - in our example this is six letters, therefore X must be 1, 7, 13 or

You can also slice strings directly without first assigning them to a variable. This saves time and memory. Lines 10 and 20 could be written

10 LET WS = "WEEK sp sp TODAY SO MONDAYFRI-DAY "(X to X +5)

Unfortunately if you have WEEK or TODAY you also have unwanted spaces. One way of removing these is to include the code:

20 FOR l = 1 to LEN W30 IF WS(I) = "sp" THEN GOTO 60

40 NEXT I

50 GOTO 70

60 LET WS = WS (TO I - I)70 REM rest of program

We will now create a subroutine to select a random word. I used three separate strings, one each for six, sevenand eight-letter words and each containing 10 words. You can modify any of this to suit your own requirements, and even reduce it to one multi-length word strong plus the "spaces" stripping routine.

Select a six-, seven-, or eight-letter word:

2000 LET Y = INT (RND \*3

Select word from string: 2010 LET  $X = INT(RND \pm 10)$ 

\*Y+1

Go to correct string

2020 GOTO 2030 + (20 14(Y-6) Six-, seven- and eightletter strings

2030 LET WS = "MONDAYF RIDAYSUNDAYAUGU STWINTERSUMMFRE ASTERSPRINGAUTUM NMOMENT" (X to X + Y - I

2040 RETURN

2050 LET WS = "TUESDAY WEEKDAYWEEKEND HOLIDAYJANUARY OCTOBEREVENINGDA YTIMEMINUTESSECO NDS" (X to X + Y - 1)

2060 RETURN

2070 LET WS - "THURSDA **YSATURDAYTOMOR** ROWFEBRUARYNOVE MBERDECEMBERCAL ENDARMIDNIGHTDA YBREAKMORNINGS' |

#### **ZX81 AND SPECTRUM PROGRAMMING**

(X to X + Y - I)2080 RETURN

Here are two programs - are skeleton programs. Jumble and Hangman --- to further illustrate the various uses | players' names, routines and so of strings. Both need the ion

subroutine, 2000-2080, above as well as the listed code, and both

I leave you to add scores,

Listing for Jumble - don't forget to insert the sub-routine (2000-2080) after tipe 510

```
REM ********
   2 REM + JUMBLE +
   3 REM ********
  10 GOSUB 2000
  20 GOSUB 2100
  25 PRINT AT 0,8;"# J U M B L E
  30 LET AS="" ( TO LEN H
  35 PRINT AT 3,0; "CAN YOU UNSCR
AMBLE ...
  60 GOSUB 2200
  70 FOR I=1 TO LEN MS
80 PRINT AT 10,14-Y+I+2;" ";AT
 10,14-Y+I#2;"<u>--</u>"
  90 LET GS=INKEYS
 100 FOR J=1 TO LEN MS
 110 IF G$ (>M$ (J) THEN GOTO 150
120 LET M$ (J) =" "
130 LET A$ (I) = G$
 135 GOSUB 2200
 140 GOTO 170
 150 NEXT J
 160 GOTO 80
170 NEXT I
 180 IF AS=US THEN GOTO 500
190 PRINT AT 13,0; "URONG, PRESS
T TO TRY AGAIN"; TAB 12, "S TO SEE
 THE WORD"
200 LET G$=INKEY$
210 IF G$="" OR (G$<>"S" AND G$
<>"T") THEN GOTO 200
 220 IF GS="T" THEN CLS
 230 IF GS="T" THEN 00TO 20
 250 PRINT AT 13,0;"
                             THE WOR
D WAS.
         "; W$; TAB 12; "
 255 IF INKEY$<>"" THEN GOTO 255
     PRINT AT 16,0; "PRESS ANY KE
 260
Y TO PLAY"
 270 IF
         INKEYS="" THEN GOTO 270
 200 CLS
 290 GOTO 10
 500 PRINT AT 13,0; "WELL DONE, T
HAT IS CORRECT.
 510 GOTO 260
2097 REM **************
2008 REM * MIX UP WORD (M&) #
2099 REM *************
2100 LET H#=W$
2105 FOR I±1 TO 10
2110 LET X=INT (RND+LEN U$+1)
2120 LET Ms=Ms(X)+Ms( TO X~1)+Ms
(X+1 TO )
2130 NEXT I
2140 RETURN
2197 REM *************
2198 REM * PRINT AS AND MS +
     REM **************
2199
2200 FOR K=1 TO LEN M$
2210 PRINT AT 6,14-Y+K*2; M$ (K); A
T 10,14-Y+K+2;As(K)
2220 NEXT K
2230 RETURN
```

Listing for Hangman — this also needs the sub-routine (2000-2080) in the article

```
REM #
         HANGMAN
  REM ##############
8 REM # INIT. VARS. #
9 REM ***********
10 LET D=-19
```

```
TUULXYZ" AS="ABCDEFGHIJKLMNOPQRS
  30 LET H$="4811491150115111521
15311541155115511571157115612561
35514561556165617561356195620562
15622552254225322522252215120522
05320511952195319511852185318521
75016511652165316541652155114521
4531451135313511253125312"
  70 GOSUB 2000
  BØ CLS
  90 LET XS-US
  92' REM **************
  96 REM * PRINT/GET INPUTS *
  ○○ 中国は、ネインエキャキキャキをデオをデオをデオ
 100 PRINT AT 0,10. "H A N G M A
N , AT 2.3, As
 110 FOR I=1 TO LEN US
 120 PRINT AT 10 10-Y+I*2; "-"
 139 NEXT I
 140 PRINT AT 14,3, "ENTER YOUR L
ETTER"
 150 LET GSHINKEYS
 166 IF GS="" OR CODE G# (38 THEN
 GOTO 150
 178 IF CODE A$ (CODE G$-37) >53 T
HEN GOTO 150
 175 PRINT AT 14,3;"
 177 REM ***********
 178 REM # CHECK INPUT #
 179 REM ************
 180 LET F=0
 190 FOR I=1 TO LEN US
 200 IF G$ () X$ (I) THEN GOTO 230
     PRINT AT 10,10-Y+142;G#
 210
 230 GOSUB
230 NEXT I
 240 IF F≈1 THEN GOTO 140
 247 REM ************
 248 REM # WRONG ROUTINE #
 250 LET D=D+20
 250 PRINT AT 14,3; "50RRY, WRONG
GUESS"
 265 GOSUB 520
 270 FOR 1=0 TO 20 STEP 4
 200 PLOT VAL HS(D+I TO D+I+1),U
RL H$(D+I+2 TO D+I+3)
 290 NEXT I
 300 IF D(180 THEN GOTO 140
 307 REM ###########
 308 REM + EXECUTION -
 310 UNPLOT 50,11
 320 UNPLOT 51,11
 330 UNPLOT 52,11
 340 UNPLOT 53,11
 350 UNPLOT 54,11
350 PRINT , 45; TAB 24; "URGHH"
 350 PRINT
     PRINT AT 19,3; "PRESS NEWLIN
E TO TRY AGAIN"
 380 IF CODE INKEYS > 118 THEN GO
TO 350
 390 RUN
     只在河 美国大学专事专业专业专业专业工艺工艺工艺工艺
 497
 498 REH + XS/AS UPDATE, PAUSE +
 499 REM ****************
 500 LET X$(I)=" "
 510 IF X$="
                    "( TO Y) THE
N GOTO 688
 520 LET A$(CODE G$-37) =CHR$ (CO
DE G$+128)
 530 PRINT AT 2,3;As
 540 LET F=1
 350 FOR J=1 TO 30
 560 NEXT U
 570 RETURN
 597 REM ***********
 598 REM & WIN ROUTINE #
 599 REM **********
 600 PRINT AT 15,8; "CONGRATULATI
ONS"
 610 PRINT AT 19,2; "PRESS NEULIN
E TO PLAY AGAIN"
615 PRINT AT 17,12," 60 BE"; AT
 17,12; "YOU WON"
 520 IF CODE INKEY$ () 118 THEN GO
TO 615
630 RUN
```

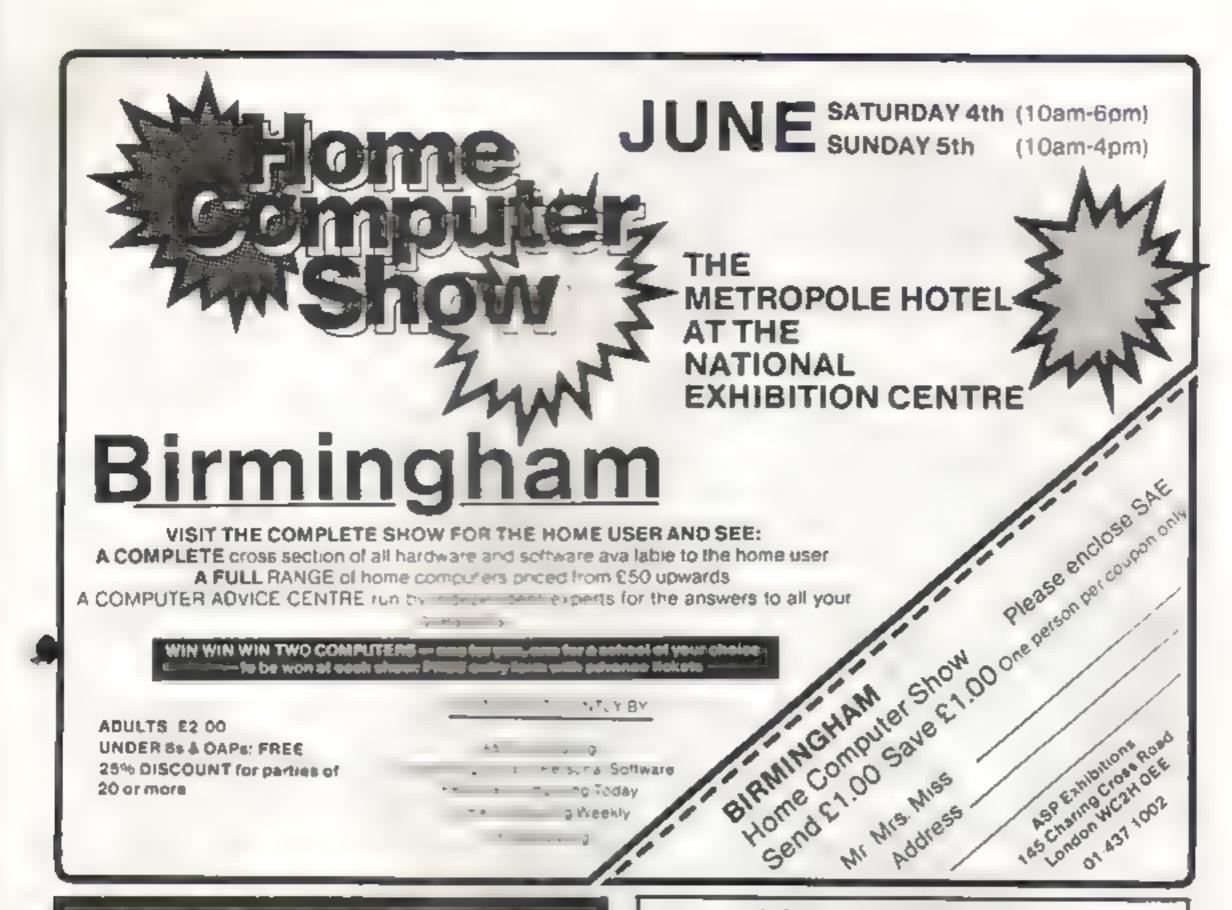

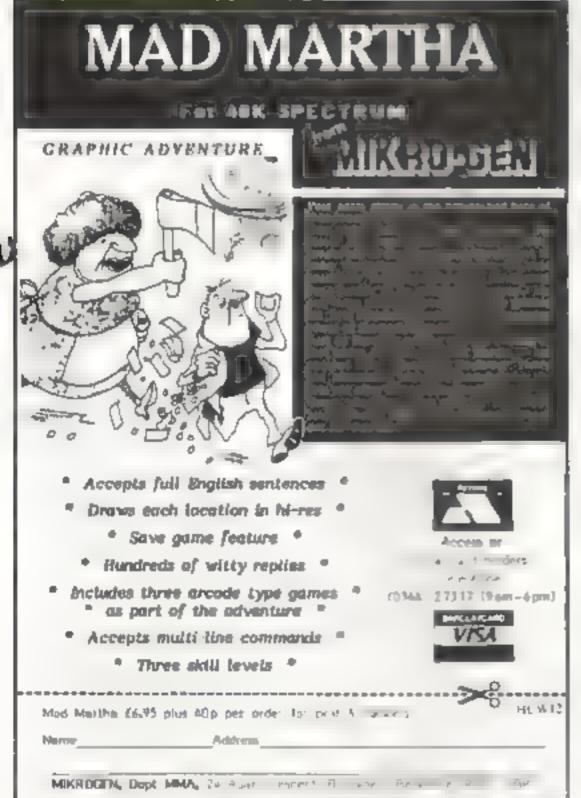

## **48K ORIC 1**

Including P&P AND a free software package entitled
"3 Games for Children", which makes imaginative
use of One's colours, graphies and sound to
encourage children to learn counting, spelling and use
of typewriter keyboard

All Ories supplied with DIN to 3 jacks unless DIN-to-DIN specified.

#### Oric Software

| Chess                     | 9 99 |
|---------------------------|------|
| Zodisc                    | 9 99 |
| Oric Base                 | 9 99 |
| Oric Flight               | 7 95 |
| Oric Games                | 7.95 |
| Teach yourself Oric Basic | 6 95 |
| Oric Trek                 | 9 95 |
| Compendium 01             | 7 95 |
| Backgammon                | 7 95 |
| 3 Games for Children      |      |
| (Cassette and booklet)    | 7.95 |
| Buy 2 cassettes, deduct   | 1.00 |
| Buy 3 cassettes, deduct   | 3.00 |
| Buy 4 casseries, deduct   | 6.00 |

Please add 50 pence P&P for cassette orders. Cheques/Money Orders etc to:

> Burslem Computer Centre 74 Waterloo Road Burslem, Stoke-on-Trent ST6 3EX Tel: 0782 825555

HC#13

# THE MOST EXCITING AND INNOVATIVE SOFTWARE EVER LAUNCHED FOR YOUR SPECTRUM

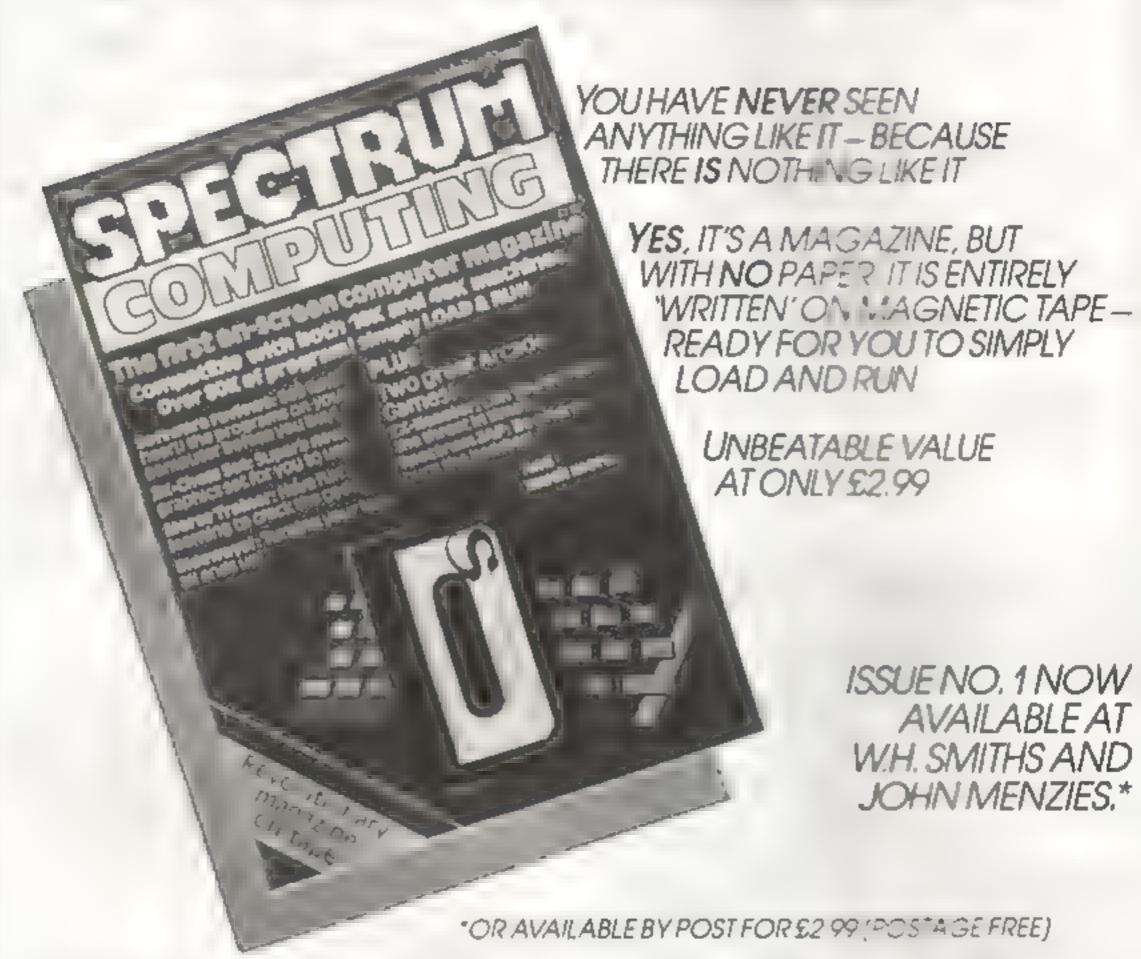

BE SURE OF YOUR COPY Please commence I am enclosing my delete as necessary) cheaue Postal Order International 18 mey Order for £ SUBSCRIBE NOWI my subscription from (made payable to 454 😁 🗦 -Issue No. 1 (May June) Debit my Access 8ard and are perete as necessary) Cut out and SEND TO: Subscription Rates Please use 8: OCA CAPTALS and include post godes SPECTRUM COMPUTING 513 London Road NAME (Mr Ms) £17 94 for 6 issues UK Thornton Heath **ADDRESS** £20 00 for 6 issues by Surrey, CR46AR overseas surface mail £24.00 for 6 issues by overseas mail Signature (tick □ as appropriate) Date

# Save time and temper with a helpful program

#### The BBC Music Processor BBC B £14.95

Quicksilva, 13 Palmerston Road, Southampton SOI 1LL.

The BBC has a very sophisticated sound generating capability which tends to be overlooked, partly because programming music from Basic is a lengthy and complex procedure. This program takes out the tedium and lets you concentrate on creating music. Supplied with a well written, twelve page booklet, it took me about two hours to master—the—operating proceedures.

All four sound channels can be used, the three envelopes adjusted, and speed, volume and many other controls are supplied, including a "recording" facility (with "dubbing", "erase" and "edit" on each "track"). Music can be saved on tape as a separate file.

The sound quality of the BBC speaker is poor, but with a modified system the results can be impressive — as the three supplied "files" demonstrate.

This is a beautifully versaule program which, as an ex-

These programs are designed to help you out, whether you're making music or meddling with memory. Before you buy, take a look at what our reviewers thought of them

musician (faried!), I found impressive and valuable. The screen dogs in the various parameters and settings clearly, the program is well error trapped, user friendly and provides good user prompts

output to screen or, more importantly, to printer, a manuscript disputy of completed compositions, the program would have been perfect. (If Quicksilva can produce an additional program to work in conjunction with the 'file' program to do this — reserve me acopy')

R.E. instructions

**★#★\*★\*★\*★** 

95%

7/10%

ease of use

value for money

display

### 48K Spectrum £5.50

Work Force, 140 Wilsden Avenue, Luton, Beds

With the cassette came a letter 15 inches long by 4 inches wide printed out using the Sinclair printer. To quote from it: "nobody can describe the standard Sinclair hardware as especially suitable for word processing, however, with some lateral thinking applied to the problem the main deficiency, the printer, has been overcome", What they mean is that any text over 32 characters in width (nor-

mal screen) is printed out sideways — hence the 15-inchlong letter.

A further quote: "we don't suggest anyone purchases Shifty as a dedicated word processor, but if your handwriting as like mine hand you need to upgrade your presetation then Shifty will allow you to do this at an acceptable cost". My own handwriting justified me purchasing a decent second hand typewriter. I have just worked out that if I used Shifty and the Sinclair printer, my average letter would be about a metre long."

With the tape came four pages of instructions set up by using SHIFTY, but printed out on a normal (I use that word advisedly) printer. Even so, I found using the program a tedious task, My advice to the programmer would be to either join a company which specialises in word processors, or use his or her very obvious talents for fun programs for the home computer market

|                 | В.В. |
|-----------------|------|
| instructions    | 759% |
| ease of use     | 40%  |
| display         | p a  |
| value for money | 20%  |
|                 |      |

#### Juggernaut/ Auto Load, Buccaneer, Mirage/ Pre-Loads VIC-20 £5.95

Novasoft, 46 Pheasant Drive Downley, High Wycombe, Backs

Three cassettes with utility tontines for VICs with any memory configuration

Juggernaut enables you to relocate blocks of memory and, if desired, save memory to tape. As

such their of he functions cor-

My man orneism is of the sight of the sight of the seeding instructions. The author success that, provided sou have RAM in the relevant block, you can store code in the ROM expansion area.

In order to do his, it is suggested that were may like to
relocate your entra ROMs into
lower RAM! to task apparently
easily done by Juggernaut). I
agree that it is simple to relocate
the bunk of machine code, but
there is no way that Juggernaut
can relocate code which either
afters the interrupt vector of uses
a "Charget" wedge

Since most extra ROMs use such techniques to add commands to BASIC, telocation of ROMs will be fraught with problems. Auto Load will boot code into the expansion ROM area should you want to use it

Buccaneer is a copier program. With it you can make backup copies of software it handled normal programs well but couldn't copy most of the protected software I tried.

Mirage enables you to reconfigure the memory map of your VIC. This is useful if you regularly after the memory size and can't remember the easy way to do it.

Of greater value are the Pre-Loaders. These short routines are saved in front of a program requiring a changed memory map. When run the pre-loader changes the memory configuration and boots up the main program.

Overall an average banch of toutines which would offer better value if they were all on the same cassette.

A.W.

| instructions    | 85%       |
|-----------------|-----------|
| display         | 70%       |
| value for money | ра<br>60% |

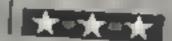

#### SOFTWARE REVIEWS

#### Gem Character Generator Dragon £8.65

Gem Software, Unit D, The Maltings, Station Road, Sawbridgeworth, Herts

This package is intended to make it easy for you to define your own character shapes to be used in the hi-res screen modes, and consists of two modules

The first enables you to define up to 128 different characters which can be saved as a data file. You also have the facility to read in and update this file at any time

To definine your characters, you are presented with a 7 by 9 grid whose rows and columns are numbered Each square in the grid can be filled in to define the character

As you are filling in this grid the character is drawn full size on another section of the screen so that you can see how it is taking shape.

Once you have completed the definitions the data is saved

on cassette, so you can build up a library of different character sets. For example, one set could include proper lower case characters, another could have sesentific symbols, and so on.

The second module is a demonstration program, and also contains the routines that are used to read in the character data file and then to print any selected characters anywhere on the hi-res screen. The characters are held in a two dimensional array and are referenced by their ASCII value

An added feature is the facility to display your text vertically (that is, lying on its side), as well as horizontally. The demo program actually shows a sine graph with the axes rotated using both these formats

The character drawing is a bit slow but tips on overcoming this are given in the clearly printed instruction leaflet. C.D.

| instructions                                   | 8500 |
|------------------------------------------------|------|
| ease of use                                    | 80%  |
| graphics                                       | 80°° |
| value for money                                | 80%  |
| THE RESERVE AND ADDRESS OF THE PERSON NAMED IN |      |

#### VU-Calc Spectrum E8.95

Psion, 2 Huntsworth Mews Gloucester Place, London NW1 6DD

At one time, it was thought that an attempt to run a spreadistical program on a microcomputer must be doomed to faiture. Yes VU-Calc has all the functions you need for practical use.

On a 48K machine, at provides a matrix of 60 columns and 15 rows being visible at one time. The visible part of the matrix can be moved rapidly to a new position, allowing the whole array to be examined. Each 'box' provides room for seven characters, but text can be over-run into the next box.

A box can contain text, a number, or the result of a calculation based on the numbers to other boxes, using a mathematical equation entered by the user. The usual four

mathematical functions available on calculators may be used, with brackets if needed

Operation is straighforward once the essential concepts have been absorbed, and the contents of the matrix can be saved on tape and later reloaded. The only problem encountered was that the 'EXAMPLE' program on the ude B failed to perform in a useful way, merely loading three ones into separate boxes, but a 'Li array was loaded and restored without difficulty

There are so many possible ways of using this program that it may take some time to realise its full potential. One matrix already stored away safely gives practice rapes for Grand Prix drivers, another contains household budget details, and those were the product of the first hour of serious use! Only the imagination of the user imposes a limit to the possibilities.

D.T.

| matriactions . | 90%   |
|----------------|-------|
| page of use    | 80%   |
| dopun          | 80%   |
| same for money | 10000 |

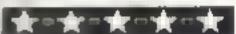

## We'll help you do better. TEXAS INSTRUMENTS

## SOFTWARE AT DISCOUNT PRICES

| Examples:     |       | Alligator Mix    | 24 95 |
|---------------|-------|------------------|-------|
| Parsel        | 26.50 | Multiplication   | 26.50 |
| Invaders      | 18.95 | Division         | 26 50 |
| Ext. Basic    | 69 95 | Beg'h Grammar    | 19.95 |
| Speech Synth. | 47.95 | Adventure/Pirate | 26.50 |
| Joysticks     | 20 95 | The Count        | 19 95 |
| Car Wars      | 19.95 | Savage Island    | 19,95 |
| Chess         | 35 50 | Oldies/Goodies   | 11.95 |
| Add/Sub I     | 26.50 | Begin Basic      | 9 50  |

Also Large Range Cassette Software

99FR Magazine supplied on Subscription

All Prices include VAT and Postage.

Send sae for full list or send cheque with order or phone using Barclaycard or Access

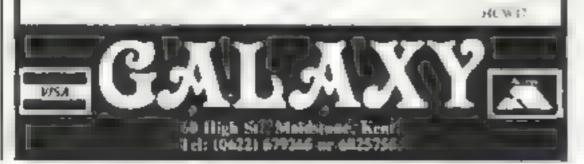

# HEW! HEW! HEW!

Rainbow Research

Enfield Middlesex 51th Art Showing

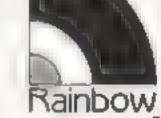

| CHARLEN & DEMIT for RRC & B                        |              |                      |
|----------------------------------------------------|--------------|----------------------|
| Spain not all a " v                                |              | e I have prod !!     |
| flashing set in a                                  | # idit       | a d pavels deep Full |
| Man that a side of the second                      |              | to a regelectable    |
| ate to be that a me                                |              | a a left to a proper |
| grams. Bull documentation for both the programs on | h.           | CI 50                |
| LANGUAGE TUTOR 1 - BRU A B. SPECIES                | N. 44 (1825) | KION & VICTO         |

Consequenteds

The diam opening of the examination of the and English and the property of the second of the property of the second of the second of the seco

LANGE AGE DATA TAPE! (for machines in others.

Available in the man or French, hand select of select pre-amanged in groups trade to lead into the stoppings who is made in

A spelling game for promoter of the screen, shoot down the min spelling is in a second of the screen, shoot down the min spelling is in a second of paint with a real educational value.

ADDRESS BONTA I THE BANK AND SPICES William to the said dish use. We have been as a second dish use. We have been as a second add abort display as a grave and or the said and abort display as a grave and or the said and abort display as a grave and or the said and abort display as a grave and or the said and abort display as a grave and or the said and abort display as a grave and or the said and abort display as a grave and or the said and abort display as a grave and or the said and abort display as a grave and or the said and and an accordance as a grave and a grave and a

DATAMAS ISR' for \$10, 20 corresponded.

A small but flexible database program and advances a worse for our but of options like input, view, change, comput, load, alpha sort and dear, bless for personal and club records.

THE CREAT INFRIANCESSTAL for BBC 4-8

Are you fired of uncompromising adventures, if so Jan one is for you! A unique game which wall have you spell bound. Date you let form with dop on a mon enting warload? Wall the spells work for you. "

(4.00)

Shoot down the alies with your laser not just from one angle but from three some good yound effects, give fun. 15.00

\*COURA (or \$10.20 tenerquaded)

James many of hereafty mornels can the cobra can not can move in all logs duretion. Another fine game with sound colour and on a prise. E5.00

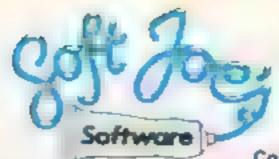

Sniper - for the Dragon 32

Are you fast? ... are you good? ... can you shoot straight?

. . Here's your chance to prove it. Not just another shoot 'em up game, but the ultimate in hit 'em fast, and hit 'em hard games – but this is no game . . . your life is at stake!

Fast action machine code game, which calls for a steady trigger, and nerves of steel. 10 levels of difficulty joystick controlled gunsight, high res graphics and sound. "Smart" targets!

Game design and dragonware: R. Lowry

Cosmic Defender - for the BBC model B

"I thought I could do it ... now I'm not so sure, 'Hang on to 'em at all costs' were the orders from star command, it could cost me more than I bargained for! Even with the best star fighter in the galaxy!! I've got to hang on ... keep

going ... must fight ... but for how long?

Defend the federation Plasmaton fuel dumps from the mindless suicide pilots of the alien battlefleet. Use your cosmic startighters weaponry and hyperspace to destroy the evil enemy ... but watch your fuel, bonus points and fuel cost blood!!! How long can YOU hold out in this fast action game by Anthony Rafferty.

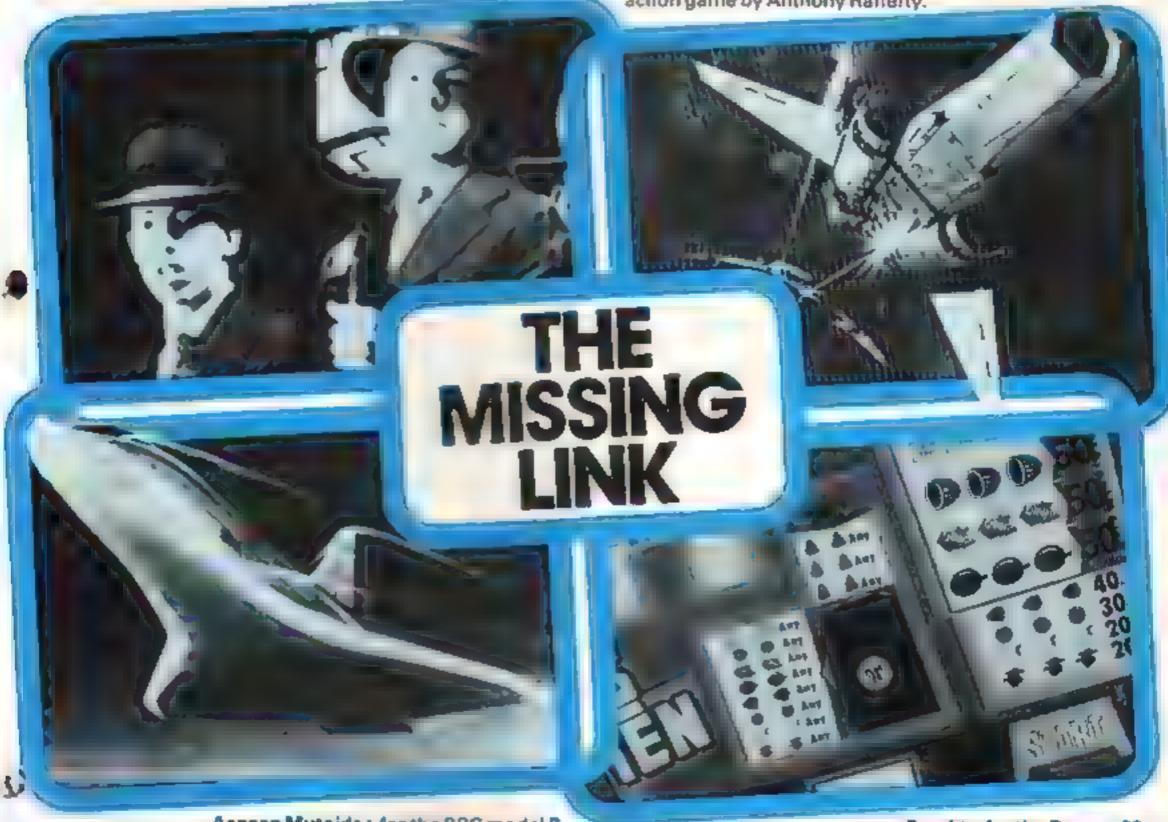

Acrean Mutoids - for the BBC model B
"Where am I"?.. A reasonable question, but the shock
answer is only the first in a series of catastrophes that
might lie ahead ... A bolt of lightning stabs your eyes as
the monitor awakes you from stasi-sleep, only to tell you

the worstl

Your interstellar cruiser has been invaded by the evil race known as the acheans – even worse, you are alone!!

In a micro-instant you realise the task that faces you is one of spine-tingling terror — you must risk all to save earth from a hornfic destiny. Can you avoid the blood dripping, plasma curdling mutoids and activate the ship's self destruct computer — do you have the courage? Can you save mother earth??, can you save yourself??? the answer is surely ... how??? Superlative graphics and sound make this game by Phil Woodrow, the ultimate challenge!

All of these superb games £6.50 each, inc first class post, packing and VAT.

All orders despatched within 24 hrs of receipt

Available from all good software outlets or direct from Soft Joe's.

Dealership enquines to.
Soft Joe's Software, Business Centre, Claughton Road,
Birkenhead, Merseyside.

Coming soon – games for VIC 20, Commodore 64, ORIC, Spectrum and Atari. (Ref HCW)

Bandit - for the Dragon 32

Ruthless ... that's the only way to describe it, try your luck against the meanest fruit machine in the universe. 1,000 credits and you break the bank. It's not easy, but then, you

wouldn't expect it to be would you???

You can almost feel your pocket getting lighter in this full feature fruit machine game. Based on a real 20 symbol per reel machine, this superb simulation displays excellent high res colour graphics and realistic sound random hold and nudge facilities, with the meanest, most vicious gamble feature in the west! without doubt, the most compulsive addictive fruit machine on the market. Specifically for people with deep pockets and money to burn.

Game design and dragonware: R. Lowry

Claughton Road, Birkenhead, Merseyside.

| ☐ Acnean Mutoids } For BBC ☐ Cosmic Defender ∫ Model B (tick box). | □Bandit   For<br>□Sniper   Dragon 32 |
|--------------------------------------------------------------------|--------------------------------------|
| l enclose cheque/P.O. for £<br>Software.<br>Name                   | payable to Soft Joe's                |
| Address                                                            |                                      |

# THERE'S ROOM FOR **EVERYONE AT THE BIGGEST ZX MICROFAIR** OFALLTIME! EVERYTHING FOR THE SPECTRUM, ZX81 AND MOST POPULAR MICROS!

Twice as big as the last show!

Even more exhibitors and interesting new computer products!

Plenty of space to move leat drink and relax!

Biggest value from any exhibition admission £1 (50p for kids under 14)!

Choice of hardware, software, books. peripherals, programs -- even a bring-andbuy sale!

Exhibition hall in parkland — big space big car park!

Big choice of "how to get there" - rail, road, bus tube, foot - see right!

Big day out for all the family!

Big savings on most manufacturers' "show offers"

Come to the zx big one.

Zumi

ALEXANDRA PALACE SATURDAY, JUNE 4th 1983 HOW TO GET TO THE **BIG SHOW.** 

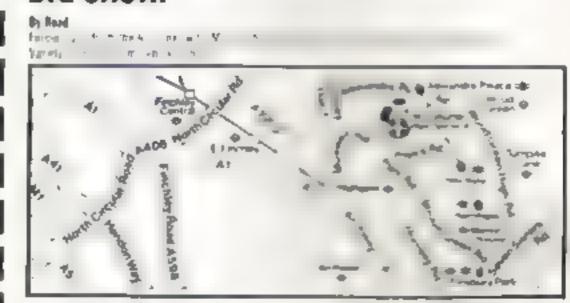

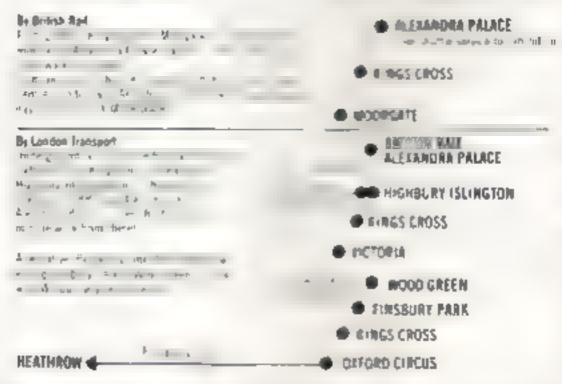

SATURDAY JUNE 4th at ALEXANDRA PAVILION, ALEXANDRA PALACE, WOOD GREEN, LONDON N22. FROM 10am to 6pm.

🕆 Advance tichets swilleble frent: Mike Johnston, 71 Park Lane, Tettenham, London N17 8NG. Adults 51.00. Kids funder 14550p. Please make chaques payable to ZX MICROFAIR and enclose S.A.E.

#### **SOFTWARE REVIEWS**

# Copycat games for your micro

#### Championship Darts Dragon 32 E5.95

Shadow Software, 8 Hallgate, Thurnscoe, Nr. Rotherham

This elever implementation of the popular pub game makes it possible to get involved in the exciting atmosphere of a championship darts match without knocking chunks of plaster out of the kitchen wall!

The initial screen gives you the choice of starting play or viewing the instructions — which are almost unnecessary as playing the game is simple yet very effectively done. You start a match by entering the names of the two players and selecting who throws first.

The playing screens consist of a realistic dartboard drawn in bi-res, and an area that contains information on the players' current score, who is throwing, how many darts are left to throw, and a scoring table at the bottom of the screen.

Throwing a durt is carried out in two steps. Firstly, a spot moves very quickly around the dartboard and you select the number you wish to aim at by stopping that spot over that number by hitting any key.

Having done that, a small cursor moves rapidly across the scoring table which has doubles, trebles and so on marked on it, and once again you must stop the cursor to determine your score on that throw.

Sounds simple enough, but it proved to be an absorbing task trying to score that magic treble twenty! There are some simple sound effects in the game culminating in a splash of colour and sound when you hit 180!

"C.D.

| instructions    | 80%  |
|-----------------|------|
| playability     | 85%  |
| graphics        | 804% |
| value for money | 85%  |

#### \*\*\*

## Our team of reviewers assesses a selection of programs which mimic real-life games

#### Do Not Pass Ca 48K Spectrum Es.50

Work Force, 140 Wilsden Avenue, Luton, Beds

In this computer version of the most famous board game in the world, the purvers no longer have to handle any money, or throw the die. These mensal tasks are all done by the computer, leaving the kitchen table and the players' hands free for more important things, like drinking beer and eating sandwiches

Leave room on the table for a small note pad, though, to keep track of what you have bought. Although the programme will give you a fixing when asked for, it will not give you one when you most need it with as when buying houses etc.

Almost everyone must know how to play this game, so all you have to do is respond to the computer prompts. You should have no problems when loading, and there is a SAVE option which has certainly got the edge on the original game. Remember having to pack it up just when you were winning?

The layout of the board is on screen all the time you are playing. One small criticism of the graphics — some of the displays are difficult to read because of an ill-chosen combination of paper and ink. Other than that, it is as playable as the board version and still very a good family game for well Sunday afternoons (at least, that's when we play it).

B.B.

| instructions    | 60%  |
|-----------------|------|
| playability     | 90%  |
| graphics        | 70%  |
| value for money | 100% |

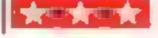

#### Yahtzi 48K Spectrum E5:50

Work Force, 140 Wilsden Avenue, Luton, Beds

From two to six players can take part in the game, which is based on the roll of five dice. The screen display is divided into two parts, the upper half showing the faces of the dice from one to six, and the lower half poker dice scores from four of a kind to a high run. Each player has three "throws", with a hold on each die if required

At the end of the three throws you must take an option according to what is on the dice faces — so if you have four sixes you can take the sixes option or the four of a kind option, but the

option can only be used once. A chance option gives you the value of the five faces of the dice added together. Five of a kind gives you a Yahtzi.

Two points that annoyed me. There is a printed line informing you that you should use keys I to 5 for holding, and I would have liked to have seen a longer delay for the print on screen. And at the point when you have completed your three throws, the game positively races on to the next player's go — a longer delay before moving on would be a great improvement.

B.B.

| instructions    | 10%  |
|-----------------|------|
| playability     | 95%  |
| graphics        | 85%  |
| value for money | 100% |

#### Golf Dragon 32 E7.95

Salamander Software, Dept C, 27 Ditchling Rise, Brighton

This game offers you the choice of a straight matchplay competition between two players, or a one player game using the Stableford points system. All rules and general instructions are adequately explained in the four page leaflet, and I found it worthwhile reading it fully before starting a game,

The extra hazards you would expect in a real game of golf such as the wind and the rough have been simulated to make the game as realistic as possible. The colour graphics on the Dragon are used to define the fairways, of which there are nine different layouts, and the traps you must avoid such as bunkers and out-of-bounds are highlighted clearly enough

A match can consist of nine or eighteen holes. On each stroke you are first given the chance to choose the direction you wish to hit the ball, and this is followed by a selection screen on which you choose your club for the stroke and how hard you want to hit the ball. Once you've reached the putting green you are given a full hi-res display showing the hole and the position of your ball.'

Doing my first round proved that I've never been on a golf course before, but this game was simple to play — even though I was given a handicap of twenty-two! You can also select your own handicap if you wish. Overall, a good simulation of the game that would interest both the pround the raw beginner

C.D.

| instructions    | 90% |
|-----------------|-----|
| playability     | 85% |
| graphics        | 75% |
| value for money | 80% |

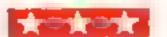

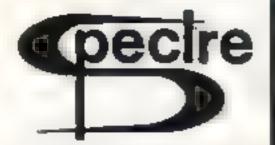

#### 48 K SPECTRUM

# ELECTRONICS The set is a degree as the fract of the set of the se

2 MULL CLOSE, OAKLEY, BASINGSTOKE, HANTS

Passess have chaques payable to \$85 all-

DONTMISSTHIS INCREDIBLE OFFER! YE5,50 GAMESI em, with hir it the forless og FOR YOUR MICRO sinclair SPECTRUM ZXBI LYNX DRAGON ATARI VICESS apple BBGAB CASCADES HOUSE BARBAN'S LAND ALAMPORO. ORIC:1 OFTAT S WALES COMPUTER SUPPLY CASSETTE 50 FOR I enclose cheque/PO. Name\_ Address: NOW HCW :

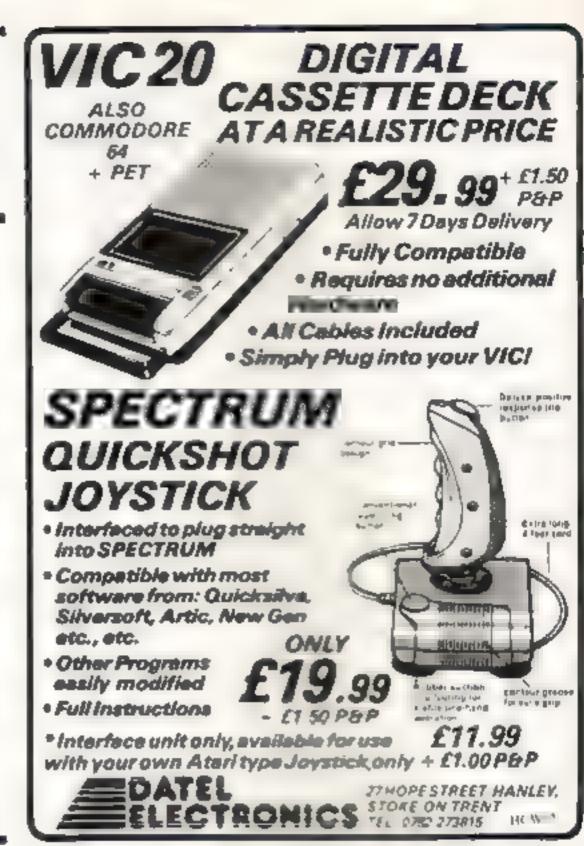

## TRS80 LV.2 — ZX SPECTRUM — ZX81 SOFTWARE LIBRARY TAPE

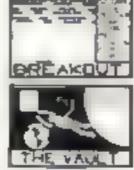

HOLDE S

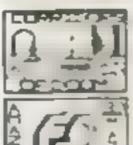

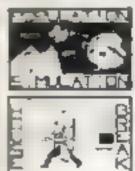

25 great programmes on one pack. — Star Wars, Carreting Machine, Breakout, Trap R, Population Strailation, Corretion of Dinon, Househeak, Towers of Hanoi, Batterfly Chase, The Vault, Yattare, Mach, Calendar, Amazing 3D Mach, 3D Noughts & Crosses, Jackpor Burdie, Hangman — muscal, hole, hotory & sport, Mastermand, speling, Dury, Resorts File and Time Warnor We only have room here to fully describe one programme, please don't heatate however, to phone or write for full desails of all the programmes.

HOLN-BREAK:—You have entered a hours at last an an attempt to rob it of Money and any Gold and Silver term who are the in the car dark and your must avoid bumping into the formulate. After a mend of ame an clarm will wound and soon after this the lights was be latter to a soone dog is then received. You have to use all your suit and assense a to be petung binen as the dog chases you around the house any in any cases. The day will dow down your exage. The game is played in reasting and the countries graphus. A different house is generated each time the game is pured.

The full cassette of 25 programmes is seen so you for only £8.95°

Trade enquines welcomed.

Telephone John Wilson on 0608-3059

SPARTAN SOFTWARE (DEPT HC)

9 Cotswold Terrace, Chipping Norton, Oxon.

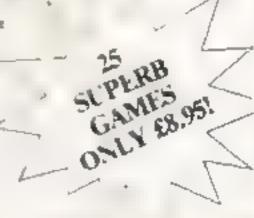

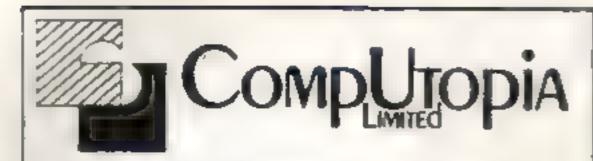

At last - a printer for every Pocket!

MICROMAX - SPECIAL INTRODUCTORY OFFER ONLY £69 + VAT

SPEED SELECTABLE
SERIAL OR PARALLEL
INTERFACES AND CABLES
AVAILABLE FOR:
SINCLAIR ZX 81
SPECTRUM
VIC... DRAGON ETC...

UP TO 24 STANDARD OR ENHANCED CHARACTERS PER LINE . . . .

s.a.e. please for details to 30 Lake Street LEIGHTON BUZZARD Beds Tel 0525 376600

#### **NEW RELEASE**

'JAWS REVENGE' 48K SPECTRUM Disappointed with nas box office returns JAWS brings his GORY HABITS to the SPECTALM in his year. OWN ARCADE GAME, JAWS eats his way through a mixed det of DIVERS BOATMAN JELLYFISH SWIMMERS and F SH You control JAWS in this FAST MOVING trail of carnage Avoid DEPTH CHARGES, EXPLODING ELLYFISH HARPOONS ARMED SCUBA DIVERS and EAT everything you can 5 LIVES SCHAMBLE type SEA BED current and HIGH SCORE DEMO SCREEN. BONUS LIVES FASTER GAME FOR 10 000 POINTS RECK HAVOC ON THE HUMAN RACE THE BEST GAME YET ANIMAL RIGHTS ORGANISATION 16648K SPECTRUM

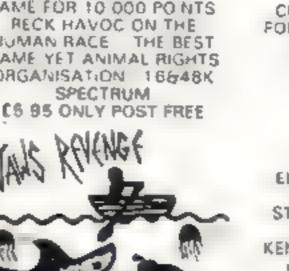

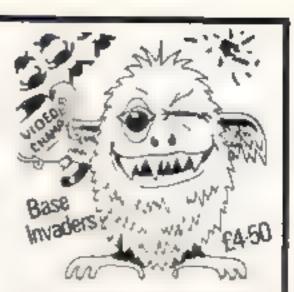

#### **BASE INVADERS**

S USER DIFF CULT TO
BEAT ONE OF THE MOST
ADDICTIVE 16848K
SPECTRUM VERS ON OF
SPACE NUADERS
CURRENTLY THE FASTEST
FOR THE SPECTRUM SHIELD
AVAILABLE 1 YOU can'T
HANDLE THE ACT ON
E4 50

#### YAHTZI

4BK SPECTRUM AN ELECTRIC VERS ON of the crassic dice game of STRATEGY More CHUNKY graphics from GARRY KENNEDY. No extras required up to S X PLAYERS can compete of practise if you wish SPECTRUM acts as UMPIRE, SCORE SHEET and D CE THROWER Update your games cupboard for just £5.50. 48K only

WORK FORCE, 140 WILSDEN AVE, LUTON, BEDS

# HIRE

# VIC 20 SOFTWARE CASSETTES

£1.40 INC. P+P PER FORTNIGHT
CARTRIDGES

£2.50 INC. P+P PER FORTNIGHT £10

### FOR TWO YEARS MEMBERSHIP

# ALL SOFTWARE HIRED WITH MANUFACTURERS PERMISSION

Send £10.00 membership fee on full money-back approval (cheque or P.O. made payable to C E Bird) in return we will send you a folder containing your membership card, information sheet, supply of order forms and catalogue of programs (including descriptions of all software).

Or send £1.00 for catalogue and further details, refundable against your membership fee upon join-

VIC 20 USERS SOFTWARE LIBRARY
11, NEWARK ROAD,
BREADSALL ESTATE,
DERBY, DE2 4DJ

HILL

# HAVEN HARDWARE ZX PRODUCTS & JUPITER ACE

SA6 for details. 4 Asby Road, Asby Workington, Cumbria CA14 4RR.
Prices include VAT and P & P

Some of the products are also available from the following agents
THE BUFFER SHOP 374A STREATHAM HIGH ROAD, LONDON SW16
MICROWARE, B ST PETER'S LANE LEICESTER
PHILLIP COPLEY MI-FI, 7 CLIFFARD COURT, OSSETT, WEST YORKSHIRE

#### TRADE ENQUIRIES WELCOME

ZX80 & ZX81 HARDWARE

Repeating Key Module KIT (3.95 BUILT (5.95 IAs reviewed by Populer Computing Weekly)

Inverse Video Module | KIT E2 95 | BUILT C4 50 | As reviewed by Popular Computing Weekly

Keyboard Beeper Module KIT £6 95 BUILT £8 50 Keyboard Entry Module KIT £2 95 BUILT £4 95 Input/Output Port KIT £10 95 BUILT £14 95

Can be used with 16K RAM and printer without motherboard!
Programmable Character Generator | KiT £17.95 | BUILT £24.95

3K Memory Expension BUILT for only £12.00

The most reliable memory expension available Full Size Keyboard with Repeat Key - The first of its kind

Built version plugs in KiT £19.95 Built £24.95

ZX Edge Connector 23 Way Long gold plated pine £2.95 ZX Spectrum version £3.50 ZX SPECTRUM SOFTWARE CASSETTES

Fruit Machine Colour graphic representations of fruits. Including HQLD and GAMBLE (14.95)

Solitaire Alpha-Numeric move entry, £4.95

Patience The popular card game (cheat proof) | £5.95

Mancale The Chinese Logic Game. £5.85 REPULSER Repel the alien myssion. £4.95

WE ALSO STOCK A LARGE RANGE OF RESISTORS, CAPACITORS, ETC.

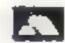

Access Card Orders Accepted Ring 094 686 627 (24 hr. ANSAPHONE)

STOP PRESSIL

ZX SPECTRUM input/output port. The kit £11.95, Built £15.95 Plugs onto the back of the spectrum doesn't require motherboard, (uses £45/C in and out commends).

HCW12

#### **SOFTWARE REVIEWS**

# Mind games for your micke

These new releases all demand cunning, not brute force. Our review team give you their ratings after pitting their wits against them

#### Inkosi BBC B £5.95

Chalksoft, Lowmoor Cottage, Tonedale, Wellington, Somerset TA21 OAL

You are the head of that well-known tribe. The linkosi, and your aim is to rule successfully for ten years.

As ruler you are nearly allpowerfull

While being a successful leader means trying to maximise the amount of food and cattle available to the tribe, problems and calamines are not far off War, harvest failures, the witchdoctor, hunters & rastlers, rats, and different rates of population growth, all underline the point that a leader's life is not always an easy one!

If more than one third of the tribe starves or the population grows to more than 3000, then the witchdoctor quickly ends your leadership days.

P.C.

| instructions    | 80° u |
|-----------------|-------|
| playability     | 50°±  |
| graphics        | 50%   |
| value for money | 30° u |

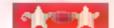

### Miner Newbrain £8.50

Computasoive, & Central Parade, St Marks Hill, Surbiton Surrey KT6 4PJ

Making an entertaining game without sound or colour retoday's market is hard, so Newbrain users will be pleased to find both entertainment and educational qualities in this package.

The 19K of coding and interesting use of the low resolution graphics available in the Newbrain along with hardware editing facilities must add to the good value.

If you expect just "load" to work, it won't, so read the spurse but adequate instructions carefully. If it doesn't run without error, Iry adding a piece of code (FOR N=1 to 250 CLOSE/N NEXT N)

Miner itself is an enhanced form of Monopoly, in which you have to beat a target you set yourself in a time you set yourself and at a choice of three speeds

You are given mine workings at the start of the game and the opportunity to add to these as well as transport facilities to get the units of production from the mine to a wharf and these warehouse.

The value of the units in creases depending on their location, but in moving them by lorry, barge or ship you incur the random possibility of piracy, accident and disaster. As your funds increase by selling units you can add more workings and transport to make your income mount up faster.

A.H.

| instructions    | 50%                |
|-----------------|--------------------|
| playability     | 70%                |
| graphics        | 30 <sup>49</sup>   |
| value for money | 80 <sup>4</sup> °s |

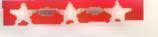

### COMPLITASOLVE

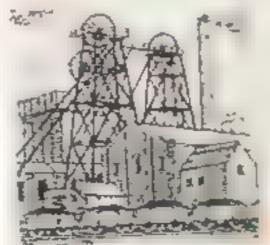

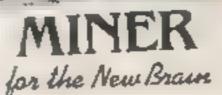

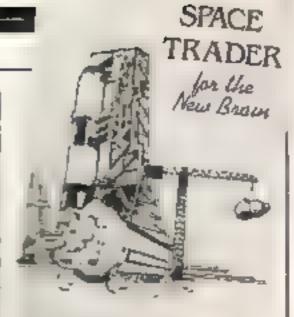

COMPLITASOLVE

#### Star Trader Newbrain E8.50

Computasolve, 8 Central Parade, St Marks Hill, Serteion, Surrey

Perpetual insignificance" is the cost of failure in this text adventure game. Starting with a modest 17500 credits and five carpo shuttles, you have 40 days to make a profit so vast har your sponsors will consider the federation of Space Iraden

Three well-presented text discuss give full information on the current prices in the solar content, details of shuttle poseness and cargoes, and distances between the planets, He pful prompts assist in brong and selling, and 'news fashes' tell you of events affecting prices, journey times, or cargoes

After 40 'days' the computer evaluates your performance

The program loaded easily from cassette and included a page of possereen instructions and information before starting the game. No bugs were found, that there was one annoying spelling mistake (WNAT and when playing at the fast speed some of the news flashes 'flashed' so briefly it was impossible to read them.

Generally an interesting and unpredictable, but slightly overprised game of interplanet-ary commerce. S.P.

| instructions    | 50% |
|-----------------|-----|
| playability     | 60% |
| graphics        | 40% |
| value for money | 30% |

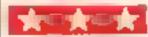

### Pioneer Trail 16K ZX81 E3.95

Quicksilva, 13 Palmerston Road, Southampton

Billed as a "Mind Game", Ploneer Trail is set in America in 1847. Your objective is to travel the 2,000 miles from Missouri to Oregon, but your funds are limited, and there are sundry hazards to hinder you.

Your control over the game is mainly in making constant decisions on whether to stop and stock up with more food, clothes, supplies and what have you. Too little and you starve/freeze/die of snakebite for lack of serum. Too much and you risk losing the lot in a buffalo stampede.

Apart from that, the game pretty much carries on without you

For example, "You see traveless in the distance", announces the screen. "They look hostile. Do you want to fight/run/build a barricade/continue?" Don't fret too much about which to choose — it makes no difference

Unless you choose to fight

-- in which case you get into
shooting match

What you have to do in these is press, as fast as you can, the key corresponding to the letter number a creature moving across the screen. When it comes to telling the ZX81's S from 5, or Q from zero, it's mainly a test of how well you've adjusted the tv. I found I could do quite badly at this and still be told: "Good shooting. You scared them of?"

Worse still are the little messages that flash up. "Rattlesnake!" it says. Then before you've had a chance to finish reading the message, let alone do anything else, it announces "You killed it". Who, me?

Never being good at balancing my budget at the best of times, I invariably starved to death after 900 miles or so, whichever of the 20 levels I played

c.G.

Instructions 90%
playability 50%
graphics 20%
value for money 65%

# TEXAS INSTRUMENTS

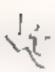

# THE AMAZING T199/4A

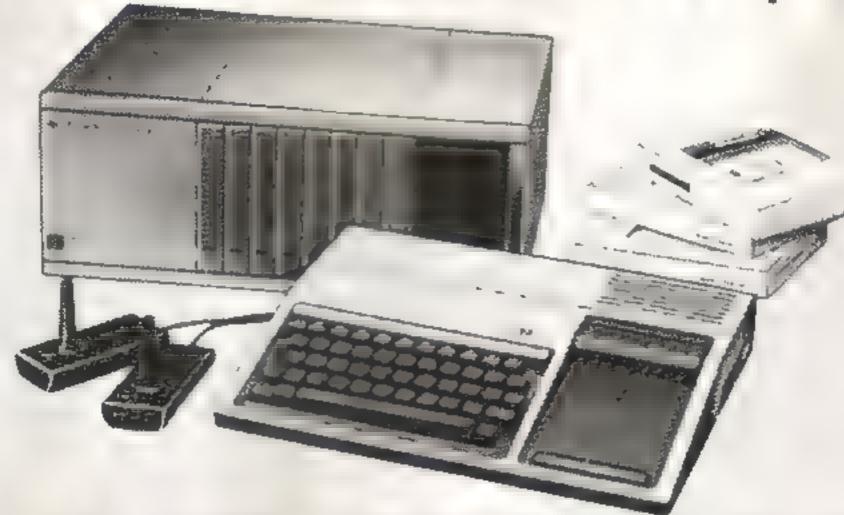

# AT THE VIDEO PALACE

#### THE AMAZING TI99/4A

16 colours. Fine graphic resolution of 256 - 192 dots Excellent sprite graphics. Full keyboard, 15 tot microprocessor 26K of ROM 16K RAM espand able to a combined capacity of a massive 1 of

#### T199/4A Games Cartridges

| T1 Invaders        |              | A. K | 29  | 9  |
|--------------------|--------------|------|-----|----|
| Parsec             | ь.           | _    | 29  | -  |
| Alpiner            |              |      | 29  |    |
| Chisholm Trail     |              |      | 29  |    |
| Munchman           |              |      | 29  |    |
| Video Chess        |              |      | 43  | _  |
| Tombatone City     |              |      | 23  |    |
| Adventure (Certrid | oe + Pirate  | ,    | 6.3 | 3  |
|                    | ture garrie) |      | 2%  | 44 |

#### ALL THE ABOVE PROGRAMMES CAN BE ORDERED BY POST

Add 50p pap for the first and 15p for each subsequent item. Allow up to 28 days for the serve Payment by haque or posts in-

#### AMAZING SPECIAL DEAL

d targe of Ti peripherals and software

|   | 1199/4A Peripherals               |     |     |    |
|---|-----------------------------------|-----|-----|----|
| - | Peripheral expansion box          | E   | 159 | 98 |
| 4 | Disk drive card                   |     | 119 |    |
|   | Disk controller card              |     | 119 |    |
| 4 | RAM expansion card                |     | 59  |    |
|   | Speech synthesizer                | E   | 49  | 95 |
|   | Joysticks                         | E   | 24  | 95 |
|   | Cossette cable                    | €.  | 9   | 95 |
|   | Mini memory certridge             | - 6 | 80  | 95 |
|   | Extended BASIC cartridge          | 1   | 80  | 95 |
|   | Editor Assembler disk + certridge | Ê   | 80  | 95 |

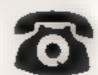

ORDER BY TELEPHONE

Access and Barclaycard holders may order by phone: 01-937 6258

"THESE ITEMS CANNOT BE ORDERED BY POST PERSONAL CALIERS AT THE VIDEO PALACE ONLY

**BIG IN LITTLE COMPUTERS** 

62 KENSINGTON HIGH ST LONDON W8.

Fore! The real way to play golf on scree Conversion kints

Many computer golf games allow you you to play in ways that just aren't realistic

For example, you would not use a driver to extract a ball from a bunker. Yet this is often allowed

In my game, which runs in 16K on the Video Genie and TRS 80 models I and III, I have tried to be as realistic as possible.

Prese restrictions are built in

- If the ball is in a bunker the proper club must be used or the shot will be fluffed
- In trees you are given the choice of playing the shot - with a 50 per cent chance of success — or dropping out with a one-stroke penalty and having the ball moved clear

#### Variables | SO start address of video memory (constant) - ( BX,DY X, Y ball co-ordinates FX,FY X, Y (lag co-ordinates) H hole number NP number of players: P player mambers SS stroke play or match play in-WA two dimension array holding the "from" and "to" limits of any water hazard on the current hole

WS first dimension subscript into WA. TA,T5 as above, but for met hazardsat

Dif distance hit WE wind effect:

WD wind direction: AN angle for shot

AO angle offlines CL club 4

NX.NY Horizontal and vertical vall movement, calculated from distance hit and angle:

X.Y NX and NY converted to number of graphics blocks XU,YU unsigned values of X, ¥

OB out of bounds indicator 4. CA card array, holds strokes

taken by each player and par for tiole 9 The following are all two element

arrays holding th eindicated data for each player::

PS players initials: PT problem type

BX, BY X, Y ball co-ordinates:

RP absolute ball position (screen mention in

OC old contents of screen location ST strokes taken on current hole: The few remaining variables are used as temporary storages;

You'll believe you are on the golf course with a club in your hands. Mike Parks wrote his realistic golf game for the Video Cenie and TRS-80 models I and III. All that's missing is the clubhouse...

- If the ball lands in water or out of bounds - off the screen - a penalty stroke is added and the ball re-played
- Trying to use a wood out of the rough will result in a fluffed shot going only 20 yards

To add more realism two players can take part and use either the stroke play or match DIAN SYSTEMS

A randomiv generated wind force and direction for each hole. makes the game reasonably difficult and adds variety for new

After inputting number of players and scoring system, each player is asked which is to give most problems

Hook or slice means the ball is deflected left or right by up to 20 degrees respectively, except when putting

Poor distance reduces each shot by 20 per cent

Problems with bunker shots means a sand from will be the only effective club from a bunker

Putting problems means putts will vary in distance up to 20 per cent

When the first hole is displayed you are asked for club and angle - club details are continuously displayed. If using an iron, percentage of swing is entered, NEWLINE giving 100 per cent. Angle for the shot is between 0 and 180 degrees positive (up) or negative (down), NEWLINE giving 0. Club selection can be aborted by inputting an asterisk as percentage or angle

The game uses the normal

|         | of your screen y co-                                       |
|---------|------------------------------------------------------------|
|         | How if works                                               |
| 5-15    | definition and Differ with                                 |
| 20      | moves bail one process                                     |
| 25-50   | sub-routines in the manageds                               |
| 55-75   | drawlayout of our ticle                                    |
| 80-105  | mitialisation: requests number of players, players' in-    |
|         | itials, stroke or man a pure difficulty                    |
| 110-135 | draw hole layous, grant test, generate and display         |
|         | wind direction and feror                                   |
| 140-150 | request and mout club and, with iron, percentage of        |
|         | property                                                   |
| 155     | requests angle of shot (GOSUB 500), increments and         |
|         | displays strokes (COSL B 495), checks if ball is in        |
|         | bunker and, if so, whether club is suitable                |
| 160     | checks if ball is in trees and randomly determines         |
| 100     | result of shot                                             |
| 165-180 | calculates distance his and adds angle offline,            |
| 100 100 | calculates X, Y values for wind                            |
| 185-195 | calculate X and Y values for shot, check if off screen     |
| 200-215 | move ball across serves                                    |
| 220-215 | check if ball was out of bounds or in water, if so reset   |
|         | and increment strokes                                      |
| 240     | checks if ball is as hole, of so epitates score card and   |
|         | displays message                                           |
| 245-260 | check if any ball is in bote, otherwise see which ball if  |
| W47-206 | furthest and set player code                               |
| 265-280 | check if ball is on green if so, request putting strength  |
| 20,7200 | and calculate desapore                                     |
| 285-315 | check, display states of ball. If at trees, option to drop |
| 200-313 | out or play. On drop out move built up or down until       |
|         | clear                                                      |
| 320-345 | executed at end of each hole, show status so far and       |
| 320-343 | determine who leads off sext                               |
| 350-385 | executed at end of game, display scores                    |
| 390-410 | text strings (see 240)                                     |
| 415-445 | sub-routine flashes buil at current location and ques-     |
| 413-443 | tion mark at location given by QP and wait for input       |
| 400 000 | checks if ball is in hazard. Old contents (OC) value us    |
| 450-475 |                                                            |
|         | ed to check for bunker or rough and boundary arrays        |
|         | for trees or water                                         |

calculate distance from hole

data for layout of each hole

request and input angle

delay sub-routine

enstructions

encrement and display strokes

clears previous club details, displays which player's

480-490

495

500

505

510

515-565

570-585

My program uses a combi tion of pixel prophics and ordin

characters for each hole's payou

The Video Ganle and TRS-achan

A PRICEMION OF 126 by 48, HE COM

nave this with your computer and

The class seasoneric in him

see how kee, fine, specs and so on

-30 will have to be changed.

or the value by which half

### VIDEO GENIE/TRS-80 PROGRAM

rues with the player furthest from the hole praying first and the winner of each hole teeing off first on the next hole.

At the end the score card shows par and strokes taken for each hole and, for match play, holes won, lost and halved

There are nine holes, but more can easily be added or layout changed

Hazard type codes, 768 water, 769 trees, 770 bunker, 771 tough

The tee position cannot have an X value greater than 122 and the Y value must correspond to the centre of a graphics block

The flag position must be at least six ceils down from the top of the screen or 18 cells up from the bottom and at least 12 cells in from the side.

The "from" and "to" points for water must be divisible by three, for trees divisible by five and for rough divisible by four. If a single tree or clump of rough is required then the "from" and "to" are made the same and they are always the same with a bunker

You should be able to see how the data statements work by plotting them onto a worksheet

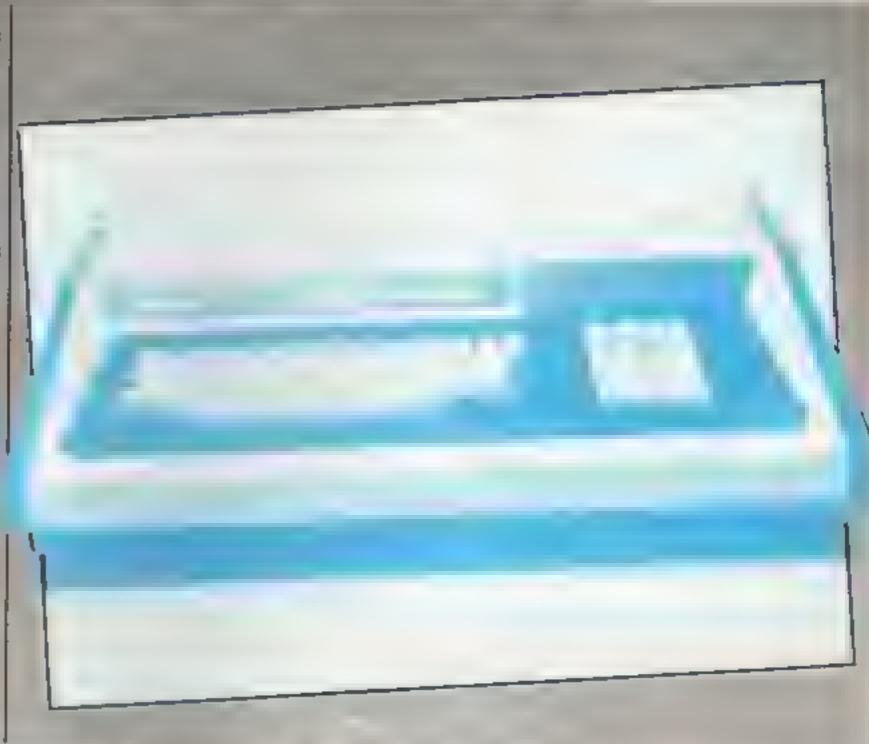

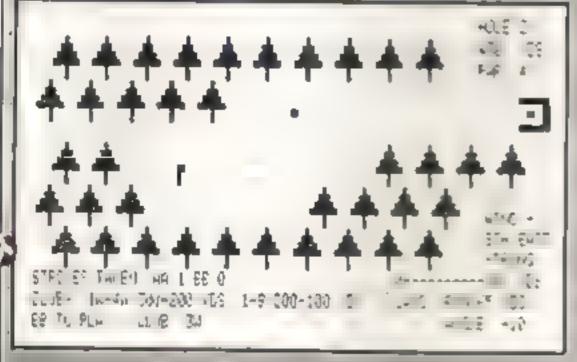

Screen print-out, with full details of each hole and current score

Some management (Dag F management Management Management Clark

Compared Compared Compared Note In a body and a final state of the compared of the compared Compared C

Security of the state of the second of the state of the second of the second of the se

175 COMPTE IPION T TOPHICAL SPORMS COMMANY IPON A MISSISTER OF THESE 1200MG

THE HERMALD THE PROPERTY AND STREET A STATE OF SUBJECT OF STREET CAMBLE ATTRIBUTED TOWN PLUFFED IN CHEN MENT IN PRICE CHAIR CONLINES DETOIL ses little a maneral a vertilitation to the case of the terms of the contract of the contract can that expendential to a labor a labor to the expension like a fact that the I'd theretal from (661 p.m. Tepigan of top 4. a deduction to the an experience with the resource to the about nd by the property of the control of the English of the control of the control of OF TAX OF A The same telegraphic and the parties and the same telegraphic and the same telegraphic and the same telegraphic telegraphic and the same telegraphic telegraphic and the same telegraphic telegraphic and the same telegraphic telegraphic and telegraphic telegraphic and telegraphic telegraphic tel 177 TERM C PRESIDENTED COMP. COMM. CECESTED. SELECTION 422 NEWSTREE COMP. CECESTION. 200 SEP FOR E DOLL on I all it the employer at all the first and the second states and the second states at the second SE do by \$10 IFALE-INTERPOLATION - 1 TONE FOR PARTY TOWNS FOR PARTY OF A TONE TWO TO THE PARTY . SCHOOL FIRE TRAINED THE FORTING THE SCHOOL COSSIST BEST THETEL PROPERTY IN CODA NO. To secretar a leaf of a sound to be borned. GTTD: BUEN AFTEND P. A (Telle) to deficiency man form out thus restricts and it is at a trade, it is expen-DO NO. 9 COSCIDARE SPACES S COVELAS 45 IFE: E-MORE EXPONENTIALIZED IN PRICE IN THE METAPORETHINGS IN HOLE 21 II OF - THE EA - ARE DO NOT - E. APRILITA OFFICE ACCUSED TOO 309 450 ADS 414 COLUMNS IN I BE ADMINISTRACE TO THE ARCON MARKET AND THE AREA TO THE REAL PROPERTY. DAD BETWEEN BOLL POST FLOWS

#### AND THE RESERVE OF THE PROPERTY OF THE PROPERTY OF THE PROPERT THE THE RESIDENCE TO THE STREETS AND THE PROPERTY OF STREETS AS A DESCRIPTION OF THE PROPERTY OF THE PROPERTY and her traggless of them. I for TO USE OFF SE ONE DESCRIPTION OF SERVICE OF SERVICE STATES OF SERVICE OF SERVICE SERVICE SERVI The state of the desire of the state of the state of the 3 to year to be a trapictured a minimum or transfer and a transfer and the THE CONTRACT OF THE POPULATION OF THE PARTY OF THE PARTY 200 7 will Tree B Safe ST at a company of any THE CONTRACTOR OF CONTRACT STATES OF PARTIES OF PARTIES Total Total B A BUSCOSE THE PROPERTY B CONTROL OF THE SECOND STREET AND ADDRESS OF THE SECOND STREET, SECOND STREET, SECOND THE CONTRACT OF AN AN AND A STREET OF A PARTY OF A STREET OF A STREET OF A STR 4 - 4 4- -AND RESERVED TO SERVED AND AN AND AND THE AND THE AND A SERVED TO AN AND THE AND THE A 3 14 7 4 704 war and a second of the second NO REPORT SAN SERBO PROPERTY OF ALL SAME AS A MAN AS NO PROPERTY OF AND ALL ELECTRONS FOR A MAN AS A MAN AS NOT THE PARTY OF A MAN AS A MAN AS A MAN 2 2 4 4 4 A A WALL WAS BUILD IN THE SECOND The training with the second state of the second state of the seco A - SA ALL AL T 6 TH A T \* % AP 49 A a a see of the second C ESPONTAL DES E 198 NA P. P. GPN 65 W. L. ten in the same to the selection. THE DRIVE OF THE REAL REPORT OF THE DRIVE OF THE POST OF THE ME IN A A A . and one orders where a section of and the training of the state of the state o #50 ProcEdition 5 15 februs 40 at 37 to 200 Capenda Capenda Ca and Profession 7 areas of an improper by G. of the and the first by the angle of The state of the state of the s ner manting a plant to the Professional Continue to the street of the continue of the continue AP BE BE IT BAL BO. OF THE PARTY

VIDEO GENIE/TRS-80 PROGRAM

# T I JOYSTICK INTERFACE

"Have joy with stick"

This unique interface enables you to use Atari Master Points, Le Stick, Wico, and Quick Shotjoysticks on your T1.

Just connect the joysticks of your choice and put the thrill back into fast action games

#### PRICES:

SINGLE JOYSTICK INTERFACE £12.45 DELUXE DOUBLE INTERFACE. £15.95

For further details, or to order an interface please write to address below. (When ordering please quote whether you require a single or double interface)

GRAHAM MICRO ACCESSORIES. 11-13 Long 51., Shoreditch, London E.2 8HJ.

All Prices include post & packing, Both items fully guaranteed.

HCW12

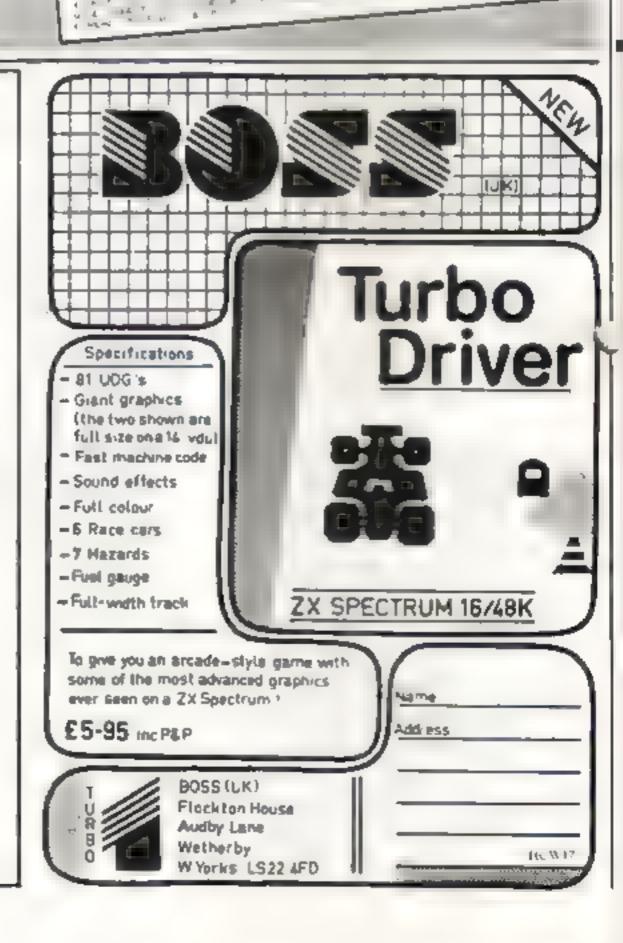

# HOME COMPUTING WEEKLY CLASSIFIED

Lineage:

35p per word — Trade 25p per word — Private

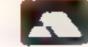

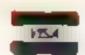

Semi display: £6.00 per single column centimetre Ring for information on series bookings/discounts.

All advertisements in this section must be prepaid.

Advertisements are accepted subject to the terms and conditions printed on the advertisement rate card (available on request).

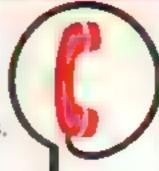

01-437 1002 EXT 213.

Send your requirements to: Bridgette Sherliker ASP LTD. 145 Charing Cross Road, London WC2H OFF

#### ACCESSORIES

DUST COVERS available for any computer, printer, etc. BBC, Tl, Epson, C3 95; Dragon, Atair Vic20, E2 95, Sharp MZ 80A-K, £4 95. For other please phone or will be account to the Parks of the Rank. North Bradles, Trowbridge, Wills. Tel 62214 4425. Also made to-measure exact Dealer enquiries welcome.

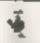

#### CASSETTE LEADS WITH MOTOR CONTROL

| OFIC  | 1.  |       | , - | . , | £2     | 95 |
|-------|-----|-------|-----|-----|--------|----|
| BBC   |     | 4 4 1 |     |     | <br>£2 | 95 |
| Lynx  | 1.0 |       |     |     | <br>E2 | 95 |
| Drag  |     |       |     |     |        |    |
| State |     |       |     |     |        |    |
|       |     |       |     |     |        |    |
| Tex   |     |       |     | -   |        | ^  |

CLAREN

222. Townsfield Rd., Winsford,
Cheshire CW7-4AN

1000-65) 51374

(RFFN NCRFFN your b w telession £2.65. Specially developed filmgives green screen characters removes glase and eye stron. State screen size. Wanstead 1.td., Brookside, Soudley, Cinderford. Cik uses ersture.

COMPLEER ADDICTS. At last, a purpose built trolley for the home computer and accessories. So convenient to keep your equipment fidily on a mobile unit. How have you managed without one. Solid wood frante recessed upper & lower shelves. Prices from £14.95 + p&p 55p. Send now for further information to Seteraft Sussex Ltd., 32 Walpole Ave., Worthing, Sussex BN.2 4PL

#### ADD-ONS -

ZX81 (16K) USER DEFINED CHARACTER GENERATOR. Minimum of soldering Redefine existing characters in games etc. Suitable for 4-chip ZN81's. Send £8-99 to N. Power, 1, Anglesey Plose, Chaselown, Staffs

#### BOOKS

## TRN-80 Colour'

tions of process here was a series of process of the series of the serie

# BOOK SALE? IT COULD BE YOUR BOOKS FOR SALE RING 01-037 1002

#### ORIC USER

Picty gashe to as as a great of the state of the state of

#### COURCES

PANC PRINCRAMMUNG, Pasy to pure service and the companies of the companies service and the companies service and the compa

#### FAIRS

FAST LUNDON and Essex Computing Fair Mid July. Professionally cun Few resonably price ed stands available. Details Londes, 340 Valentines Road Illord, Essex.

#### HADDWADE

GOLDIN GPPORTUNITY. Fabulous MPFII 64k, Apple Compatible computer £240, Printer £179, Large Keyboard £39 50, Joystick £17 25 Postage & Packing £2 00. Hurry while stocks last Crosso Supplies, 148 Barrack Road, Christchurch, Dorset BH23 2BD Tet (0202) 486 20\*

ZX SPECTRUM for sale. Price £100 o.n o. Contact Mr J MacCormick at weekends. Telephone Kilmarnock 24834

Second hand home and business computers bought and sold. Apple equipment always in stock and wanted. Bracknell (0344) 84423

ACORN ATOM: 8 + 2K PSU, good software and literature £120 Of \$64 5311. Ext. 2576 (Dayting)

SHARP M780k 48k, ten months old, as new, manual Basic and demonstration tapes, games, etc £325 o.n.o. Phone Farborough kent 51363 evenings

Chess computer for sale. With display, large number of levels of play. Scisys chess, Champion Mark V. (120 pno. Tel. 01 38t 5312

Commodore (PFT) 4032 with manual and some software, £350 one. Hayling Island 3049

HARDWARE
HARDWARE
HARDWARE
HARDWARE
HARDWARE
HARDWARE
HARDWARE
HARDWARE
HARDWARE
HARDWARE
HARDWARE
HARDWARE
HARDWARE
HARDWARE
HARDWARE
HARDWARE
HARDWARE
HARDWARE
HARDWARE
HARDWARE
HARDWARE
HARDWARE
HARDWARE
HARDWARE
HARDWARE
HARDWARE
HARDWARE
HARDWARE
HARDWARE
HARDWARE
HARDWARE
HARDWARE
HARDWARE
HARDWARE
HARDWARE
HARDWARE
HARDWARE
HARDWARE
HARDWARE
HARDWARE
HARDWARE
HARDWARE
HARDWARE
HARDWARE
HARDWARE
HARDWARE
HARDWARE
HARDWARE
HARDWARE
HARDWARE
HARDWARE
HARDWARE
HARDWARE
HARDWARE
HARDWARE
HARDWARE
HARDWARE
HARDWARE
HARDWARE
HARDWARE
HARDWARE
HARDWARE
HARDWARE
HARDWARE
HARDWARE
HARDWARE
HARDWARE
HARDWARE
HARDWARE
HARDWARE
HARDWARE
HARDWARE
HARDWARE
HARDWARE
HARDWARE
HARDWARE
HARDWARE
HARDWARE
HARDWARE
HARDWARE
HARDWARE
HARDWARE
HARDWARE
HARDWARE
HARDWARE
HARDWARE
HARDWARE
HARDWARE
HARDWARE
HARDWARE
HARDWARE
HARDWARE
HARDWARE
HARDWARE
HARDWARE
HARDWARE
HARDWARE
HARDWARE
HARDWARE
HARDWARE
HARDWARE
HARDWARE
HARDWARE
HARDWARE
HARDWARE
HARDWARE
HARDWARE
HARDWARE
HARDWARE
HARDWARE
HARDWARE
HARDWARE
HARDWARE
HARDWARE
HARDWARE
HARDWARE
HARDWARE
HARDWARE
HARDWARE
HARDWARE
HARDWARE
HARDWARE
HARDWARE
HARDWARE
HARDWARE
HARDWARE
HARDWARE
HARDWARE
HARDWARE
HARDWARE
HARDWARE
HARDWARE
HARDWARE
HARDWARE
HARDWARE
HARDWARE
HARDWARE
HARDWARE
HARDWARE
HARDWARE
HARDWARE
HARDWARE
HARDWARE
HARDWARE
HARDWARE
HARDWARE
HARDWARE
HARDWARE
HARDWARE
HARDWARE
HARDWARE
HARDWARE
HARDWARE
HARDWARE
HARDWARE
HARDWARE
HARDWARE
HARDWARE
HARDWARE
HARDWARE
HARDWARE
HARDWARE
HARDWARE
HARDWARE
HARDWARE
HARDWARE
HARDWARE
HARDWARE
HARDWARE
HARDWARE
HARDWARE
HARDWARE
HARDWARE
HARDWARE
HARDWARE
HARDWARE
HARDWARE
HARDWARE
HARDWARE
HARDWARE
HARDWARE
HARDWARE
HARDWARE
HARDWARE
HARDWARE
HARDWARE
HARDWARE
HARDWARE
HARDWARE
HARDWARE
HARDWARE
HARDWARE
HARDWARE
HARDWARE
HARDWARE
HARDWARE
HARDWARE
HARDWARE
HARDWARE
HARDWARE
HARDWARE
HARDWARE
HARDWARE
HARDWARE
HARDWARE
HARDWARE
HARDWARE
HARDWARE
HARDWARE
HARDWARE
HARDWARE
HARDWARE
HARDWARE
HARDWARE
HARDWARE
HARDWARE
HARDWARE
HARDWARE
HARDWARE
HARDWARE
HARDWARE
HARDWARE
HARDWARE
HARDWARE
HARDWARE
HARDWARE
HARDWARE
HAR

#### **FOR HIRE**

BBC SOFTWARE LIBRARY
Also purchase buyback scheme, 60
plus selected popular titles. No
membership fee. Send £2 (retur
hable) for descriptive fist, WARD
24 Sution Place, Blackpool

# VIC SOFTWARE LIBRARY

Are you a Vit. 20 owner
Why not find out more about our
VIC 20 software ture? Here feet starr
at past C2 50 per week, and we offer a
large selection of the best program
available.

Full details were or phone
Peck and Poke Software Supplies,
110 Drummand Stret, London NW1.
Telephone 01-300 (213-65)-2861
We also stock Atam 400 (01-50) ware

### ECTIPSE SOFTWARE —SPECTRUM LIBRARY—

the from 11 for heat Weeks 5At for de air one terminants are cartilopue. For one had made and the Park Drive. Locks, born that

Spectrum software library. Many tapes for hise, £5 membership, £1 40 per fortnight. Send SAE for details. R. R. Aldridge, 45 Maiden Erlegh Avenue, Bexley, Kent

To Hire a Computer from ZX81 apwards, ring or write to Business and Computer Services, 292 Caledonian Rd., NI IAB. Tel 01-607-0-57

#### RESIDUITMENT -

#### PROGRAMMERS WANTED

Experienced Microcomputer programmers to help ut produce a se of programs in these machines

Commodore, BBC, Atari, Dragon Age is not important, experience with the emichines is do son have the about to write BASIC and Machine

of you are interested in taking a full time position, either permanent or contract, a lian Mort mion 01,874 fields a wind or

ASK London House, 68 Upper Richmond Road London SW 15 2RP

### AUTHORS WANTED

Opposed white programs business utilities, games for New Brain Commodule 64, Epsins (1X-20, A.ar. 40). Foll. confact os now for beat proces.

Phoenix Publishing Associates, 14 Vernon Road, Bushry W 172 231 Fel: (0923) 32 109

# COMPUTERS

#### SALES STAFF REQUIRED

Dut to the continuing expansion of our chain of Home Computer shops we require additional staff

- Computer thop Sales Managers for Luton and Newbory branches.

The positions include the selling of Home and Personal Computers therefore all applicants must have retail experience.

Written applications should be addressed to

Mr P.S. Kiecha, 3D Computers, 230 Tolworth Rise, South Tolworth, Surbiton, Sorrey WTS 9NB,

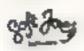

We are embarking on an evening adventure and require top quality games programmers to come with us

If you think you've got what if takes then tely hear from you - before we lift off

Tapes/demos etc. to Soft Joes Business Centre, Claughton Road. Bickenhead, Meneyside L 41 62 F 051-647-8616

Programmers A great new idea. Weare a professional marketing and distribution company. If you want to make real money contact G M Smith, Dept. 10., Smith Har rowden Associates Ltd., 39 Darn ford Close, Walsgrave, Coveniry Tel. (0203) 611477

Caledonian Computer Consultunix provide programming consultancy and training courses in Haste held regularly for beginners upwards, 292 Caledonian Road, London N1 IBA Tel 01 607-0157

#### NATIONWIDE = SHOPS & DEALERS

-"RAWLINGS"-

ACH HAND Now 155 COLUMN MARDWARE BASIC

BY DE A CARL SOFTWARE GLARASTEED.

STEVE'S COMPUTER COMPANY LTD. 45 CANTLE ARCADE, CARDIFE

Tel D222 - 41905 OPF 5: Mon - 5at 9 - 5 3o FOR COMPONENTS TO COMPUTERS

WEST DEVON EI ECTRONICS 15, Station Road, Horrabridge Devoc-

fel: 5 els ecton (6822) 353434 chagon sales and service. All repairs carried as " our own workshop

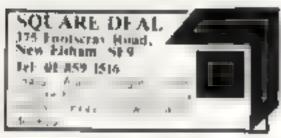

We are currently looking for original preferably debugged game and utility programs. Anything from 1/1K to 24K is acceptable. If you have any programs that fit those criteria call us on 085 982 239 to discuss teniuneration. Bamby Software, Leverburgh, Isle of Harrts, PASS STX

#### DRAGON TANDY COLOR COMPLETER NEWS

The \$809 journal from the UNA is packed. with progs, hints reviews exclusively for Tandy and Drogon Yongle copies 12.45 up. P sarti

Conversed Home Computers 118 39 The Lerroite Gravewood, hept-0474-50677 Oragions and Ocean Support.

Visit the Computer Junk Shop at 10, Waterloo Road, Widnes Cheshire. Hallon, 05[~[30-4590]

Computer and Chips Ltd, Feddinch Mains, Andrews, Fife, Tel. (0334) 76206. Stockists of the lotec 'lona' Colour Genie etc.

IMO Computer Centre 39-43 Standish St. Burnley, Tel. 54299. Open 6 days. Specialists in home and business computers, ACT Sinus Canon Transfee BBC/Acorn/-Atom One and others and peripherais for most micros

NO LEMESTREE LIVERBOOK CUBN 041 706-1100 Open 6 days a week 9 tslr 5 30 We appropriate to our name \$ 80. 20 and tware. The Largest stockists of Home Computer bette are in the booth West

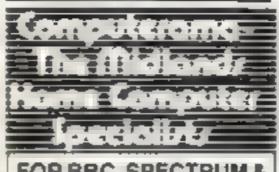

#### FOR BBC, SPECTRUM & ALL LEADING MICRO'S

STAFFORD 59 FOREGATE ST TEL 0785 41899

STOKE-ON-TRENT MARKET SQUARE ARCADE TEL 0782 268620

#### SOFTWARE . APPLICATIONS

#### COMPUTER TAPES

Quality at realistic prices, 10xC 10's at 45 p+p 40p Foil range in stock, send SAE for ha

Wie abid offer a copyring very ke to commer is the dopocate a carrotic a 13 to ape p + p 50p. good discount on quantity offered to programmers

Heath Microware, 4. Gateaure Ave. Oswestes, Shropshire 39691 a 652626.

#### SPECTRUM COMPILER

Specific of the Rain of the ment of few 100 times. Works at but a fik and 48%. Handles most basic commands and also features a sound generator for games plus fame aprile graphs plus selected screen is in and many both 16k and 45k versions for (2.99 (all mo.))

> Was Valley Software, Parton House, kinnersley. Hereford. HR3 6NN.

#### THE TEXAS PROGRAM BOOK

15 programs for the T199 4A Games, home and business programs with JD maze anagrams, space invaders, filing systems, Send £6.45 (inc. P&P) cheque PO Phoenis Pub-Associates, 14 Vernon Road, Bushey W D2 201

All your cussette needs. Blank cassettes C15 with case 40p each Cassette labels in blue, white or yellow 20 for 60p. Library cases 9r. each. Postage on each complete order 55p. Stonehorn Lid (H C.W J 59, Mayfield Way, Barwell, Leicester LE9 8B.

ATARI 400 800 'Supaki ar 1 m risk fosing your favourite pro-Supaklone copies most M. C. Bassa. cassettes fincluding bootable! £15.95 (postfree), Sugustione [ Trent Ave., Huntinton York YOF 95E

#### "CLONE"

CLOSE is probably the best files. It EARL around CLONE additional men HEADEREPSS and STANDARD TAPES 4 SEW PROTECT - ASS NSEN SIESTE CO. PACPRIE DES COMPLETATION OF THE CONTRACT OF THE CONTRACT O ed control of all and a TAP S CEENL R N T BE RECOADED AFTER I V CLONE copies TAPPS BROKES (NIO USE out) - -SPRICE INDIAN COLON TO S WIGH SCIENCE SEE COPS RE 115 WORK FORCE, on WILSON VAVE LUTON RIDS

MZ-80A MZ-80K PROGRAMS Business, uttlity, gameeducational, List SAE: DCS, 14 South Parade, Bramba Stockport

#### ZNBI (16K) HI-REN

Programs - no hardware required S.A.E. for details to: N. Godmin. 4. Harkur Crescent, Lyemouth Berwickshire TD14 5AP

Cassettes Ampex C90s at super discount prices, six C90s for only £6 or inc. P&P, payment with order please. Catfish Pro-Tapes, 57 Richmond Road, Whitstable, Kent-

#### SERVICES

#### ZX81 REPAIR SERVICE AT LAST NO SEED TO WALL FOR WELKS

Send your faulty ZN41 for factekable repair. We will typan as ZXII KIT OF READY BUILT UNtimly \$15.75 (ull) guaranteed + p + p

Please state the hatute of problem Send cheque or postal order to NEXT COMPLIFIC SYSTEMS, SHARVEST RD. (H.C.W. ENGLITHID GREEN, SURREY EW 20 00 R

Artwork produced for cassette covers at reasonable rates, by expersenced artist. Phone: 01-689 9204 evenines

#### MICRO-USER T SHIRTS **EPSON SPECTRUM SIRIUS I** SHARP SORD 2X81 ORIC I MICRO FUN T SHIRTS

1 - I'm tiker Friendly

2 - Have You Seen My Peroherals?

3 - Br Power

4 - Fancy a Queck Byte.

Available in white pile blue or red. 100% cotton in small medium, since & A grige

43-25 each incusive Mail Order only from: One Per Cent Screens Unit 12 Stall a colo Estate Great Watering Essen CLUB T SHIRTS ALSO PRINTED

Sinclair Spectrum users! non! commercial venture for buying, selling and exchanging programs, send 5 A E for details. The Secretary, V G E S., 25 Rona Road, London NW 3 2FFY

#### MICRO CASSET FE R PERCATION

BBC A. B. ZX. Spectruit. Onc. Car. 406, VIC 20, Game N.R.A. y 0.69, 1985 3/11 H yagoes stopped a prices.

Considering insuring your computer? Why not write or phone for specialised advice with no obligation: K. Wasker,52 Westfield Avenue, Woking. Surrey, Tel. Woking 64897

Mersesside Microcomputer Services. All makes of microcomputers A Printers repaired 051-630 1714

# FTWARE

#### DRAGON & SHARP SOFTWARE

NEW TOR DRAGON - TEXT ON HIGH RESERVED NO. OF STREET, NO. of STREET, NO. of STREE a betowing that produces text of all

have in any mode of high-rm 10 Rt 10 Rt 15 17 15 66 Steenth - 5 (1 00 1475 C4 (8) £25.00 Strick mind 2 (4 00 15 on February 2 - 14 00 a action of all alter 1550

Gragon and Lyna 740.05 a socialities paid and to believer 20, Mondrigh Ave. was you fash Bulton Bl. 1 opp Irl. simply " &

#### ORIC 48N

New Pares and regulation or with colour a Sendit y as his

### SOFTWARE FOR TANDY COLOR &

DRAGON 医自己合作 ADMINISTRA 9 11 65, 7 11 C 53015 Table. 4k (m) tola me Fil. 6. 1 1. 6.30 4.1 44, 3.00 1 1 1, 4 48 5.00 16k 4 on w ti amorne State of TANDE of DRAGON All prices to take P&P and VAT R Powal Orders to. AT STREET LTD (DEPT RPW) P Franking Road HADDENHAM

USED SPECTRUM SOFTWARE all half price titles include Hobbit. Timegate, Masterfile, etc. Also the add on sound amplifier joystick port Phone Yately \$74804 evenings

BUCKS HP178[F

Sunnse Software: Superb selection for Atams, Dragons and Spectrums. Free hits from Sunnse Software. 25, Gustude Drive, Aberdeen ABI 1BH Tel 0224 17146

#### BAMBY SOFTWARE

Action Isle of Harris, PASS ITX Tel. 085 982 313

#### INTRODUCE ORIGINAL GAMES FOR DRAGON 32

Lastien Apples: Steal the apples, then defeat the warlock Planetary Trader: Choose your cargo (that's the easy bit) then deliver it 15.95 Surprise: Spells, giants, a magic ring, but not another 'Lord of the Rings'

Mini-games: 4 games per tape, simple but compelling! All inpet include Postage & Packing

and a no-quibble guarantee. Write to us at the above address, or ring anytime between 9a.m. and 9p.m. (Alternative phone no: 085 982-239)

T199/4A games Dam Raider. Sonar, Sub-Run, Sheepdog Trials £3.25 each, £8.50 for J. Cheques to: B. Baldwin, 32, Ellesmere Drive, South Croydon CR2 9EJ.

WILL YOU DARE all to rescue four beautiful damsels from a fate worse than death? BBC Micro games for adults, £6/SAE Soft Options, 6, Remigius Grove, Lincoln,

#### TEXAS TIME IA SOFTWARE

| 4 | O568 | SNAKE (graphics)<br>SORCERER'S CASTLE                                                    | 12.98   |
|---|------|------------------------------------------------------------------------------------------|---------|
|   | CA66 | SCIRCL RESIDENCE ASTLE                                                                   | 13.05   |
| ۱ | GMT. | J-DMAZE (graphics)                                                                       | 13.95   |
| ı | GMIE | PHARAON SCURSE                                                                           | 2.4.194 |
| ŀ | GM21 | CHALICE (graphics)                                                                       | 23.98   |
| ı | GM22 | BOMBER (graphics)                                                                        | 23.95   |
| ı | E.Do | ARITHMETIC                                                                               | 23.95   |
| ı | ED2  | PHARAON SCURSE<br>CHALICE (graphics)<br>BOMBER (graphics)<br>ARITHMETIC<br>SPELLING TEST | £3.95   |
|   |      |                                                                                          |         |

Send s.a.e. for full list. Orders under Etc. please add top pap. Orders over Lipost free, Send cheque or P.G. to.

> APEX SOFTWARE (HCW) 115, Crescent Drive South, Boghton, B\$265B Tel. Brighton (0273) 36894 Access/Barcleycard welcome,

### T199/4A (16K)

Quality software on cassette Newmarket | Course race simulation (graphics, for up to 6 players). Starship Super Nova: Adventure in space (with save tape facility). Escape the Muggers (Graphics) (holds top ten scores and scorers). Overford: Rule your own kingdon (complete with natural disasters). Golf: (Graphics) 1-4 players. Nucleur Disaster: (Graphics) Mind Your Own Business (Test) All programs only \$4.95 each rime page. SAE for details, cheques PO's to P.J. PROGRAMS 231 Albert Road, Jarrow NE32 5RS,

#### SPECTRUM SOFTWARE

TAPE I SUPER DEFENDER, 5 levels of

play, hall of fame etc. PLLS FRUIT MACHINE, 'hold' feature, jackpos, etc, excellent graphics, for 41k

TAPE II 16K, 6 GAMEN, Incl. Parman, TAPE III, 49k CHESS + CONNECT 4, 2 gatter of strategy to challenge your wirs. A

Cheques/PO see ANCO SOFTWARE (DEPT HCW). 25 CORSEWALE ST. COATBRIDGE MLS. IPX.

#### CHRISTINE COMPUTING 100% TEXAS T199/4 and 4A

North Sea - Astro Fighter - Blast IF Code Break.

All the above £3.50 each £6.50 for 2 £9.00 (or all 3.

Free Advice Service Given, s.a.e. for details, 6 Florence Close, Warford,

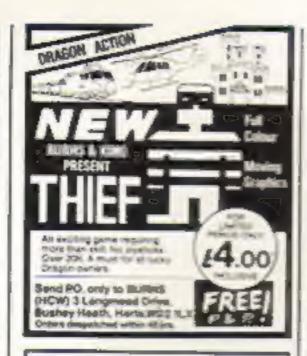

#### **FUN TIME GAMES**

Bargain:-4 games only £4-50p. inclusive VAT P&P. Spectrum 16/48K much chops - Super Lander - Star Rider & House of Fear.

Fun Time Games, Englands, Jubilee Lane, Langford, Avon. BS18 7EJ. Tel: 0934 852576.

"Pop Quiz" (166) Spectrum £4 for quality cassette questions games, Write to: Gordon, 41 Erleigh Road, Reading, Berks.

We buy smoot and sell \$4, ZX81, Atari, Pet software, S.A.E. Impact Software, Granes Close, Mill Hill, London

T199/4A Gold-Digger, Secretagent, Flat, Password. All sound. £3.00 each or two for £4.00, P&P FREE. A. Hetherington, 17 Catalina Gardens, Newtownards, Co. Down BT23 4RT.

ZX81 software. Bumper 7 (1K) £5.95, Mugay (16K) £5.95, and Space Invadery Planetoid, (16K) £4.00. Send cheques/PO, to: OATSEED SOFTWARE, 57 High St. Ingatistone, Eases CM4 0AT.

Oric-1 programs. Ferry and Oric --Defender & 95 Sub Hunt, £3.50. Space Trader, £4.95, All three cassettes £10.90. Magnum Software, 77 Hampton Road, Scarborough, N. Yorks...

#### ORIC 1 PROGRAMMERS

Highest royalty to paid for original programmes. To join our SPECIALIST team, send tape or general details of your programmes for our offer. CIRO SOFT \$4 Histingbury Rd., Chandlers Ford, Hants, S.O.S.I.N.S.

Demon software. Please send 5.A.E. for list to: Demon Software, 69 Codicote Rd., Welwyn, Herts AL6 9TY

TI-99/4A areade Grand Prix for unexpanded machine, £3.95, Cheques/PO's to: Microsonic (HCW3), 85 Malmesbury Road, Cheadle Hulme, Cheshire.

Cricket lovers exciting limited over cricket game for Spectrum 48K, only £4.95 + 55p P&P. A.E & S.G. Harper, 37, Rossington Avenue, Borchamwood, Herts WD6 4JX.

#### GAMES FOR COMMODORE 64

Choice of new games just arrived from San Francisco. For details: ring Bracknell (0344) 57389.

#### LANTERN SOFTWARE TE99/4A

High quality accode games and atilities inc., Operation Moon and Superb Battlester Attack, S.A.E. for details to: 4 Haffenden Road. Tenterden TN30 6QD.

#### ATARI 400/800 FRUIT SPINNER

Excellent tound and graphics, Causette £7.50 from ARCON SOFTWARE IJ Mandeville, WASHINGTON. Type & Wear.

Atari 400/800. Secondhand software bought/sold. SAE for lists save 35%. Jervis, 19, Portree Drive, Nottingham NG55DT.

#### ACTION PACKED

ARCADE STYLE

| 8 | P | Е. | C | T | R | U | M |
|---|---|----|---|---|---|---|---|
| S | P | E. | C | T | R | U | M |
| 8 | P | E. | C | T | R | Ü | M |
| 5 | P | E  | C | T | R | U | M |

GAME 

| -  |     |     |     |    |       |     |        |       |     |    |     |     |      | -     |
|----|-----|-----|-----|----|-------|-----|--------|-------|-----|----|-----|-----|------|-------|
| *  | -   |     |     |    | 0000  | 00  | 0      |       | D   | ·  | 00  | . 0 | 2000 |       |
| *  | 0   |     | 0.  | 4  | 0     | 0   | 0 0    | 00    | CHG |    | 2   |     | 0    |       |
|    | 20  | 00  | 0   | 0  | DOCC  | 0   | 5 0    | 40 08 | 0 0 | 0  | 12  | 0.0 | 0000 |       |
|    | .0  | 0   | 0   | 10 | 0     | 0   | 00     | 0     |     |    | 0   |     | 0    |       |
|    | 0.  | 0   | 500 | 5  | 0000  | 0   | 00     | 2     | 2   | 22 | 10  |     | 2050 |       |
|    |     |     |     |    |       |     |        |       |     |    |     | -   |      |       |
| ** | *** | *** | -   |    | ***** | *** | ****** | ***** |     |    | *** |     |      | 10.00 |
|    |     |     |     |    |       |     |        |       |     |    |     |     |      |       |

This is a game of strategy, of forward planning. It is easy to play, but difficult to master, If you like a challenge you will love this. If you want the most from your Spectrum and yourself then try to survive in the 'alien mine'. SUPERB HI-RES COLOU'R GRAPHICS, AND EXCELLENT SOUND.

#### SEE OUR REVIEW IN THS ISSUE.

ONLY \$4.99 INC VAT AND PAP. RETURN OF POST MAIL ORDER SERVICE.

TO OBTAIN 'ALIEN MINE' SEND CHEQUE/PO's to I.E. APPLICATIONS LTD. (DEPT HCW) 177 CASTLETON ROAD, MOTTINGHAM, LONDON. SE9 4DE

(\*\* \* SPECTRUM PROGRAMS WANTED \* \* \*)

#### SOFTWARE EDUCATIONAL

Spectrum French Tutor 16K Teach yourself French in no time with this new program. Simple to use with full instructions. Excellent educational value for adults/school children alike at only £5 (all inc.) send cheques P.O.'s to E.R.C. Computer Services, 53 Thurso Crescent, Dundee

#### ZX81 EDUCATIONAL

Geography Quid — with Maps I World ophysicals 2 British 1-les 3 Europe spotocals £3.55 rach S.A.E. for details La Mr E. R. Browns, 59 Prodwick Lang. Waterfield, West Yorks Wil AFA.

#### HELP THEM!

MULTIPLICATION TABLES Made Easy for the 1844 unexpanded V1C-20

Practice time and test, routines on cassette. £5.30 K. CLARKE, ine P&P KALSAR COMPUTING, CHURCH LANE, WINTHORPE. SKEGNESS, LINCS PE15 1EG.

#### PROGRAMS FOR 2-7 YEAR OLDS

Educational games for pre-school and primary children for the Spectrum with full-colour animation and sound.

COUNTING, 4 graded programs, Good as first introduction to numbers (16. 48K).

ALPHABET. Pictures for each letter with an option to present lower case letters (16 or 48K - please specify). SHAPE-SORTER. 3 programs to aid shape recognition, observation and size-sorting (16/48K).

ADD AND SUBTRACT, 3 animated programs wire very fine graphics from a simple level (16/48K). All rapes E5.25 each from: WIDGITS SOFTWARE 45 Durham Road, London N2 9DT

or W. H. Smith & Sons (from July).

#### WANTED

A word of advise to BASIC/Machine code programmers.

Are you wasting carefully thought out programs on companies who fail to realize their market potential? we as Dial Grove Ltd., are seeking good quality, original, debugged games, utility, educational and business programs for the ZX81 (1K/16K) and Spectrum (16K/4/8K) BBC Micro (16K). We are offering an attractive remuneration package for the right programs.

Write to us at Dial Grove Ltd, 10A St. James St., Covent Garden, London

You will be pleasantly surprised by our approach.

#### WANTED

Second hand software. Anything for com-Puters including games, Top prices paid. Ring Heath Microwate on 0691-652626

Atom Software Wanted for Acorn, Atom, also Expansion Hardware. Phone Rainham (Essex) 22950 after 6,30 pm.

T199/4A in exchange for ZX81 or Spectrum, Write to C. Brown, 5 Forthview Ave., Curry, Mid Lothian, Edinburgh EH14 5RA.

# CLASSIFIED ADVERTISEMENT ORDER FORM

| ١.  | 2   | 3   |
|-----|-----|-----|
| 4   | 5.  | 6   |
| 7   | 8   | 9.  |
| 10. | 11. | 12. |
| 13. | 14. | 15  |
|     |     |     |
|     |     |     |
|     |     |     |

Private sales - 35p a word Trade - 35p a word

CLASSIFIED DEPT., HOME COMPUTING WEEKLY, 145 Charing Cross Rd., London WC2H 0EE, Feb 01-437 1002.

Name

Tel. No. (Day)

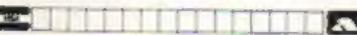

The contents of this publication, including all articles, designs, plans, drawing, and programs and all copyright and other intellectual therein belong to Argus Specialist Publications Ltd. All rights conferred by the Law of Convenient and other intellectual property rights and by virtue of international copyright conventions are specifically reserved to Argus Specialist Publications Ltd and any reproduction requires the prior written consent of the company.

1983 Argus Specialist Publications Ltd

ISSN 0264-1991

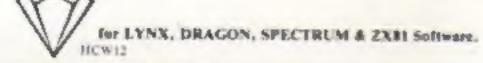

MONSTER MINE by W.E. MacGowan. Escape from the mine with as much money as you can, but don't get closed in Our caught by the prowling monsters. An addictive machine code game, with superb graphics and save facility.

Price (LYNX & DRAGON) (7.93 

SULTAN'S MAZE by Christopher Hung. Enter the 3D Maze in search of the Sultan's process, but beware, your strength may run out, or, you may come face to face with the Mad Causedian. A multi-

GEMPACK IV by W.E. MacGowigs.

Two great machine code games, with full colour graphics. In Seo Harrier you must land you plane on the agreraft carrier, after dispersing the clouds with chemical bombs, but don't hat the ship! In Sub Chase you must depth charge the worlf pack without being sunk. Both

with 4 levels of paly from easy to kamikare!
Price (LYNX & DRAGON). (7.95

CHATEAU by Pere Allen.

A new type adventure, in which you must wander the Count's old massion as search of treasure! Of course, when the Count died and hid his treasure, he also left lots of unpleasant surprises for those brave mough to try and seek out his riches!! Come face to face with Chouls and Chosts, Vampures and Trollis, do you run or light? Will the mysterious Travel Agent suddenly appear and which you away to far off places? Where can you find the key of the lamp? Is the clock bobby-trapped? Will you die a cold and losely death, or will you win through to

claim the fantastic treasures of The Choceau?? 

FUNMATHS I by Peter Chase, Improve your maths while you play these five great games! In Number Race you must beat the computer, or a friend, to exactly 100 by rating the numbers. Afarks Mage asks questions as you work your way around the mane. Chemis is a game of ratios, where you mus two chemicals, trying not to get blown up? Drugon excereises your skill at expressing co-ordinates - you have to find the Dragon, kild-den in a grid. Last, but no means least, Somon tests your memory for tunes colours numbers.

Price (DRAGON) (9.95

LYNX COMPUTING BOOK by Int Sinclair. Excellent book, which the beginner will find an invaluable sid, in beloing to unravel the LYNX's many varied features!!

All titles available mail order or Access. All cassesses despatched by return of post-

**GEM SOFTWARE** UNIT D, THE MALTINGS, SAWBRIDGEWORTH, HERTS. Telephone: (8279) 72356?

TRADE ENQUIRES WELCOME - PLEASE RING FOR DEALER PACK.

### THE INSTITUTION OF **ANALYSTS & PROGRAMMERS**

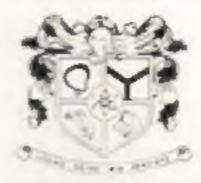

An association which endorses the status of its members, encourages their high standards, assists their careers and promotes their interests is the essential foundation of every profession.

The Institution of Analysis & Programmers is the leading association for those engaged in systems analysis or computer programming for Commerce, Industry or Public Service. Membership of the Institution, as shown by the designatory letters Cmpn.LA.P., F.LA.P., M.LA.P. and A.M.LA.P. is widely recognised and respected. The Institution is the supervising authority for the Copyright Register whose protective legal service is available to all (members and non-members) who write original programs.

If your computer practice could make you eligible to join the Institution or if you wish to secure your right to royalties through the Copyright Register write or telephone

01 - 898 2385

The General Secretary

The Institution Of Analysts & Programmers WYE HOUSE, TANGIER ROAD, RICHMOND, TWIO 5DW

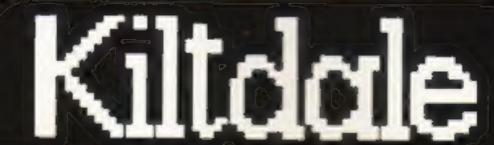

At Kiltdale we don't treat computer program duplication as a side line. We are the specialists.

Since we started three years ago, we have developed a dedicated data duplication service that is second to none. We developed specialist machinery and installed it in a clean air environment. Cour this with our tape, specially formulated for data. Add rigorous quality control and our product and service speak for themselves. No job is too large or too small. So if you are looking for data cassette duplication, why don't you call us? Keltdale Ltd. Liddington Industrial Estate Lechhamston. Challenham Tel: 102471 25458

**QUITE SIMPLY THE BEST** 

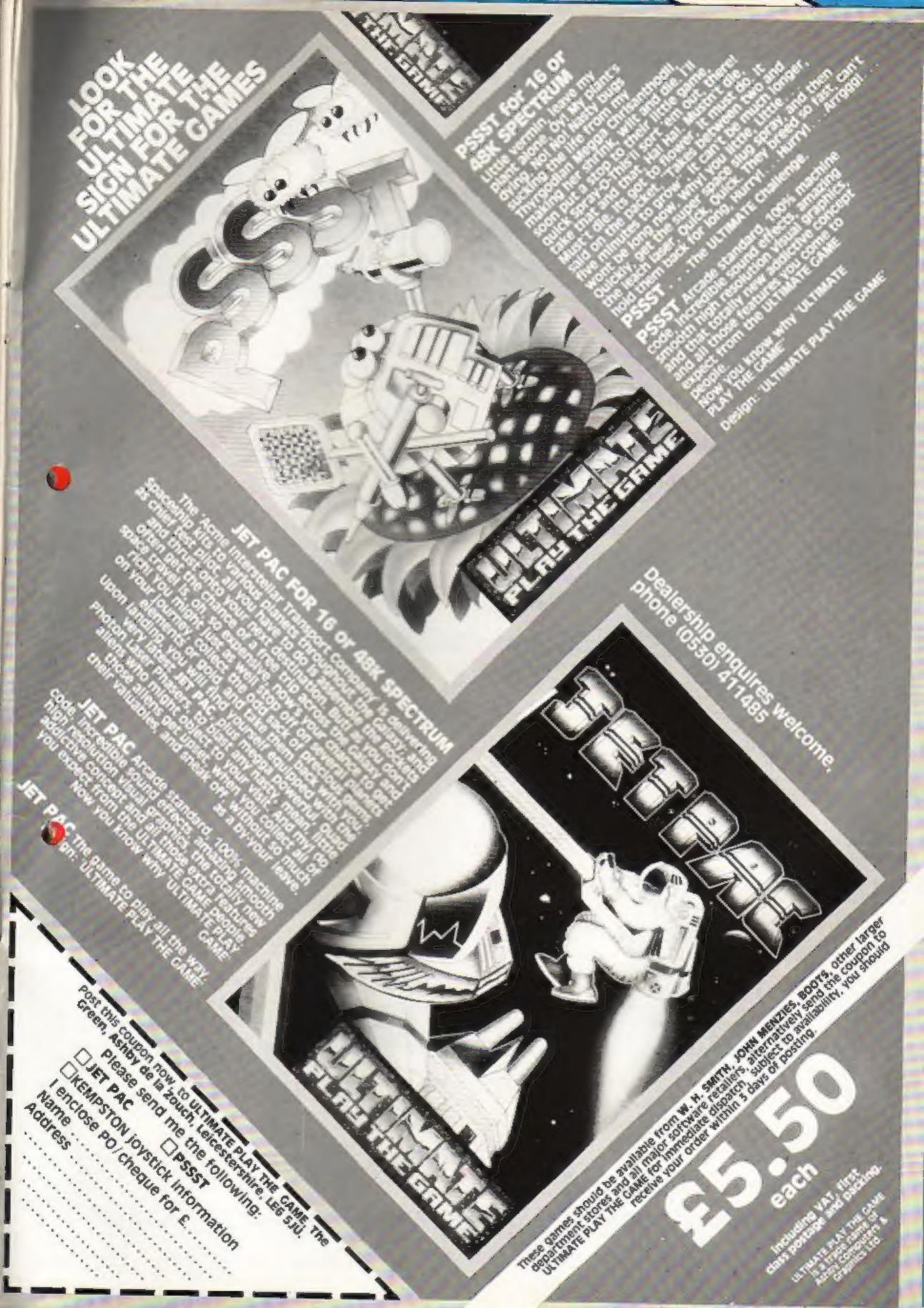

# 100 FREE PROGRAMS

FROM SILICA SHOP — WITH EVERY PURCHASE OF AN

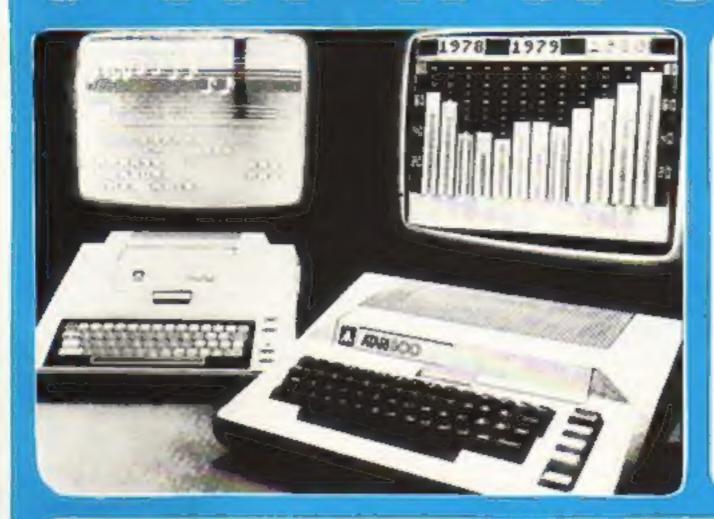

#### ATAM OFFICE'S HETHERED

We at Silica Shop are pleased to announce some fantastic reductions in the prices of the Atan 400 800 personal computers. We believe that the Atari at its new price will become the U.K.'s most popular personal computer and have therefore set up the Silica Atari Users Club. This club already has a library of over 500 programs and with your purchase of a 400 or 800 computer we will give you the first 100 free of charge. There are also over 350 professionally written games and utility programs, some are listed below. Complete the reply coupon and we'll send you full details. Alternatively give us a ring on 01:301 1111 or 01-309 1111.

ATARI 400 with 16K

£159

ATARI 400 with 48K

ATARI 800 with 48K

£349

# 400/800 SOFTWARE & PERIPHERALS

Don't buy a T.V. game! Buy an Atari 400 personal computer and a game cartridge and that's all you'll need. Later on you can buy the Basic. Programming cartridge (£35) and try your hand at programming using the easy to learn BASIC language. Or if you are interested in business applications, you can buy the Atan 800 - Disk Drive + Printer together with a selection of business packages.

Silica Shop have put together a full catalogue and price list giving details of all the peripherals as well as the extensive range of software that is now available for the Atari 400 800. The Atari is now one of the best supported personal computers. Send NOW for Silica Shop's catalogue and price list as well as details on our users club

#### THE FOLLOWING IS JUST A SMALL SELECTION FROM THE RANGE OF ITEMS AVAILABLE:

ACCESSOMIES digit they CHARGOS Any district of Stock / Assessed May Guppman

ADVENTURE INT Person delle Non 2 hop. 3 Maham bega Vecetoo Cest No.5: For Court No D Smange Dithe

Manney Fun No II Pyramet of II Black Hell Manual Ro D Chart Floor Compute Asset D fro to Say heard ! No 11 Section I No. 12 Gelden Ver-Angle Promiting Calabia Limpure Claractic Triplet Lamar Landen

Maurain Drest Teaport Summer Court

AUTOMATED DINBULA THURS **Dates nones of Plum** Chapters Eye NAMED OF THE OWNER, COMP. Adventureing Granus at Rigel Barrelat Star Worker Temple at Agency Wiger Reaches App. Teleties 1

BOOKS Compute Asset DOS Compute By Atley Compute Magazine De Sta Atar DOS UNITER LIST DON'T Stanue Miss Atari Besta Op System Links Paley Menue

BUSINESS.

Constrain Managemit Department States CHARLE Stort & Lord Real Nominal Letter Faundi Pyrinse Larger Salini Lattiper

RECK CONTROL NAME OF Yours by Property World Property

CHYSTALWARE Special State Paramite Paramiter States | Paramiter States | Paramiter States | Paramiter States | Paramiter States | Paramiter States | Paramiter States | Paramiter States | Paramiter States | Paramiter States | Paramiter States | Paramiter States | Paramiter States | Paramiter States | Paramiter States | Paramiter States | Paramiter States | Paramiter States | Paramiter States | Paramiter States | Paramiter States | Paramiter States | Paramiter States | Paramiter States | Paramiter States | Paramiter States | Paramiter States | Paramiter States | Paramiter States | Paramiter States | Paramiter States | Paramiter States | Paramiter States | Paramiter States | Paramiter States | Paramiter States | Paramiter States | Paramiter States | Paramiter States | Paramiter States | Paramiter States | Paramiter States | Paramiter States | Paramiter States | Paramiter States | Paramiter States | Paramiter States | Paramiter States | Paramiter States | Paramiter States | Paramiter States | Paramiter States | Paramiter States | Paramiter States | Paramiter States | Paramiter States | Paramiter States | Paramiter States | Paramiter States | Paramiter States | Paramiter States | Paramiter States | Paramiter States | Paramiter States | Paramiter States | Paramiter States | Paramiter States | Paramiter States | Paramiter States | Paramiter States | Paramiter States | Paramiter States | Paramiter States | Paramiter States | Paramiter States | Paramiter States | Paramiter States | Paramiter States | Paramiter States | Paramiter States | Paramiter States | Paramiter States | Paramiter States | Paramiter States | Paramiter States | Paramiter States | Paramiter States | Paramiter States | Paramiter States | Paramiter States | Paramiter States | Paramiter States | Paramiter States | Paramiter States | Paramiter States | Paramiter States | Paramiter States | Paramiter States | Paramiter States | Paramiter States | Paramiter States | Paramiter States | Paramiter States | Paramiter States | Paramiter States | Paramiter States | Paramiter SWIMMS OLDS House Of Uster Senio Of Mars. Vagin day Course Free Inc.

CANACOMP Alpha Fagnish Champulls Erwannia.

Trigle Brockass.

Forms Rose homuser Alone Manager Michellia Moving Marr Nominary Ages Wongs, of Time Emps. Select Trap-Sooners 1 Stud Poker

> CONTENTION Sum AFX Armonic Caracte Constant British Fragmade: **Elektry Dirkery** Intel Comung Dem. Lentrade Latterman Majourt

Open Tay Toy Werne & Prop Solve Many Terms Serger

My Emplement TAKEN SHIP WAS Polynole Persuiterts OF U.S. Ger Maren Farry & Vam Svt. Video Main Flain Washington

I DUCATION Sigm ATABI Conv French Conv Garman Corly (terran) Coris Scornsh Energy Case European C.B.Cook Hangman inveile freg 1/2/9 # Impolem Was (sepper

States & East-rate oven Training

EMISOFINAM! Contrapt Spinings Contrapt Deservation European Scene Jop. Highery Dickery Stroker & Bittach - Granics Sound Submitted Exemple: Jan () Super Culture & Svin Toursaners fool

ENTERTAINMENT With Touch Son APX A 41 8 99 **BANKS** Grigon. Appender Same. Wiscouges Coome. Bree's Gunter Division William Burryan Paris

Curry SHIRATE Sear Chier Sean Tres Ownten King Chinage Public adnopoles Lair Free

Commonly Globbets Supp. Failure op Dyse Spechali person. For George & May Gri. From ATARI Juliabile LINE SWINS Managery Styles

Out to Now lost wartest funts Pro Boaring Pushbust Highborn 2 Beary III Eximise, Run. DET Sambring Some? Seven Cost Shall

Manager

Status Adventures Suntanc Palests

Wilderth Cond.

**Einer's Finance** 

Assessa September CwidgeOr Chem. MATERIAL REPORTS NO. Missire Command Fac State Spain Impairie Stor Fladers:

2 - 29

Super Breakers

Vulne Emel

Mission Ayetes of Wouthmen. Thompsulat mines & Private

PERPOREALS.

Propriet Records MEDIT INSPIRE Floring Plater MEX.Methory RAM 326 Mensy RAV

Non AFE Brackisch Futer Dong To The Days Kinyboard Organ. Word Code Turo ONLINE SYSTEMS SATURNAY.

PROGRAMMING AIDS from Aters Apprend Land Dynamics (APX) Maryanit Beach FASIAL LAPAT Print IConsumer FOR IDICATION Francisco E.A.

BOOK BUSINESS ET-MOTOR S Compliers Machine HOLTES TAR 2 the property of Second Maner Memory Man-Man Water Processor Page Fragging Player Flank Sanchelle Verneal Scrutting

SHLICA CLUB Over 500 progratts where for density

- A SPECIAL DESIGNATION OF THE PARTY OF THE PARTY OF THE PA with William and State of the State of the S
- The rate has been been been proportionable proportion and the THE RESIDENCE OF THE PARTY OF THE PARTY OF T

- A common translation report (AT at the common page and the common translation of the common page and the common common translation of the common page and the common common commo
- SILICA SHOP LIMITED HCW1288 , 1-4 The Mews, Hatherley Road, Sidcup.

Kent DA14 4DX Telephone 01-301 1111 or 01-309 1111

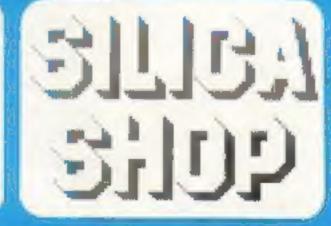

#### FREE LITERATURE

are into restant in purchasing an Asian 400 (800 computer and would like to receive copies of your truchure and test regolds as well as your price int covering all of the available handware and Software.

| Hame    |  |
|---------|--|
| Address |  |
| -       |  |
|         |  |

Home Computing Weekly

HCW1252